การปลอมแปลงฐานข้อมูลอย่างเป็ นระบบเพื่อใช้เป็ นฮันนี่พอต

นายสิทธิเดช ท้วมพิบูลย์

วิทยานิพนธ์นี ้เป็ นส่วนหนึ่งของการศึกษาตามหลักสูตรปริญญาวิทยาศาสตรมหาบัณฑิต สาขาวิชาวิทยาศาสตร์คอมพิวเตอร์ภาควิชาวิศวกรรมคอมพิวเตอร์ คณะวิศวกรรมศาสตร์จุฬาลงกรณ์มหาวิทยาลัย

ปี การศึกษา 2554

ลิขสิทธิ์ ของจุฬาลงกรณ์มหาวิทยาลัย

บทคัดย่อและแฟ้มข้อมูลฉบับเต็มของวิทยานิพนธ์ตั้งแต่ปีการศึกษา 2554 ที่ให้บริการในคลังปัญญาจุฬาฯ (CUIR) เป็นแฟ้มข้อมูลของนิสิตเจ้าของวิทยานิพนธ์ที่ส่งผ่านทางบัณฑิตวิทยาลัย

The abstract and full text of theses from the academic year 2011 in Chulalongkorn University Intellectual Repository(CUIR) are the thesis authors' files submitted through the Graduate School.

#### SYSTEMATIC FALSIFICATION OF DATABASE FOR USING AS HONEYPOT

Mr. Sithidech Tuampiboon

A Thesis Submitted in Partial Fulfillment of the Requirements for the Degree of Master of Science Program in Computer Science Department of Computer Engineering Faculty of Engineering Chulalongkorn University Academic Year 2011 Copyright of Chulalongkorn University

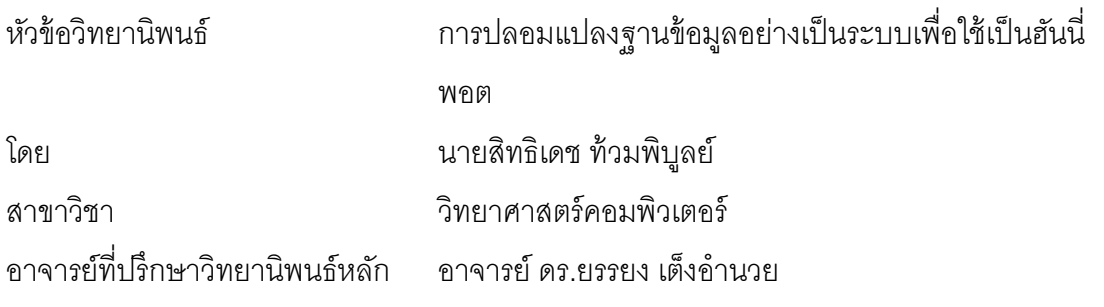

คณะวิศวกรรมศาสตร์จุฬาลงกรณ์มหาวิทยาลัย อนุมัติให้นับวิทยานิพนธ์ฉบับนี ้ เป็ นส่วนหนึ่งของการศึกษาตามหลักสูตรปริญญามหาบัณฑิต

> ……………………………………… คณบดีคณะวิศวกรรมศาสตร์ (รองศาสตราจารย์ ดร.บุญสม เลิศหิรัญวงศ์)

คณะกรรมการสอบวิทยานิพนธ์

……………………………………… ประธานกรรมการ

(ศาสตราจารย์ ดร.บุญเสริม กิจศิริกุล)

……………………………………… อาจารย์ที่ปรึกษาวิทยานิพนธ์หลัก

(อาจารย์ ดร.ยรรยง เต็งอํานวย)

……………………………………… กรรมการภายนอกมหาวิทยาลัย

(รองศาสตราจารย์ ดร.พันธุ์ปิ ติ เปี่ ยมสง่า)

สิทธิเดช ท้วมพิบูลย์ : การปลอมแปลงฐานข้อมูลอย่างเป็นระบบเพื่อใช้เป็นฮันนี่พอต. (SYSTEMATIC FALSIFICATION OF DATABASE FOR USING AS HONEYPOT) อ. ที่ปรึกษาวิทยานิพนธ์หลัก : อ.ดร.ยรรยง เต็งอํานวย, 95 หน้า.

งานวิจัยนี ้มีวัตถุประสงค์เพื่อนําเสนอวิธีการปรับเปลี่ยนข้อมูลตัวเลขในฐานข้อมูลอย่าง เป็ นระบบเพื่อใช้เป็ นฮันนี่พอต เพื่อให้ข้อมูลมีความแนบเนียน สามารถลดความตระหนักถึงการ ้รับรู้ว่าข้อมูลที่ผู้โจมตีกำลังมีปฏิสัมพันธ์อยู่นั้นเป็นข้อมูลที่ถูกสร้างขึ้นมาและสามารถรักษาไว้ซึ่ง ความเป็ นส่วนตัวของข้อมูลตัวเลขในฐานข้อมูล ทําให้ข้อมูลต้นฉบับไม่รั่วไหลไปยังผู้โจมตี ผู้วิจัย ได้เลือกใช้หลักการของการสุ่มค่าพร้อมกับควบคุมขอบเขตข้อมูลโดยอาศัยข้อมูลต้นฉบับเป็น แนวทาง โดยงานวิจัยนี้ได้นำเสนอวิธีการปรับเปลี่ยนข้อมูล 3 วิธี ได้แก่ การสุ่มค่าข้อมูลโดย ควบคุมขอบเขต การสุ่มค่าข้อมูลโดยควบคุมขอบเขตและการกระจายของข้อมูล และการสลับที่ ้ ของข้อมูล นอกจากนี้ได้นำเสนอการวิธีปรับเปลี่ยนค่าขอบเขตของข้อมูล ค่าผลรวมของข้อมูลเพื่อ ปกปิ ดข้อมูลทางสถิติบางอย่างของข้อมูลต้นฉบับ และได้นําเสนอวิธีการปรับเปลี่ยนรูปแบบการ นําเสนอข้อมูล ประกอบด้วยการจัดการค่าว่าง การจัดการจํานวนตัวเลขที่แสดงหลังจุดทศนิยม และการจัดการข้อมูลที่มีรูปแบบตรงกัน โดยผลลัพธ์ของการทดลองงานวิจัยแสดงให้เห็นว่าวิธีการ ้ ปรับเปลี่ยนข้อมูลที่งานวิจัยนี้นำเสนอ สามารถสร้างข้อมูลที่มีความแนบเนียนและปกปิดข้อมูล ต้บอบับไว้ได้

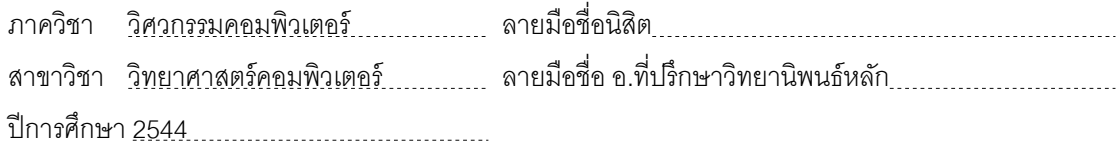

# # 5170495021 : MAJOR COMPUTER SCIENCE

KEYWORDS: HONEYPOT / DATA PERTURBATION / PRIVACY-PRESERVATION / RELATIONAL DATABASE

SITHIDECH TUAMPIBOON : SYSTEMATIC FALSIFICATION OF DATABASE FOR USING AS HONEYPOT. ADVISOR : YUNYONG TENG-AMNUAY, Ph.D, 95 pp.

The objective of this research is to propose the systematic falsification of database for using as Honeypot. This will normalize data to avoid the attacker's awareness and preserve the information privacy. This research proposes 3 main techniques. First, methodology for randomization of data including randomization of data by controlled boundary, randomization of data by controlled boundary and distribution of data, and data swapping. Then, methodology for modification data including values which are used as boundary and summary values. Finally, methodology for modifying data presentation including null value management, number of digits after decimal point management, and repetitive pattern of data management. Experimental results indicated that the proposed technique is effective in producing normalized data and in preserving confidentiality of original data.

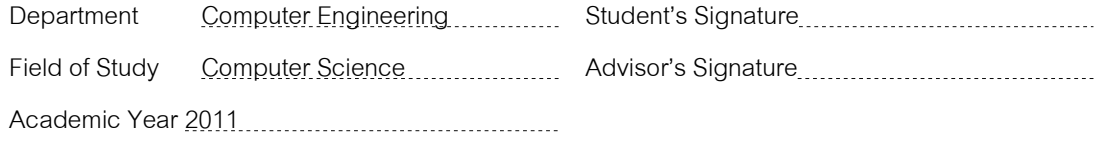

#### **กิตติกรรมประกาศ**

้วิทยานิพนธ์ฉบับนี้สำเร็จได้ด้วยความอนุเคราะห์และความช่วยเหลืออย่างยิ่งจาก ้ อาจารย์ ดร.ยรรยง เต็งอำนวย อาจารย์ที่ปรึกษา ผู้คอยให้คำชี้แนะ ความรู้ แง่คิดที่เป็นประโยชน์ ตลอดจนเป็ นผู้ตรวจทานแก้ ไขและให้ คําเสนอแนะจนทําให้วิทยานิพนธ์ฉบับนี ้สําเร็จลุล่วง ขอขอบพระคุณเป็ นอย่างสูงที่ช่วยเหลือ ให้โอกาสและความเมตตาแก่ผู้วิจัยเสมอมา

ขอขอบพระคุณ ศาสตราจารย์ ดร.บุญเสริม กิจศิริกุล คณะวิศวกรรมศาสตร์ ้ จุฬาลงกรณ์มหาวิทยาลัย และ รองศาสตราจารย์ ดร.พันธุ์ปิติ เปี่ยมสง่า คณะวิศวกรรมศาสตร์ มหาวิทยาลัยเกษตรศาสตร์ ประธานกรรมการและกรรมการสอบวิทยานิพนธ์ ที่คอยให้คําแนะนํา ่ ในการแก้ไขและปรับปรุงวิทยานิพนธ์ให้มีคุณภาพมากขึ้น รวมไปถึงคณาจารย์และพี่ๆ บุคลากรใน ภาควิชาที่คอยช่วยเหลือและให้คําแนะนําในการทําวิทยานิพนธ์แก่ผู้วิจัย

และสุดท้ายขอขอบพระคุณบิดา มารดา และครอบครัวที่คอยเป็นกำลังใจให้เสมอ มา และขอขอบคุณเพื่อนๆ พี่ๆ และน้องๆ ทุกคน ที่คอยให้กําลังใจและให้คําปรึกษาต่างๆ จนผู้วิจัย สามารถทําวิทยานิพนธ์ฉบับนี ้ได้สําเร็จลุล่วง

# **สารบัญ**

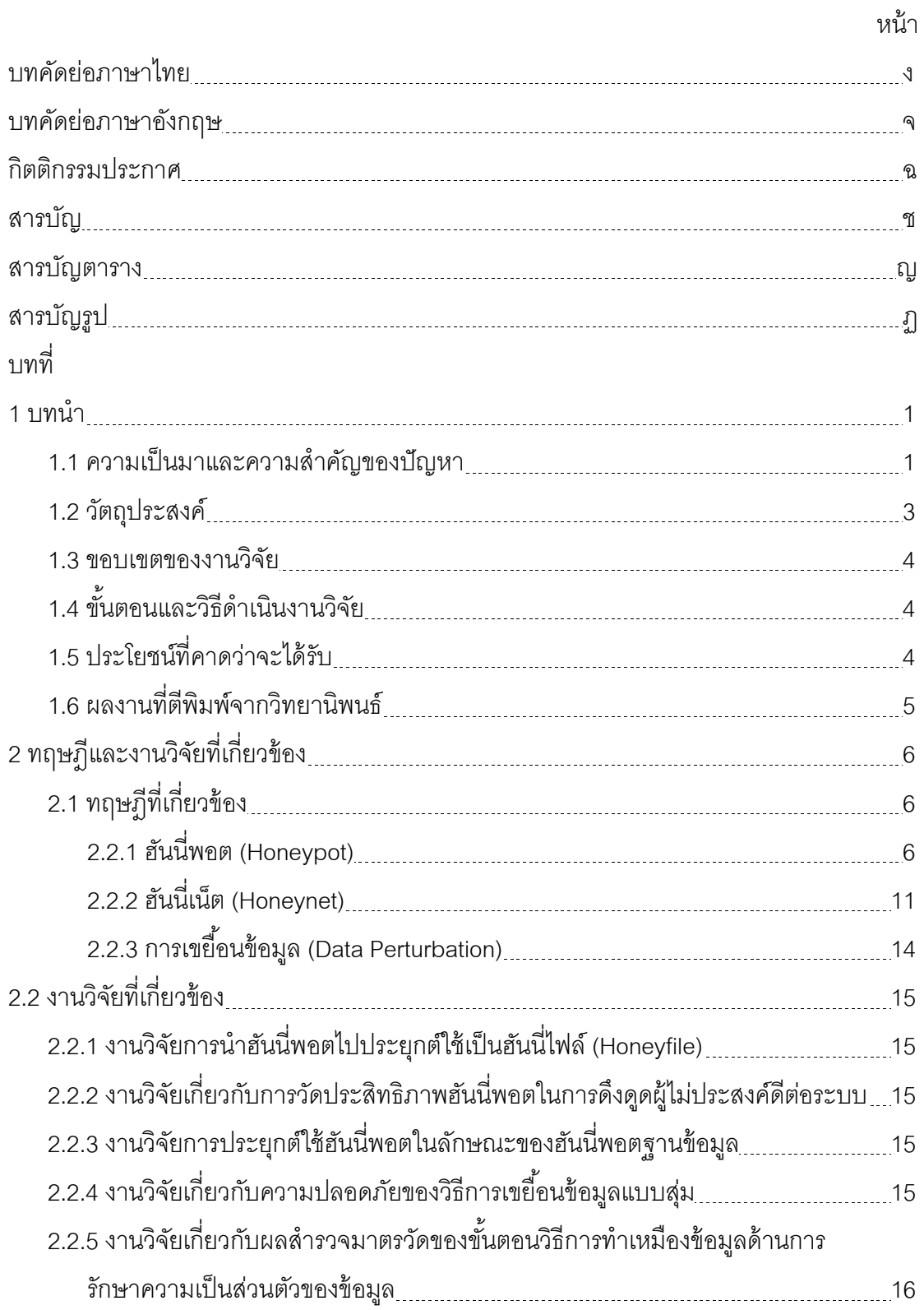

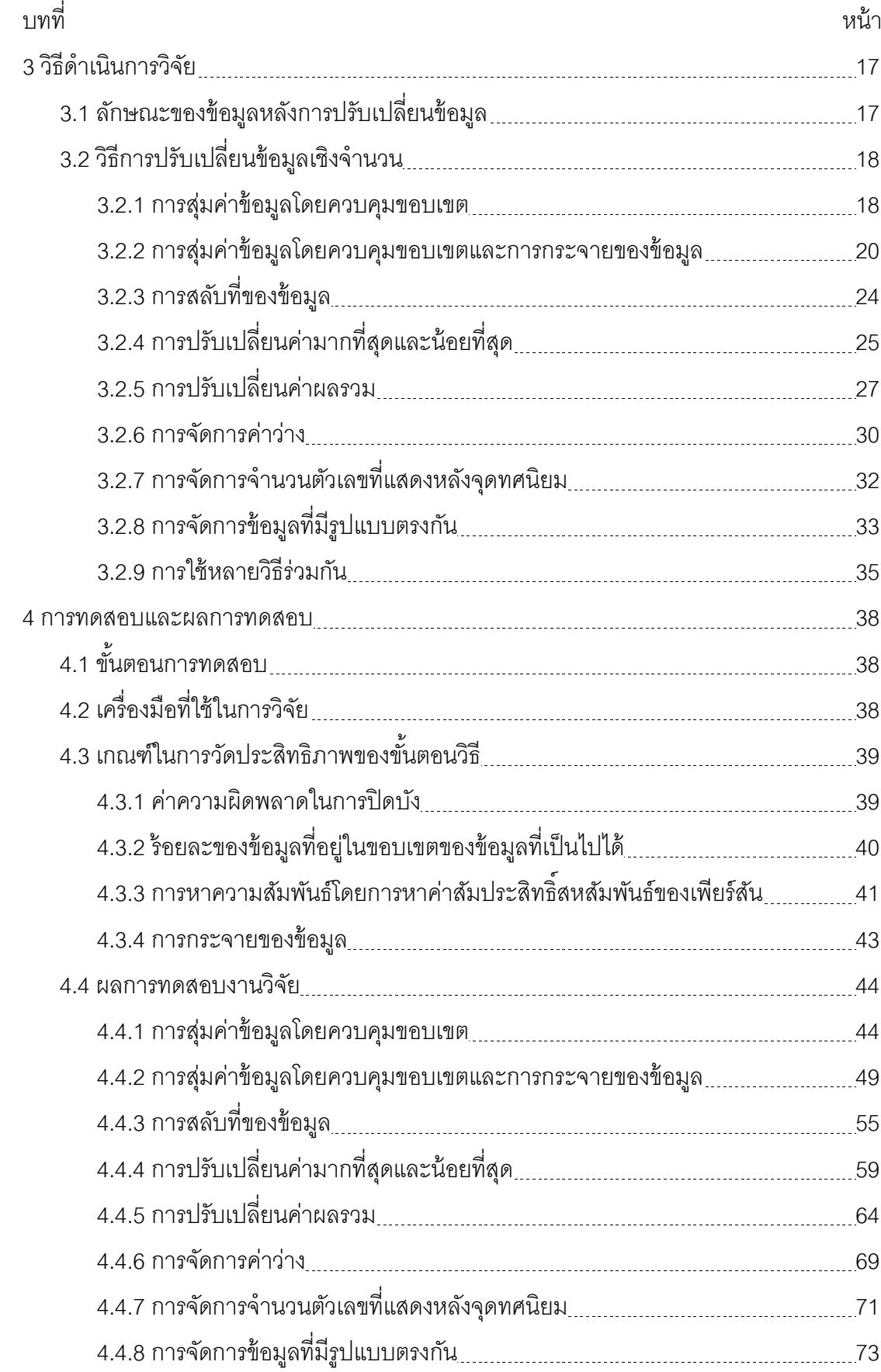

ซ

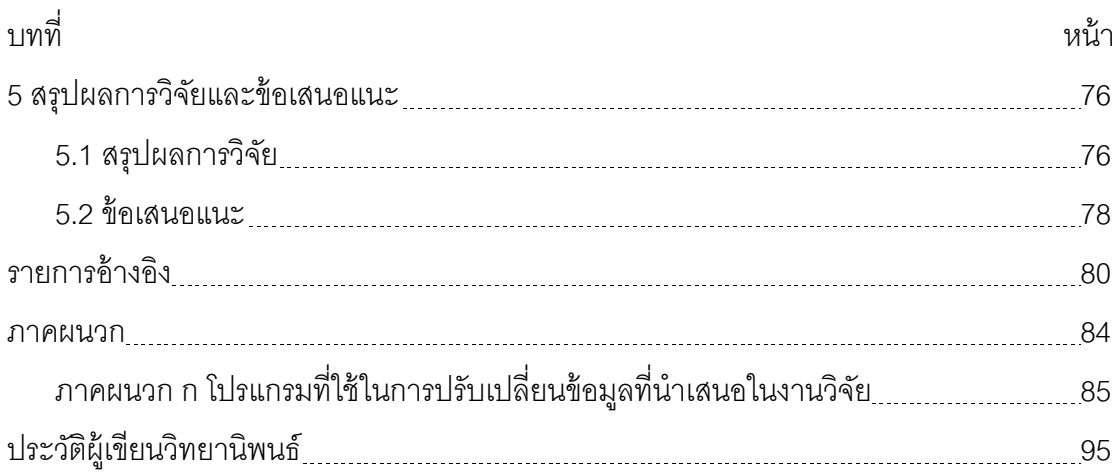

# **สารบัญตาราง**

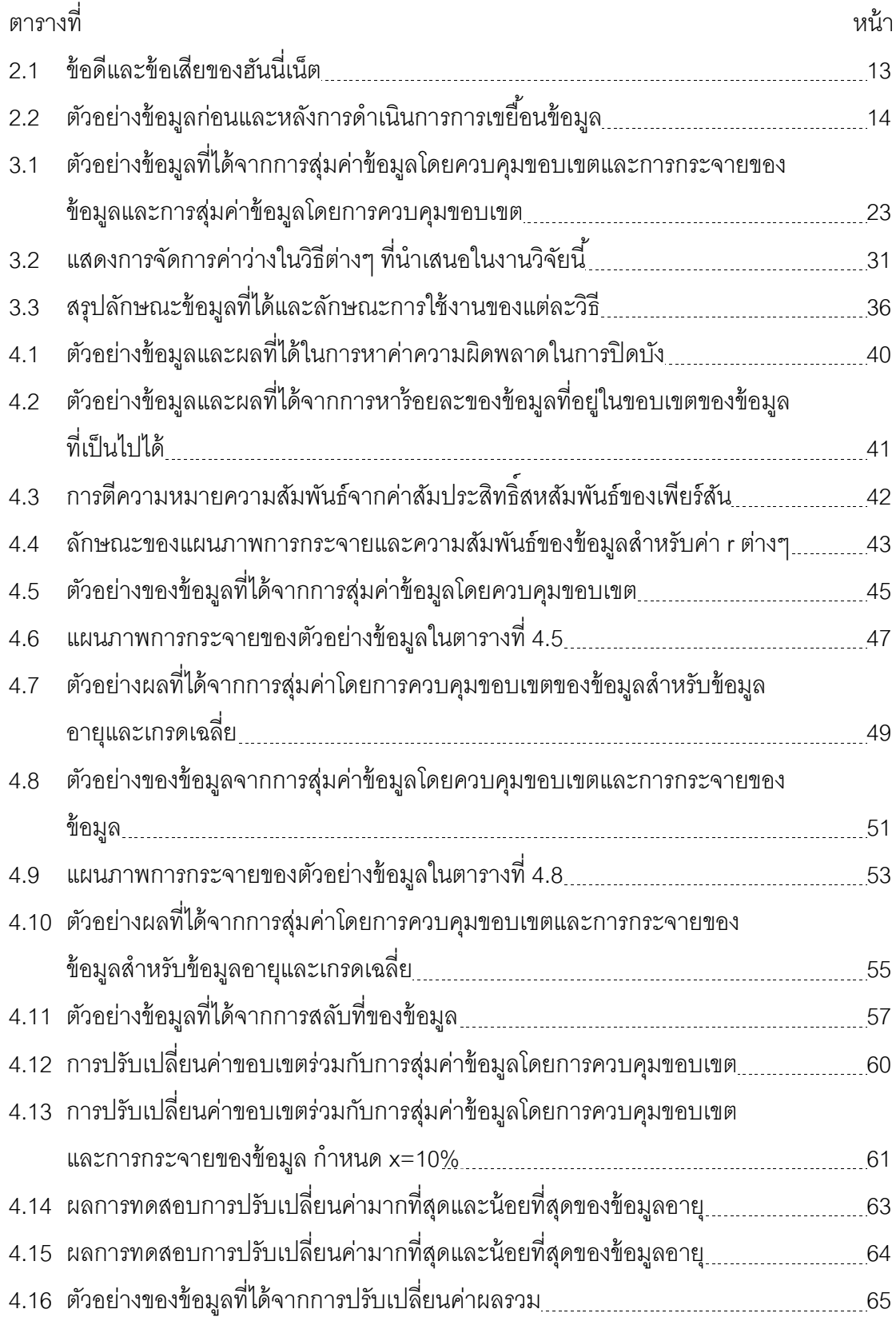

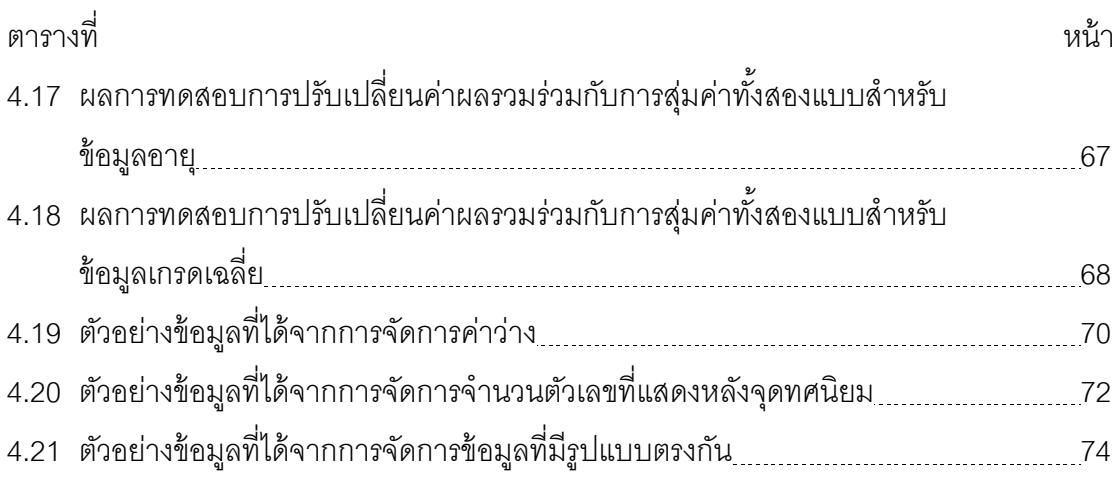

# **สารบัญรูป**

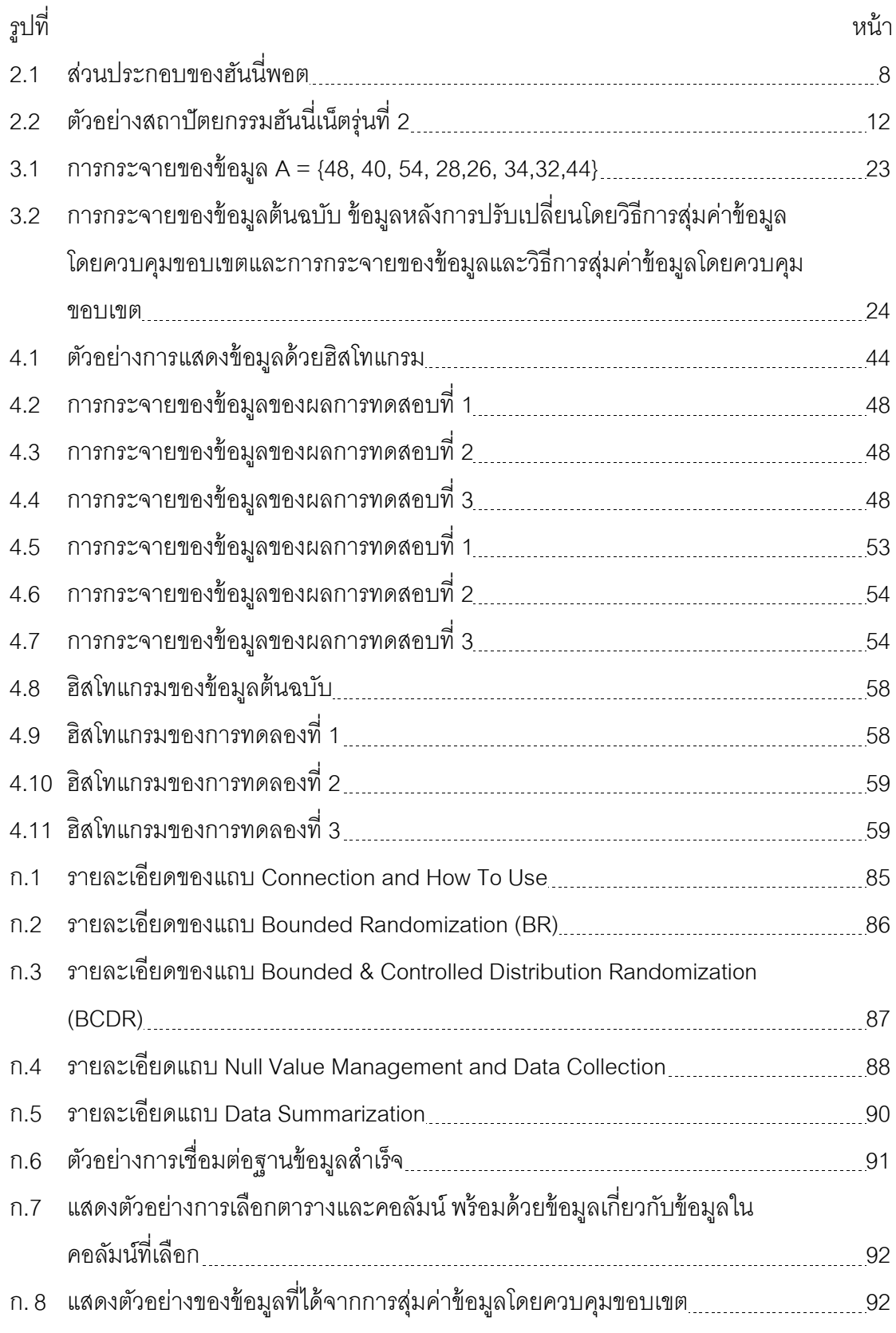

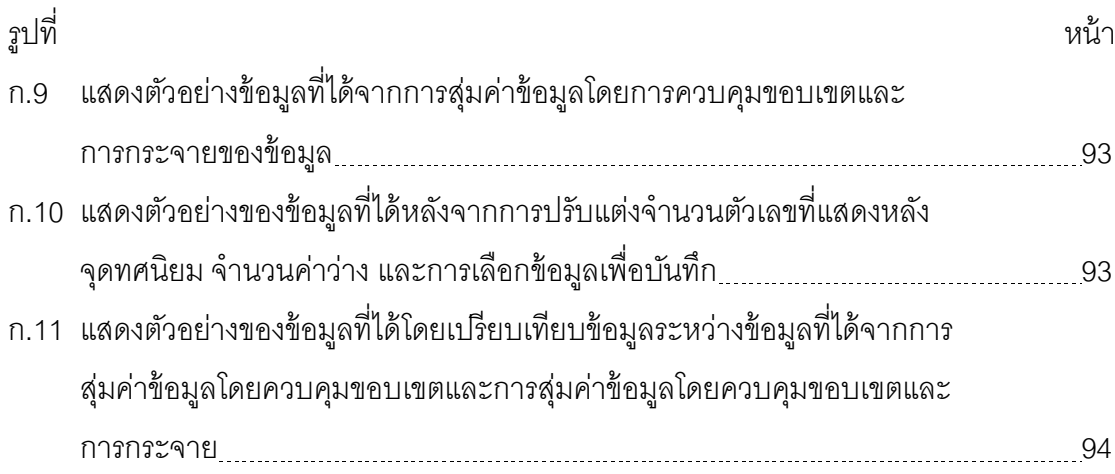

**บทที่ 1**

## **บทนํา**

## **1.1 ความเป็ นมาและความสําคัญของปัญหา**

ความปลอดภัยของข้ อมูลเป็ นอีกหนึ่งปัจจัยที่หลายองค์กรให้ ความสําคัญ เนื่องจากรูปแบบของการโจมตีจากกลุ่มผู้ไม่ประสงค์ดีรวมไปถึงผู้ที่ต้องการแค่ก่อกวนหรือทดสอบ ้ ความสามารถในการโจมตีได้มีการพัฒนาอย่างไม่หยุดยั้ง ในขณะที่การป้องกันที่ใช้กันทั่วไปเป็น การป้ องกันในด้านเดียว ไม่สามารถตอบโต้หรือมีหลักฐานเพียงพอในการเอาผิดกับผู้โจมตีได้ รวม ไปถึงการป้ องกันส่วนใหญ่ล้วนต้องผ่านกระบวนการที่ก่อให้เกิดความเสียหายก่อนที่จะมีการ ้ คิดค้นหาวิธีการในการป้องกันและเผยแพร่ข้อมูลดังกล่าวให้กับสังคมเพื่อนำความรู้นั้นมาใช้ในการ ้ป้องกันข้อมูลภายในองค์กรตนเอง จึงเป็นความเสียหายที่เกินความจำเป็น ในช่วง 3-4 ปีที่ผ่านมา Lance Spitzner ได้ออกแบบเทคโนโลยีที่ชื่อว่า ฮันนี่พอต (Honeypot) [1, 2, 3, 4] ซึ่งเป็น เทคโนโลยีที่ช่วยแก้ปัญหาดังกล่าว ถือได้เป็ นการปฏิวัติระบบการรักษาความปลอดภัยของข้อมูล อีกครั ้งหนึ่ง

ฮันนี่พอตเป็ นทรัพยากรคอมพิวเตอร์อย่างหนึ่งที่ออกแบบมาเพื่อให้ถูกโจมตี โดยฮันนี่พอตเดิมทีเป็นทรัพยากรที่ไม่มีคุณค่าในเชิงการใช้งาน ไม่สามารถสร้างผลผลิตให้กับ องค์กรและผู้ใช้ทั่วไปไม่สามารถเข้าถึงได้ หากมีการเชื่อมต่อใดเข้าถึงฮันนี่พอต สามารถอนุมานได้ ้ว่าการเชื่อมต่อนั้นเป็นการเชื่อมต่อที่ไม่ประสงค์ดี เมื่อใดก็ตามที่มีการเชื่อมต่อเข้าถึงฮันนี่พอต ฟังก์ชันในการบันทึกข้อมูลก็จะทำงาน และทำการบันทึกข้อมูลทุกรายละเอียดไม่ว่าจะเป็น หมายเลขไอพีแอดเดรส พอร์ท เครื่องมือที่ผู้โจมตีใช้ วิธีการที่ใช้ รวมไปถึงวัตถุประสงค์ แรงจูงใจ เป็ นต้น สิ่งเหล่านี ้ล้วนเป็ นพฤติกรรมที่ผู้โจมตีกระทํากับฮันนี่พอตแทบทั ้งสิ ้นโดยที่ผู้โจมตีไม่ ี สามารถทราบหรือตระหนักได้ว่าสิ่งที่ตนกำลังมีปฏิสัมพันธ์ด้วยนั้นเป็นระบบปลอมหรือถึงแม้โดน โจมตีเสียหายแล้วก็ไม่เกิดผลเสียหายใดๆ ต่อองค์กร ทําให้องค์กรสามารถได้ข้อมูลเกี่ยวกับการ โจมตีนั้นๆ โดยที่ไม่มีความเสียหายเกิดขึ้น ซึ่งแตกต่างจากการได้มาซึ่งข้อมูลการโจมตีแบบเก่า และข้อมูลที่ได้เหล่านี ้ก็สามารถนําไปวิเคราะห์และนําไปเพิ่มศักยภาพให้กับระบบรักษาความ ้ ปลอดภัยของข้อมูลภายในองค์กรให้มีประสิทธิภาพมากยิ่งขึ้น

ปัจจุบันมีการนําฮันนี่พอตมาสร้ างเป็ นระบบสําเร็จรูปเพื่อความง่ายต่อการ นําไปใช้งาน เช่น Honeyd [5] Specter [6] Honeywall CDROM ROO [7, 8] หรือ mwcollect [9] เป็ นต้น ทําให้การใช้งานฮันนี่พอตเริ่มแพร่หลายและเป็ นที่สนใจในหลายองค์กรอันเนื่องมาจาก ้ ประสิทธิภาพของตัวเทคโนโลยีและความง่ายในการติดตั้งและใช้งาน แต่ด้วยข้อเสียและข้อจำกัด

บางอย่างของฮันนี่พอต ไม่ว่าจะเป็ นความสามารถในการซ่อนตัวที่ยังไม่ได้ประสิทธิภาพเท่าที่ควร หรือจุดบกพร่องต่างๆ ที่เกิดขึ้น จึงมีนักวิจัยหลายท่านได้ทำการพัฒนาฮันนี่พอตเพื่อให้มี ำไระสิทธิภาพมากยิ่งขึ้นทั้งในด้านการซ่อนตัวและการใช้งาน จากฮันนี่พอตดั้งเดิมจึงกลายมาเป็น เครือข่ายของฮันนี่พอตที่ชื่อว่าฮันนี่เน็ต (Honeynet) [10, 11, 12] ที่ช่วยเพิ่มความยืดหยุ่นในการ ้ ทำงาน โดยคงค์กรที่ต้องการใช้ฮันนี่เน็ตสามารถนำระบบใดก็ได้ที่เป็นระบบจริงมาทำเป็นฮันนี่เน็ต ทุกการเชื่อมต่อที่เข้ ามายังฮันนี่เน็ตจะถูกบันทึกพฤติกรรมไว้ที่ส่วนฮันนี่วอลล์ (Honeywall) นอกจากฮันนี่เน็ตจะช่วยเพิ่มความยืดหยุ่นในการประยุกต์ใช้ฮันนี่พอตแล้วยังมีประสิทธิภาพใน การบันทึกข้อมูลและการซ่อนตัวจากผู้โจมตีที่ดีกว่าเดิม ถึงแม้ฮันนี่เน็ตจะเป็นสถาปัตยกรรมที่มี ประสิทธิภาพในการได้มาซึ่งข้อมูลของการโจมตีและผู้โจมตี แต่เนื่องด้วยการที่มีการนําระบบจริง ้มาเป็นส่วนหนึ่งของฮันนี่เน็ตนั้น ถ้าผู้ติดตั้งขาดความรอบคอบก็อาจก่อให้เกิดความเสียหายกับ องค์กรได้ รวมไปถึงความแนบเนียนของตัวฮันนี่พอตเอง (องค์ประกอบย่อยภายในฮันนี่เน็ต) ถ้า ขาดความแนบเนียนในการประยุกต์ใช้งานทําให้คุณค่าของฮันนี่เน็ตด้อยลงไปได้

ในช่วงหลายปี ที่ผ่านมา ฐานข้อมูลเป็ นทรัพยากรอย่างหนึ่งที่มีความเสี่ยงในการ ถูกโจมตีมากที่สุด เนื่องจากฐานข้อมูลเป็ นคลังข้อมูลที่บรรจุข้อมูลที่เป็ นความลับขนาดใหญ่ที่สุด ่ ในองค์กรเมื่อเทียบกับคลังข้อมูลประเภทอื่น เช่น เครื่องบริการแฟ้ม (File Server) เครื่องบริการ อีเมล (E-mail Server) หรือเครื่องบริการเว็บ (Web Server) เป็ นต้น นอกจากนี ้ผู้ดูแลฐานข้อมูล (Database Administrator) ในหลายองค์กรให้ความสําคัญด้านความปลอดภัยของฐานข้อมูล น้อยมาก โดยผลสํารวจในปี 2008 ระบุว่าผู้ดูแลระบบฐานข้อมูลใช้เวลาน้อยกว่า 5% ในการดูแล ้ด้านความปลอดภัย ทำให้ปริมาณข้อมูลในฐานข้อมูลมีการรั่วไหลเพิ่มขึ้นอย่างต่อเนื่องและมาก ที่สุดในบรรดาคลังข้อมูลประเภทต่างๆ [13, 14]

จากข้อมูลเบื้องต้นการป้องกันความปลอดภัยให้ฐานข้อมูลจึงเป็นสิ่งจำเป็น ้ สำหรับองค์กรเพื่อความปลอดภัยของความลับภายในองค์กร ด้วยเหตุนี้การนำระบบฐานข้อมูลมา ใช้เป็ นฮันนี่พอตจึงช่วยสร้ างความปลอดภัยให้กับข้อมูลขององค์กรในระดับหนึ่ง โดยที่เมื่อใดก็ ตามที่ฐานข้อมูลนี ้ถูกโจมตีแล้วพบว่าภายในฐานข้อมูลไม่มีข้อมูลอะไรเลย ทําให้ผู้โจมตีไม่มี แรงจูงใจใดๆ ที่จะมีปฏิสัมพันธ์กับฐานข้อมูลนี้ต่อไป ผลที่ตามมาคือ ข้อมูลที่ได้เกี่ยวกับการโจมตี ในครั้งนี้มีอย่างจำกัด นั่นคือ อาจจะได้แค่เพียงข้อมูลไอพีแอดเดรส พอร์ต ของผู้โจมตีเพียงเท่านั้น หรือในกรณีที่ทําการใส่ข้อมูลไว้ภายในฐานข้อมูลที่นํามาใช้เป็ นฮันนี่พอต ถ้าหากนําฐานข้อมูลจริง ที่องค์กรใช้งานมาบรรจุไว้ ผลที่ตามมาคือ ข้อมูลซึ่งเป็นสิ่งที่สำคัญเป็นอย่างมากขององค์กรรั่วไหล ไปยังผู้โจมตี กรณีนี้จึงเป็นสิ่งที่ไม่ควรเกิดเป็นอย่างยิ่ง การใส่ข้อมูลปลอมไว้ในฐานข้อมูล จึงเป็น วิธีหนึ่งที่ช่วยป้ องกันการรั่วไหลของข้อมูลจริงที่เกิดจากการใช้ฮันนี่เน็ตได้ แต่ข้อมูลปลอมที่จะ นำมาบรรจุไว้สามารถแบ่งได้เป็น 2 กรณี คือ

1) ข้อมูลปลอมที่ขาดความน่าเชื่อถือ ได้แก่ ข้อมูลที่ไม่มีความสัมพันธ์กับองค์กร เช่น ฐานข้อมูลขององค์กรเกี่ยวกับขายเวชภัณฑ์แต่มีข้อมูลเกี่ยวกับอาวุธยุทโธปกรณ์ หรือข้อมูลที่ ไม่อยู่ในขอบเขตของความเป็นไปได้ เช่น พนักงานอายุ 200 ปี เป็นต้น ความไม่สัมพันธ์เหล่านี้ทำ ให้ผู้โจมตีตระหนักได้ว่ากําลังมีปฏิสัมพันธ์กับของปลอม ทําให้ฮันนี่พอตนี่หมดความน่าสนใจ

2) ข้อมูลปลอมที่มีความน่าเชื่อถือเพียงพอ นั่นคือ ข้อมูลที่มีความสัมพันธ์กับ ้องค์กรและอยู่ในขอบเขตของความเป็นไปได้ แต่ข้อมูลเหล่านั้นไม่ใช่ข้อมูลจริงหรือเป็นข้อมูลจริง ้ แต่ในเชิงความสัมพันธ์ภายในฐานข้อมูลไม่ใช่ความสัมพันธ์จริง เป้าหมายของข้อมูลรูปแบบนี้เพื่อ ทําให้ผู้โจมตีไม่สามารถตระหนักได้ว่าตนกําลังมีปฏิสัมพันธ์กับข้อมูลปลอม ผู้โจมตีจึงยังดําเนิน ขั้นตอนการโจมตีฐานข้อมูลต่อไป สิ่งที่ได้คือข้อมูลเกี่ยวกับการโจมตีที่มากขึ้นและมีประสิทธิภาพ มากขึ ้น โดยที่ไม่ก่อให้เกิดความเสียหายกับข้อมูลขององค์กร

ทางผู้วิจัยจึงนํากรณีตัวอย่างดังกล่าวมาพัฒนาประสิทธิภาพของฮันนี่พอต โดย ้ เสนอการปลอมแปลงข้อมูลในฐานข้อมูลเพื่อนำไปใช้เป็นฮันนี่พอตโดยอาศัยฐานข้อมูลที่องค์กรใช้ งานจริงเป็ นต้นฉบับ วัตถุประสงค์หลักในการดําเนินการปลอมแปลงข้อมูลมี 2 อย่าง คือ

1) เพื่อลดความตระหนักถึงการรู้ตัวว่าตนเองกําลังมีปฏิสัมพันธ์กับของปลอม ยิ่ง ข้อมูลมีความแนบเนียนมากเพียงใด ผู้โจมตีก็จะไม่รู้ตัวมากขึ้น ทำให้กิจกรรมและเวลาในการมี ้ ปฏิสัมพันธ์กับฐานข้อมูลที่บรรจุด้วยข้อมูลปลอมมีมากขึ้น ส่งผลให้ได้ข้อมูลเกี่ยวกับการโจมตีนั้น มากขึ ้นตามไปด้วย

2) การรักษาไว้ซึ่งความลับของข้อมูล เนื่องจากมีการนำข้อมูลจริงมาเป็นต้นฉบับ ในการปลอมแปลง ต้องมีความมั่นใจได้ว่าข้อมูลต้นฉบับนั้นไม่ถูกทราบโดยผู้โจมตี หรือถ้าทราบ จะต้องอยู่ในระดับความปลอดภัยที่ยอมรับได้

ึ่งานวิจัยนี้ได้ใช้ฐานข้อมูลของ Microsoft SQL Server 2005 เป็นระบบการ จัดการฐานข้อมูล (Database Management System – DBMS) โดยมุ่งเน้นเฉพาะข้อมูลตัวเลข จํานวนเต็ม (Integer) เนื่องจากเป็ นประเภทข้อมูลที่สามารถอาศัยวิธีการทางคณิตศาสตร์แก้ไขค่า ข้อมูลโดยที่ไม่ทําให้ความน่าเชื่อถือของข้อมูลสูญเสียไปได้

## **1.2 วัตถุประสงค์ของการวิจัย**

งานวิจัยนี ้มีวัตถุประสงค์เพื่อนําเสนอวิธีการปลอมแปลงข้อมูลจํานวนเลขใน ู ฐานข้อมูลเพื่อใช้เป็นฮันนี่พอตโดยอาศัยข้อมูลจากฐานข้อมูลที่ใช้จริงเป็นข้อมูลต้นฉบับเพื่อลด

ความตระหนักถึงการรับรู้ว่าเป็ นข้อมูลจริงของผู้โจมตีและเพื่อป้ องกันความเป็ นส่วนตัวของข้อมูล ต้นฉบับ

#### **1.3 ขอบเขตของการวิจัย**

1) งานวิจัยนี้มุ่งเน้นการรับมือกับผู้โจมตีภายนอกองค์กรเป็นหลัก อาจทำให้ไม่ได้ ้ ประสิทธิภาพถ้าหากผู้โจมตีเป็นบุคคลภายในองค์กรที่มีความรู้เกี่ยวกับข้อมูลต้นฉบับ

่ 2) งานวิจัยนี้มุ่งเน้นเฉพาะการปลอมแปลงข้อมูลเชิงตัวเลขจำนวนเต็มเพียง เพ่านั้น

3) งานวิจัยนี้ไม่สามารถบอกได้ว่าวิธีการปลอมแปลงข้อมูลที่นำเสนอแต่ละวิธีนั้น ดีหรือด้อยกว่าแต่ละวิธีมากน้อยเพียงใด แต่แสดงให้เห็นถึงความแตกต่างของแต่ละวิธี ทั้งนี้การ เลือกใช้วิธีใดนั้นขึ้นอยู่กับความต้องการขององค์กร

่ 4) การพัฒนาระบบการทำงานทั้งหมดจะกระทำภายใต้ระบบปฏิบัติการวินโดวส์ (Windows) ใช้ระบบฐานข้อมูลไมโครซอฟต์ซีควลเซิร์ฟเวอร์ 2008 R2 (MS SQL Server 2008 R2) และใช้ภาษาซีชาร์พ (C#) ในกระบวนการพัฒนา

## **1.4 ขั้นตอนและวิธีดําเนินงานวิจัย**

1) ศึกษาทฤษฎีพื้นฐานของฮันนี่พอต ฮันนี่เน็ต โครงสร้างของฐานข้อมูล และ หลักการปลอมแปลงข้อมูล

- 2) ออกแบบขั้นตอนวิธีของการปลอมแปลงฐานข้อมูล
- 3) พัฒนาเครื่องมือในการวิจัย
- 4) ทดสอบวิธีการที่นําเสนอ
- 5) วิเคราะห์ผลการทดลอง
- 6) สรุปผลและเรียบเรียงวิทยานิพนธ์

#### **1.5 ประโยชน์ที่คาดว่าจะได้รับ**

สามารถนําวิธีการปลอมแปลงฐานข้อมูลเพื่อนําไปใช้เป็ นฮันนี่พอตโดยมีรากฐาน ้อยู่บนฐานข้อมูลเดิมที่ใช้งานจริงที่นำเสนอนี้ไปประยุกต์ใช้ภายในองค์กรเพื่อเพิ่มความปลอดภัย ให้กับข้อมูลขององค์กร รวมไปถึงได้ข้อมูลการโจมตีจากผู้โจมตีและสามารถนําข้อมูลดังกล่าวไป วิเคราะห์เพื่อหาวิธีการป้ องกันให้กับข้อมูลหรือระบบจริง

## **1.6 ผลงานตีพิมพ์จากวิทยานิพนธ์**

้วิทยานิพนธ์นี้ได้รับการตอบรับให้ตีพิมพ์เป็นบทความทางวิชาการในหัวข้อเรื่อง "SYSTEMATIC FALSIFICATION OF NUMERICAL DATABASE FOR USING AS HONEYPOT" โดย นายสิทธิเดช ท้วมพิบูลย์ และ ดร.ยรรยง เต็งอํานวย ในงานประชุมวิชาการ ระดับชาติ "The Seventh National Conference on Computing and Information Technology (NCCIT 2011)" ณ มหาวิทยาลัยเทคโนโลยีพระจอมเกล้าพระนครเหนือ กรุงเทพฯ ระหว่างวันที่ 11-12 พฤษภาคม 2554

# **บทที่ 2**

# **ทฤษฎีและงานวิจัยที่เกี่ยวข้อง**

ทฤษฎีและงานวิจัยที่เกี่ยวข้องกับวิทยานิพนธ์เรื่องนี ้ประกอบไปด้วยส่วนของ ้ ความรู้เบื้องต้นเกี่ยวกับฮันนี่พอต ฮันนี่เน็ต การเขยื้อนข้อมูล และบทวิจารณ์งานวิจัยต่างๆ ที่ เกี่ยวข้อง โดยมีรายละเอียดดังต่อไปนี ้

## **2.1 ทฤษฎีที่เกี่ยวข้อง**

## **2.1.1 ฮันนี่พอต (Honeypot) 2.1.1.1 นิยามของฮันนี่พอต**

เดิมการพัฒนาความปลอดภัยบนคอมพิวเตอร์ถูกมุ่งเน้นไปยังการพัฒนา ึกลไกการป้องกันแบบตั้งรับ (Passive Defense) [15] เช่น ไฟร์วอลล์ (Firewall) [16, 17] หรือ ระบบ การตรวจจับผู้บุกรุก (IDS หรือ Intrusion Detection System) [18]แต่ฮันนี่พอตแตกต่างออกไป ได้ มีคนนิยามความหมายของฮันนี่พอตไว้อย่างหลากหลาย แต่นิยามดั้งเดิมที่นิยามไว้โดย Lance Spitzner ผู้ก่อตั้งโครงการฮันนี่เน็ต ได้ให้นิยามไว้ว่า "ฮันนี่พอตเป็นทรัพยากรระบบสารสนเทศโดยที่ คุณค่าของฮันนี่พอตปรากฏในรูปของการไม่มีสิทธิ์เข้าถึงหรือการใช้งานโดยไม่ได้รับอนุญาตของ ทรัพยากรนั้น" จากนิยามนี้สามารถกำหนดเป็นกฎของฮันนี่พอตได้ 2 ประการ ดังนี้

1) วลี "ทรัพยากรระบบสารสนเทศ" ที่ถูกนํามาใช้ในนิยามนี ้เพื่อสื่อให้ ทราบว่าสิ่งที่จะนํามาทําเป็ นฮันนี่พอตสามารถเป็ นทรัพยากรคอมพิวเตอร์ต่างๆ เช่น สถานีงาน (Workstation) เครื่องบริการแฟ้ม (File Server) เครื่องบริการอีเมล (Mail Server) เครื่องพิมพ์ (Printer) อุปกรณ์จัดเส้นทาง (Router) อุปกรณ์เครือข่ายต่างๆ รวมไปถึงระบบเครือข่ายทั้งระบบ ี สามารถนำมาใช้เป็นฮันนี่พอตได้ทั้งหมด

2) ฮันนี่พอตต้องถูกจัดวางไว้ในเส้นทางที่มีโอกาสถูกคุกคามและตัวฮันนี่ พอตเองไม่มีมูลค่าการผลิต (Production Value)

# **2.1.1.2 องค์ประกอบพื้นฐานของฮันนี่พอต**

ึการที่ฮันนี่พอตสามารถทำงานได้อย่างมีประสิทธิภาพได้นั้น ประกอบไป ด้วยองค์ประกอบต่างๆ ดังนี ้

1) อุปกรณ์เครือข่าย (Network Device Hardware) : เป็นอุปกรณ์ที่ ประกอบด้วยไฟร์วอลล์ อุปกรณ์จัดเส้นทาง และสวิตช์ (Switch)

2) เครื่ องมือในการเฝ้ าสังเกตและการบันทึก (Monitoring/logging Tools) : เป็นส่วนที่ทำการเฝ้าสังเกตและบันทึกข้อมูลต่างๆ ที่ผู้โจมตีมีปฏิสัมพันธ์กับฮันนี่พอต

3) สถานีงานด้านการจัดการ(Management Workstation) : เป็น ศูนย์กลางที่ช่วยจัดการข้อมูลต่างๆ ที่ได้จากการเฝ้ าสังเกตและบันทึกข้อมูลของฮันนี่พอตแต่ละตัว

4) กลไกการแจ้งเตือน (Alerting Mechanism) : เป็ นส่วนที่ช่วยในการ แจ้งเตือนให้ผู้ดูแลระบบทราบถึงภัยคุกคามที่กำลังเกิดขึ้นกับฮันนี่พอต

5) ส่วนบันทึกการกดแป้ นพิมพ์ (Keystroke Logger) : เป็ นส่วนที่ใช้ใน การบันทึกคําสั่งต่างๆ ที่ผู้โจมตีพิมพ์เข้ามา

6) ส่วนวิเคราะห์กลุ่มข้อมูล (Packet Analyzer หรือ Sniffer) : เป็ นส่วน สําคัญส่วนหนึ่งใช้ในการดักจับกลุ่มข้อมูลที่ผ่านเข้าและออกฮันนี่พอตเพื่อเก็บไว้ตรวจสอบและ วิเคราะห์

7) ส่วนการสํารองข้อมูล (Data Backup) : เป็ นส่วนที่ใช้ในการสํารอง ข้อมูลการแก้ไขข้อมูลของผู้โจมตีและสามารถเรียกคืนฮันนี่พอตที่ถูกโจมตีกลับสู่สถานะเดิมที่ไม่มี การโจมตีเกิดขึ้น

8) เครื่องมือจัดการหลักฐาน (Forensic Tools) : เป็ นส่วนสําคัญอีกส่วน หนึ่งที่ใช้ในการป้ องกันความผิดพลาดในการทํางานหรือการจงใจให้เกิดความเสียหายกับข้อมูลจาก ้ผู้โจมตีและยังใช้ค้นหาหลักฐานในกรณีที่เกิดความเสียหายขึ้น ซึ่งมีประโยชน์มากในการติดตามและ ค้นหาผู้กระทําผิด

9) แหล่งความรู้และข้อมูล (Research Resource) : เป็ นอีกส่วนที่ช่วยให้ ผู้ดูแลและจัดการฮันนี่พอตสามารถวิเคราะห์ได้ว่าผู้โจมตีได้โจมตีอะไรและเพราะอะไร

้ นอกจากนี้ ผู้ดูแลระบบเป็นอีกส่วนหนึ่งที่สำคัญซึ่งทำหน้าที่ในการติดตั้ง เฝ้ าสังเกต และปรับปรุงฮันนี่พอตให้ทันสมัยอยู่เสมอ ตัวอย่างส่วนประกอบของฮันนี่พอตแสดงในรูป ที่ 2.1

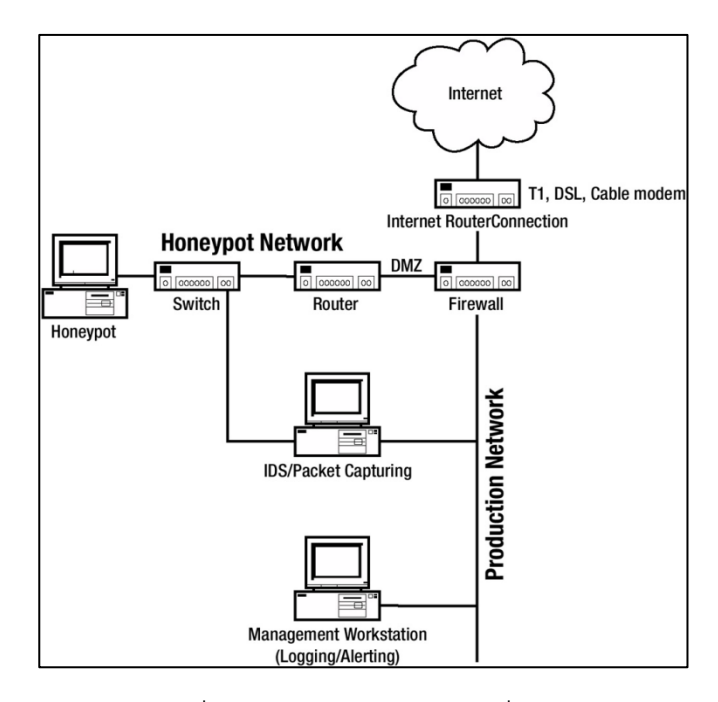

รูปที่2.1 ส่วนประกอบของฮันนี่พอต

## **2.1.1.3 ชนิดของฮันนี่พอต**

ฮันนี่พอตที่ใช้งานทั่วไปสามารถแบ่งประเภทโดยอาศัยเกณฑ์ของระดับ ปฏิสัมพันธ์ (Interaction Level) ที่เกิดขึ้นระหว่างฮันนี่พอตกับผู้โจมตี สามารถแบ่งได้เป็น 2 ระดับ ดังบี้

# 1) ฮันนี่พอตระดับปฏิสัมพันธ์ตํ่า (Low-Interaction Honeypot)

้ ฮันนี่พอตประเภทนี้เป็นประเภทที่มีการติดตั้ง ดูแลรักษา และพัฒนาง่าย

ที่สุดเนื่องจากมีการออกแบบอย่างง่ายและความสามารถในการทำงานอยู่ในระดับพื้นฐาน รวมไป ถึงเซอร์วิซต่างๆ ที่มีไว้เพื่อใช้งานเป็นเพียงเซอร์วิซที่ถูกจำลองขึ้นมาและขอบเขตที่ผู้โจมตีสามารถมี ปฏิสัมพันธ์กับฮันนี่พอตได้มีอย่างจำกัด ด้วยลักษณะดังกล่าวทำให้การใช้งานฮันนี่พอตประเภทนี้ ก่อให้เกิดความเสี่ยงน้อยที่สุดเมื่อเทียบกับประเภทอื่นๆ เพราะฮันนี่พอตประเภทนี้ไม่มี ระบบปฏิบัติการให้ผู้โจมตีสามารถมีปฏิสัมพันธ์ได้ จึงไม่สามารถใช้ฮันนี่พอตโจมตีหรือเฝ้ าสังเกต ้ระบบอื่นๆ ที่ใช้งานจริงภายในองค์กร อย่างไรก็ตามด้วยขอบเขตการใช้งานทำให้ข้อมูลเกี่ยวกับการ โจมตีที่ได้จากฮันนี่พอตมีอย่างจํากัดด้วย เช่น วันและเวลาในการโจมตี หมายเลขไอพีและพอร์ตต้น ทางของการโจมตี หรือหมายเลขไอพีและพอร์ตปลายทางของการโจมตี เป็ นต้น ด้วยความง่ายใน ึการใช้งานและข้อจำกัดต่างๆ ฮันนี่พอตประเภทนี้จึงเหมาะสำหรับการศึกษาฮันนี่พอตในขั้นต้น เมื่อ มีความเข้าใจเพียงพอแล้วจึงสามารถใช้งานฮันนี่พอตในระดับการมีปฏิสัมพันธ์ที่สูงกว่าต่อไป ตัวอย่างของฮันนี่พอตประเภทนี้ ได้แก่ mwcollect nepenthes และ honeytrap เป็นต้น

2) ฮันนี่พอตระดับปฏิสัมพันธ์สูง (High-Interaction Honeypot) ี ฮันนี่พอตประเภทนี้ถูกพัฒนาขึ้นเพื่อให้ผู้โจมตีสามารถมีปฏิสัมพันธ์กับ

ระบบจริง ไม่ใช่ระบบจําลองเหมือนกับฮันนี่พอตระดับปฏิสัมพันธ์ตํ่า ทําให้ผู้โจมตีมีอิสระในการมี ปฏิสัมพันธ์กับฮันนี่พอตได้กว้างขึ้น ข้อมูลและความเสี่ยงในการใช้ฮันนี่พอตประเภทนี้จึงมากขึ้น ตามไปด้วย กล่าวคือ เนื่องจากผู้โจมตีสามารถมีปฏิสัมพันธ์ได้มากขึ ้น ข้อมูลที่ได้เกี่ยวกับการโจมตี นั ้นย่อมมากขึ ้นตาม เช่น ทราบถึงเครื่องมือที่ใช้ในการโจมตี ข้อความสนทนาระหว่างการโจมตี รวม ไปถึงวัตถุประสงค์ของการโจมตี เป็นต้น ในทางตรงกันข้าม ด้วยการใช้ระบบจริงเป็นฮันนี่พอตทำให้ ผู้โจมตีสามารถเข้าควบคุมฮันนี่พอตแล้วทําการโจมตีระบบอื่นๆ ที่ใช้งานจริงในองค์กรหรือใช้ฮันนี่ ้ พอตในการก่ออาชญากรรมทางคอมพิวเตอร์ด้านอื่นๆ ทำให้ความเสี่ยงในการใช้ฮันนี่พอตประเภทนี้ ้มีมากขึ้นตาม ตัวอย่างของฮันนี่พอตประเภทนี้ที่ได้รับความนิยมคือ ฮันนี่เน็ต ซึ่งจะกล่าว รายละเคียดในหัวข้อถัดไป

## **2.1.1.4 ข้อดีของฮันนี่พอต**

หลังจากที่มีการคิดค้นฮันนี่พอตขึ้นมา นักวิจัยต่างให้ความสนใจในการ พัฒนาฮันนี่พอต ทําให้ฮันนี่พอตสามารถประยุกต์ใช้งานได้หลากหลายและมีประสิทธิภาพในการ หลอกล่อและเก็บข้อมูลเกี่ยวกับภัยคุกคาม ข้อดีและประโยชน์ของฮันนี่พอต มีดังนี้

1) มีค่าเอฟพีและเอฟเอ็นตํ่า (FP : False-Positive, FN : False-

#### Negative)

ค่าเอฟพีเป็ นค่าที่เกิดจากเครื่องมือทางด้านความปลอดภัยบ่งชี ้ว่ากิจกรรม ที่เป็นภัยคุกคามไม่ใช่ภัยคุกคาม ส่วนค่าเอฟเอ็นเป็นค่าที่เกิดจากเครื่องมือทางด้านความปลอดภัย ไม่ได้บ่งชี้ว่าภัยคุกคามเป็นภัยคุกคาม เนื่องจากฮันนี่พอตเป็นทรัพยากรที่ไม่มีมูลค่าการผลิตที่ ถูกต้องและไม่มีใครสามารถเข้าถึงฮันนี่พอตได้ยกเว้นผู้ดูแลระบบ ทุกการเชื่อมต่อที่ผ่านเข้าและออก สามารถอนุมานได้ว่าเป็นภัยคุกคาม ดังนั้นข้อมูลที่บันทึกได้จากฮันนี่พอตทุกอย่างต้องถูกนำมา พิจารณาเพราะข้อมูลดังกล่าวต่างเป็นข้อมูลเกี่ยวกับภัยคุกคามทั้งหมด

2) การตรวจจับที่รวดเร็ว (Early Detection)

ด้วยค่าเอฟพีและเอ็นพีที่ตํ่า ทําให้ความเร็วในการตรวจจับภัยคุกคาม ของฮันนี่พอตเกิดขึ้นอย่างรวดเร็วและแม่นยำ ผู้ดูแลระบบบางคนใช้เทคโนโลยีฮันนี่โทเค็น (Honeytoken) ซึ่งเป็นการนำอ็อบเจกต์ (Object) ที่ไม่มีมูลค่าผลผลิตนำมาวางในฮันนี่พอตหรือ ระบบงานทั่วไปเพื่อเตือนให้ทราบว่ามีภัยคุกคามเมื่อฮันนี่โทเค็นถูกนําไปใช้งาน ตัวอย่างเช่น ฮันนี่ โทเค็นสามารถเป็นบัญชีผู้ใช้ปลอมชื่อว่า Administrator โดยบัญชีผู้ใช้นี้ไม่มีสิทธิ์ในการใช้งานใดๆ โดยควรเปลี่ยนชื่อบัญชีผู้ใช้ Administrator เดิมที่มีสิทธิ์ในการใช้งานทุกอย่างไปเป็นชื่ออื่นที่ไม่มีผล

ต่อการขัดขวางการโจมตีก่อน เมื่อใดที่มีบุคคลพยายามเข้าสู่ระบบด้วยบัญชีผู้ใช้ Administrator ้ ส่วนการแจ้งเตือนจึงเริ่มต้นทำงาน ทำให้ผู้ดูแลระบบสามารถทราบได้ว่าขณะนี้มีผู้ไม่ประสงค์ดีต่อ ระบบ ทําให้สามารถป้ องกันและรับมือได้ทันท่วงที

3) การตรวจจับภัยคุกคามชนิดใหม่ (New Threat Detection)

เนื่องจากทุกการเชื่อมต่อที่ผ่านเข้าออกฮันนี่พอตถือเป็ นภัยคุกคาม สําหรับ ภัยคุกคามที่เคยเกิดขึ ้นแล้วสามารถเปรียบเทียบกับข้อมูลของภัยคุกคามที่ได้รับการบันทึกไว้ ้สำหรับภัยคุกคามใดที่ไม่พบในที่บันทึกไว้ นั่นคือภัยคุกคามชนิดใหม่ที่เกิดขึ้น

4) เรียนรู้เกี่ยวกับผู้โจมตี (Know Your Enemy)

ฮันนี่พอตสามารถบันทึกข้อมูลทุกอย่างที่ผู้โจมตีมีปฏิสัมพันธ์กับฮันนี่ พอต เช่น ข้อมูลเครือข่าย เครื่องมือที่ใช้ในการโจมตี บทสนทนา ชุดคําสั่งที่ใช้ รวมไปถึงสามารถ เรียนรู้ ได้ว่าผู้โจมตีมีจุดประสงค์อะไรที่ทําการโจมตี ข้อมูลเหล่านี ้มีประโยชน์ในการพัฒนาอุปกรณ์ รักษาความปลอดภัยของระบบภายในองค์กร

> 5) ข้อมูลที่ได้เป็ นหลักฐานทางกฎหมาย (Honeypot As a Forensics Tools)

ด้วยคุณสมบัติการบันทึกข้อมูลเกี่ยวกับภัยคุกคามที่เกิดขึ้นสามารถใช้เป็น ้หลักฐานในการเอาผิดผู้โจมตีได้ ผู้เอาผิดสามารถนำข้อมูลที่ได้ลำดับเหตุการณ์ภัยคุกคามที่เกิดขึ้น ้อย่างเป็นขั้นตอนได้

## **2.1.1.5 ข้อเสียของฮันนี่พอต**

ถึงแม้ฮันนี่พอตมีประโยชน์ในการรับมือกับภัยคุกคามที่เกิดขึ้นกับ ทรัพยากรคอมพิวเตอร์ขององค์กรได้อย่างมีประสิทธิภาพ แต่ระบบต่างๆ ล้วนมีข้อเสีย สําหรับ ข้อเสียของฮันนี่พอตมีดังนี ้

1) การใช้ฮันนี่พอตทำให้สามารถรัเฉพาะภัยคกคามที่เกิดขึ้นกับฮันนี่พอต เท่านั ้น เมื่อใดที่ผู้โจมตีทําการโจมตีระบบอื่นๆ ที่ไม่ใช่ฮันนี่พอต ฮันนี่พอตไม่สามารถแจ้งเตือนหรือ ้ป้องกันได้ และเมื่อผู้โจมตีสามารถรับรู้ได้ว่าระบบที่ตนเองกำลังมีปฏิสัมพันธ์ด้วยเป็นฮันนี่พอต ผู้ โจมตีจึงทําการหลีกเลี่ยงฮันนี่พอตแล้วทําการโจมตีระบบที่ใช้งานจริง

2) ฮันนี่พอตที่เกิดข้อผิดพลาดในการตั้งค่าอาจก่อให้เกิดร่องรอย บางอย่างที่ทําให้ผู้โจมตีสามารถรับรู้ ได้ว่าระบบที่กําลังมีปฏิสัมพันธ์อยู่เป็ นฮันนี่พอต ตัวอย่างเช่น ฮันนี่พอตที่ทำการเลียนแบบตัวบริการเว็บ (Web Server) เมื่อผู้โจมตีทำการเชื่อมต่อมายังฮันนี่พอต ้ระบบทำการตอบสนองการเชื่อมต่อโดยการส่งข้อความผิดพลาดกลับไปตามปกติ แต่ในบางกรณีที่

ข้อความตอบสนองเกิดความผิดพลาด เช่น สะกดคำผิดจาก length เป็น lenght ทำให้ความ ้ ผิดพลาดนี้กลายเป็นร่องรอยที่ผู้โจมตีสามารถตระหนักได้ว่าระบบนี้เป็นฮันนี่พอต เป็นต้น

3) เมื่อฮันนี่พอตถูกโจมตีและถูกควบคุมโดยผู้โจมตี ผู้โจมตีสามารถใช้ฮัน นี่พอตในการโจมตีระบบอื่นๆ ภายในองค์กร หรือทําการอัพโหลดข้อมูลผิดกฎหมายไปยังโลก ภายนอกทําให้องค์กรเกิดความเสี่ยงต่อการละเมิดลิขสิทธิ์ ได้

4) ฮันนี่พอตเป็นระบบที่ใช้เวลา ทรัพยากร และความรู้ในการติดตั้ง ดูแล รักษา และพัฒนาเป็นอย่างมาก และเมื่อติดตั้งใช้งานแล้วต้องได้รับการดูแล หมั่นตรวจสอบทั้งก่อน และหลังที่ฮันนี่พอตจะโดนโจมตี หากบกพร่องในการตรวจสอบอาจเป็นผลให้ฮันนี่พอตกลายเป็นสิ่ง ที่โจมตีระบบคอมพิวเตอร์ในองค์กรเอง

ึ กล่าวโดยสรุป ฮันนี่พอตเป็นทรัพยากรด้านความปลอดภัยประเภทหนึ่งที่ ถูกสร้างขึ้นเพื่อให้ถูกโจมตี ตรวจสอบ หรือคุกคาม สามารถเป็นได้ทั้งระบบจริงหรือระบบที่จำลอง ขึ้นมา หน้าที่หลักคือเป็นสิ่งที่ใช้บันทึกข้อมูลภัยคุกคามที่เกิดขึ้นกับฮันนี่พอตและช่วยป้องกันระบบที่ ่ ใช้งานจริงให้มีความปลอดภัยมากยิ่งขึ้น ในปัจจุบันฮันนี่พอตได้รับการพัฒนาอยู่ในรุ่นที่ 2 (GenII) สามารถลดความรุนแรงของภัยคุกคามจากหนักให้เป็นเบาและมีการใช้ตัวบันทึกข้อมูลการพิมพ์เป็น ้ ส่วนประกอบหลักในการบันทึกข้อมูล นอกจากนี้เมื่อทำการติดตั้งฮันนี่พอตแล้วต้องหมั่นดูแลและ ตรวจสอบอยู่เสมอเพื่อความปลอดภัยของระบบคอมพิวเตอร์ภายในองค์กร

## **2.1.2 ฮันนี่เน็ต (Honeynet)**

ฮันนี่เน็ตเป็นสถาปัตยกรรมหนึ่ง ที่นำฮันนี่พอตหลายๆ ตัวมาทำงานร่วมกันเป็น เครือข่ายของฮันนี่พอต (**Honey**pot **net**work) ลักษณะสําคัญของฮันนี่เน็ตคือเป็ นฮันนี่พอตประเภท ระดับปฏิสัมพันธ์สูงที่มีการให้บริการเป็นระบบโปรแกรมประยุกต์หรือเซอร์วิซจริง แตกต่างจากฮันนี่ พอตระดับปฏิสัมพันธ์ตํ่าที่ให้บริการระบบที่ถูกจําลองขึ ้นมา ด้วยความที่ใช้เซอร์วิซจริง จึงสามารถที่ จะนำ Microsoft SQL Server 2005 ที่ติดตั้งบนระบบปฏิบัติการ Windows XP หรือ Apache Web Server ที่ติดตั้งบนระบบปฏิบัติการ Ubuntu หรือ Domain Name Server ที่ติดตั้งบน ้ ระบบปฏิบัติการ Linux มาทำงานภายใต้เครือข่ายเดียวกันและทำงานร่วมกัน ดังนั้นด้วยความ หลากหลายและครอบคลุมที่สามารถนำระบบต่างๆ มาทำงานร่วมกันทำให้ฮันนี่เน็ตสามารถแสดง ศักยภาพในการทํางานได้มากกว่าฮันนี่พอตแบบเดิมได้อย่างมาก

ี ส่วนสำคัญของสถาปัตยกรรมนี้คือฮันนี่วอล (Honeywall) ทำหน้าที่เป็นส่วน ้ ควบคุมทุกการเชื่อมต่อทั้งจากภายในและภายนอกฮันนี่เน็ต การที่จะพัฒนาสถาปัตยกรรมนี้ให้มี ประสิทธิภาพนั ้นต้องเริ่มจากการออกแบบและพัฒนาที่ฮันนี่วอลดังตัวอย่างสถาปัตยกรรมฮันนี่เน็ต รุ่นที่2 (GenII Honeynet หรือ Generation II Honeynet) ในรูปที่ 2.2

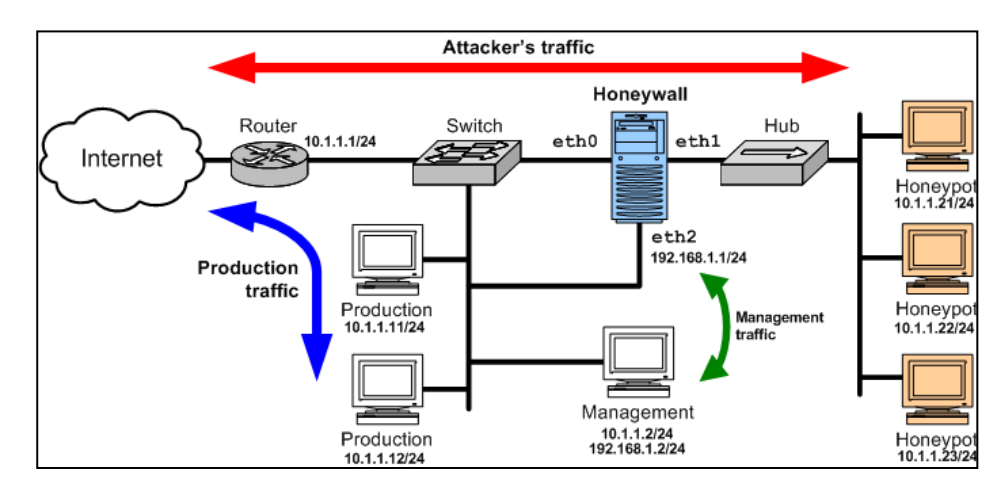

รูปที่ 2.2 ตัวอย่างสถาปัตยกรรมฮันนี่เน็ตรุ่นที่2

้จากรูปที่ 2.2 สามารถแบ่งองค์ประกอบของฮันนี่เน็ต ออกเป็น 3 ส่วน ได้แก่

1) ส่วนของระบบงานจริงที่ใช้ภายในองค์กร $($  Production traffic $)$  เป็นส่วนที่ ผู้ใช้งานทั่วไปเข้ามาใช้งานเซอร์วิซต่างๆ ในองค์กร โดยทั่วไปแล้วเซอร์วิซเหล่านี ้มีระบบรักษาความ ปลอดภัยในตัวอยู่แล้ว

2) ส่วนของฮันนี่วอล (Honeywall หรือ Management traffic) เป็ นส่วนหลักของ สถาปัตยกรรมฮันนี่เน็ต ซึ่งจะกล่าวในรายละเอียดต่อไป

3) ส่วนของกลุ่มของฮันนี่พอต เป็นเซอร์วิซจริงต่างๆ ที่ถูกนำมาใช้งานเป็นฮันนี่ พอต รูปที่ 2.2 ประกอบด้วย 3 เซอร์วิซ

ทุกการเชื่อมต่อที่เข้าและออกฮันนี่เน็ตต่างต้องผ่านฮันนี่วอล ฮันนี่วอลจึงเป็นส่วน หลักของฮันนี่เน็ตที่ต้องได้รับการออกแบบการทํางานให้มีประสิทธิภาพ โดยส่วนประกอบของฮันนี่ วอล ประกอบด้วย 4 ส่วน ได้แก่

1) ส่วนควบคุมข้อมูล (Data Control)

้ ส่วนนี้เป็นส่วนที่ควบคุมข้อมูลเข้าและออกจากฮันนี่พอต เมื่อผู้โจมตีเข้ามามี ปฏิสัมพันธ์กับฮันนี่เน็ตแล้ว ผู้โจมตีมีอิสระในการเชื่อมต่อเข้ามายังฮันนี่เน็ตและสามารถเชื่อมต่อ ออกไปสู่โลกภายนอกได้ หากไม่มีการควบคุมข้อมูลเข้าและออกดังกล่าวอาจก่อให้เกิดการใช้งาน ่ ในทางที่ผิด เช่น การใช้ฮันนี่เน็ตโจมตีแบบ DoS (Denial of Service) เป็นต้น ดังนั้นการเลือกจำกัด การเชื่อมต่อออกสู่โลกภายนอกของฮันนี่วอลขึ ้นอยู่กับการตัดสินใจของแต่ละองค์กรว่าต้องการได้ ้ข้อมูลในขอบเขตแค่ไหนและพร้อมที่จะแลกกับความเสี่ยงที่เกิดขึ้นมากน้อยแค่ไหนด้วย ในรายงาน ของโครงการเซาธ์ฟลอริดา (South Florida Project) ได้กล่าวเกี่ยวกับจํานวนการเชื่อมต่อที่ เหมาะสมไว้ว่า "*จํานวนการเชื่อมต่อออกส่ภายนอกจํานวน 5 ู -10 การเชื่อมต่อต่อหนึ่งชั่วโมงนั้น เพียงพอที่จะทําให้ผู ้โจมตีพึงพอใจและไม่รู ้ตัว ช่วยป้ องกันการใช้ฮันนี่เน็ตเป็นเครื่องมือในการค้นหา ตรวจตรา หรือโจมตีระบบอื่นได้"*

2) ส่วนบันทึกข้อมูล (Data Capture)

ส่วนนี้ทำหน้าที่ในการเฝ้าสังเกตและบันทึกทุกพฤติกรรมของผู้โจมตีที่เกิดขึ้น ภายในฮันนี่เน็ต ข้อมูลที่ได้บอกให้ทราบถึงเครื่องมือ วิธีการ รวมไปถึงแรงจูงใจของผู้โจมตี

3) ส่วนวิเคราะห์ข้อมูล (Data Analysis)

เนื่องจากเป้าหมายหลักของการพัฒนาฮันนี่เน็ตขึ้นมานั้นเพื่อให้ได้มาซึ่งข้อมูล ส่วนนี้จึงเป็นส่วนที่ใช้ในการเปลี่ยนจากข้อมูลดิบที่ได้ให้กลายเป็นสารสนเทศที่มีประโยชน์ ทั้งนี้ ี สารสนเทศที่ได้นั้น แต่ละองค์กรต่างมีความต้องการที่แตกต่างกันไป ในส่วนการวิเคราะห์ข้อมูลนี้จะ ้ทำงานได้อย่างมีประสิทธิภาพได้ ผู้ใช้งานต้องตอบคำถามก่อนว่าสารสนเทศที่ต้องการนั้นเป็น อย่างไร มากน้อยเพียงใด หรือมีความละเอียดแค่ไหน

ตารางที่ 2.1 ข้อดีและข้อเสียของฮันนี่เน็ต

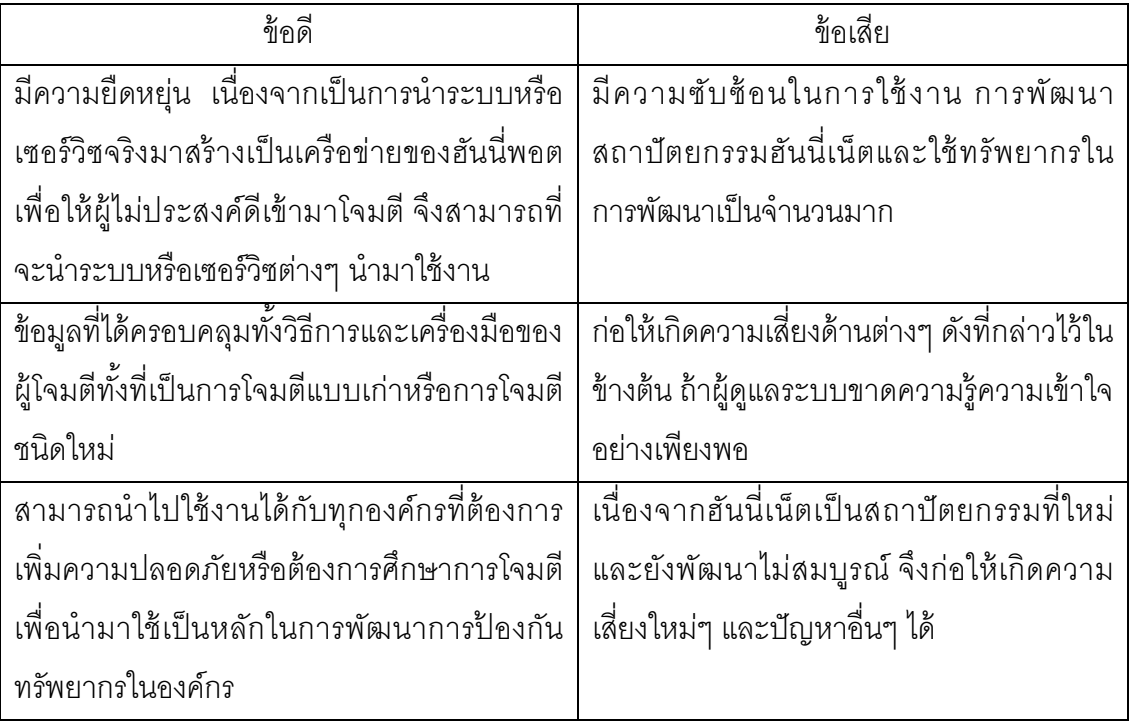

ถึงแม้ดูเหมือนว่าการจะออกแบบและสร้างฮันนี่เน็ตเพื่อมาใช้ในองค์กรเป็ นเรื่องที่

ยากและใช้เวลา ค่าใช้จ่ายในการออกแบบสูง แต่ทาง Honeynet Project & Research Alliance ได้

ออกแบบสิ่งอํานวยความสะดวกที่รู้จักกันในชื่อของ ฮันนี่วอลซีดีรอม (Honeywall CDROM Roo) ้เป็นซอฟต์แวร์สำเร็จรูปที่ใช้ในการสร้างฮันนี่เน็ตด้วยความที่ง่ายในการติดตั้ง ปรับแต่ง และใช้ งานฮันนี่วอล ทําให้ผู้ใช้ส่วนใหญ่ที่ต้องการสร้ างฮันนี่เน็ตไว้ในองค์กรเลือกใช้ฮันนี่วอลซีดีรอม งานวิจัยอบับนี้จึงเลือกใช้ฮันนี่วอลซีดีรอมเป็นเครื่องมือในการสร้างฮันนี่เน็ตเพื่อทำการวิจัย

# **2.1.3 การเขยื้อนข้อมูล (Data Perturbation)** [19, 20, 21, 22, 23]

ฐานข้อมูลเป็ นองค์ประกอบหลักอย่างหนึ่งขององค์กร หลายองค์กรจัดเก็บข้อมูล ้ ปริมาณมหาศาลไว้ในฐานข้อมูลและข้อมูลส่วนใหญ่เหล่านั้นจัดว่าเป็นความลับขององค์กร ดังนั้น ความปลอดภัยของข้อมูลจึงเป็ นประเด็นหลักประเด็นหนึ่งที่ต้องพิจารณาในการใช้ระบบฐานข้อมูล การเขยี้อนข้อมูลเป็นวิธีหนึ่งในการป้องกันข้อมูลลับไม่ให้ถูกเปิดเผย โดยอาศัยการ

เพิ่มค่ารบกวนอย่างสุ่ม (Random Noise หรือ  $\boldsymbol{\epsilon}$ ) เข้ากับข้อมูลเชิงจำนวนที่เป็นค่าต้นฉบับ จากนั้น ้นำผลที่ได้ไปแทนที่ข้อมูลต้นฉบับทำให้ข้อมูลต้นฉบับได้รับการปกปิดไว้

้ รูปแบบพื้นฐานของการเขยื้อนข้อมูล คือ

$$
A' = A + \boldsymbol{\mathcal{E}}
$$

โดยที่ A $^{\prime}$  คือ ข้อมูลใหม่ที่ได้จากการเขยื้อนข้อมูล

- A คือ ข้อมูลต้นแบบ
- ԑ คือ ค่ารบกวนอย่างสุ่ม

## ิ ตารางที่ 2.2 ตัวอย่างข้อมูลก่อนและหลังการดำเนินการการเขยื้อนข้อมูล

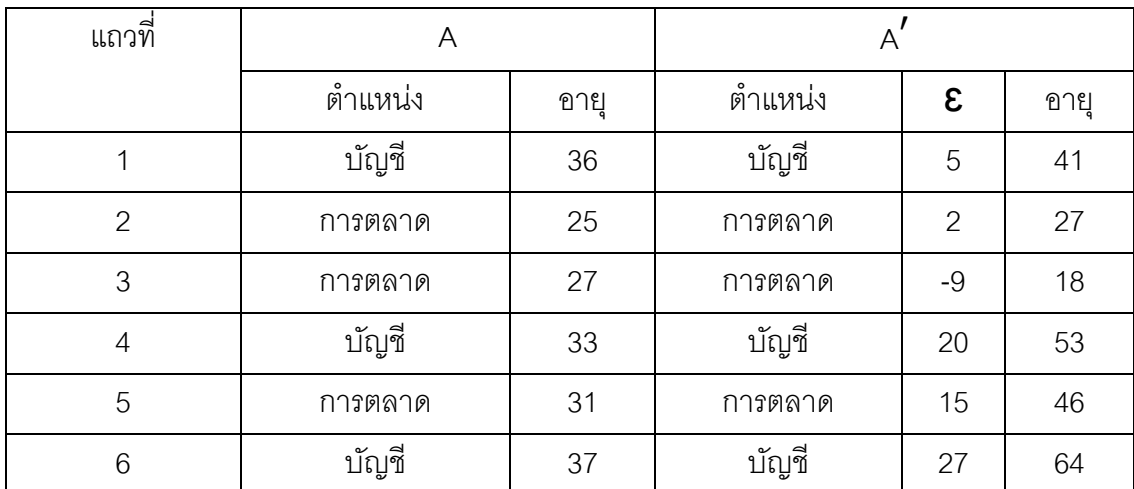

จากตารางที่ 2.2 ข้อมูลที่ผ่านการเขยื้อนข้อมูลแล้วทำให้ได้ข้อมูลใหม่ที่แตกต่าง จากข้อมูลต้นฉบับ เป็นการปกปิดข้อมูลต้นฉบับ นอกจากนี้ข้อมูลเชิงสถิติ เช่น ค่าเฉลี่ย ค่าผลรวม ้ ค่าเบี่ยงเบนมาตรฐาน เป็นต้น ต่างเปลี่ยนแปลงไป สามารถรักษาความเป็นส่วนตัวของข้อมูล

# **2.2 เอกสารและงานวิจัยที่เกี่ยวข้อง**

# **2.2.1 งานวิจัยการนําฮันนี่พอตไปประยุกต์ใช้เป็ นฮันนี่ไฟล์(Honeyfile)**

Jim Yuill และคณะ [24] วิจัยเกี่ยวกับการนําฮันนี่พอตไปผนวกเข้ากับแฟ้ มข้อมูล โดยทำให้แฟ้มข้อมูลภายในระบบเป็นเสมือนแฟ้มข้อมูลหลอกเพื่อใช้ในการดึงดูดความสนใจให้กับผู้ ไม่ประสงค์ดี เช่น สร้างแฟ้มข้อมูลชื่อว่า password.txt ทำให้ผู้ไม่ประสงค์ดีคิดว่า ไฟล์นี้จัดเก็บ ้ข้อมูลที่เกี่ยวข้องกับรหัสผ่าน เมื่อใดที่ผู้ไม่ประสงค์ดีทำการเข้าถึงไฟล์นี้ส่วนการแจ้งเตือนทำหน้าที่ แจ้งไปยังผู้ดูแลระบบ

# **2.2.2 งานวิจัยเกี่ยวกับการวัดประสิทธิภาพฮันนี่พอตในการดึงดูดผ้ไม่ ู ประสงค์ดีต่อระบบ**

Neil C. Rowe [25] เสนอเกณฑ์ในการวัดประสิทธิภาพฮันนี่พอตในด้านการดึงดูด ผู้ไม่ประสงค์ดีต่อระบบ นอกจากนี้ได้มีการสร้างในส่วนของระบบไฟล์ปลอม เพื่อใช้เป็นกรณีศึกษา ในการนําเกณฑ์ในการวัดประสิทธิภาพมาใช้งาน

# **2.2.3 งานวิจัยการประยุกต์ใช้ฮันนี่พอตในลักษณะของฮันนี่พอตฐานข้อมูล (Honeypot Database)**

S. K. Gupta และคณะ [26] เสนอสถาปัตยกรรม OCHD (Obliviousness Characteristic of Honeypot Database) ที่รักษาไว้ซึ่งคุณสมบัติของความแนบเนียนของระบบ เป้าหมายหลักของฮันนี่พอตฐานข้อมูล คือ เพื่อเป็นการยืนยันการละเมิดสิทธิ์ของผู้อื่น กล่าวคือ ใน การเข้าถึงระบบหนึ่งในองค์กรถึงแม้ระบบดังกล่าวจะมีวิธีการในการยืนยันตัวหรือมีมาตรการรักษา ความปลอดภัย แต่ผู้โจมตีสามารถเข้าถึงระบบได้โดยการปลอมแปลงเป็ นผู้ที่มีสิทธิ์ ในการใช้ระบบ เมื่อเกิดเหตุการณ์เช่นนี้ ฮันนี่พอตฐานข้อมูลทำการสร้างข้อมูลการสอบถามเพื่อใช้ตรวจสอบว่า บุคคลนั้นคือผู้เข้าระบบที่ถูกต้องและมีสิทธิ์ที่แท้จริงหรือไม่

## **2.2.4 งานวิจัยเกี่ยวกับความปลอดภัยของวิธีการเขยื้อนข้อมูลแบบสุ่ม**

M. Krishnamurty และ S.Rathindra ทําการวัดระดับความปลอดภัยของวิธีการ เขยื ้อนข้อมูล โดยสรุปว่า วิธี Bias Corrected Correlated Noise (BCCN) มีระดับความปลอดภัยที่ น้อยกว่าวิธี Correlated Noise (CN) และ Independent Noise (IN)

# **2.2.5 งานวิจัยเกี่ยวกับผลสํารวจมาตรวัดของขั้นตอนวิธีการทําเหมืองข้อมูล ด้านการรักษาความเป็ นส่วนตัวของข้อมูล**

B. Elisa และคณะ [27] ทําการรวบรวมวิธีและขั ้นตอนในการวัดปริมาณความเป็ น ส่วนตัวของข้อมูล 4 ด้าน ได้แก่

- 1) ระดับความเป็นส่วนตัว (Privacy Level)
- 2) ความผิดพลาดในการปกปิด (Hiding Failure)
- 3) คุณภาพของข้อมูล (Data Quality)
- 4) ความซับซ้อน (Complexity)

จากความรู้ เกี่ยวกับฮันนี่พอต ฮันนี่เน็ต และงานวิจัยต่างๆ ที่เกี่ยวข้องก่อให้เกิด ความรู้ที่ช่วยในการพัฒนาวิธีการปรับเปลี่ยนข้อมูลในฐานข้อมูลเพื่อใช้เป็ นฮันนี่พอต ช่วยลดความ ตระหนักของผู้โจมตีว่าตนเองกําลังมีปฏิสัมพันธ์กับข้อมูลปลอมและรักษาความเป็ นส่วนตัวของ ข้อมูลต้นฉบับไว้

## **บทที่ 3**

## **วิธีดําเนินการวิจัย**

ในระบบฐานข้อมูลเชิงสัมพันธ์ (Relational Database) เป็ นฐานข้อมูลประเภท หนึ่งที่มีการใช้งานอย่างแพร่หลายในองค์กรเนื่องจากประสิทธิภาพในการจัดการข้อมูลและความ ง่ายในการใช้ ในฐานข้อมูลประเภทนี้ประกอบด้วยประเภทของข้อมูล (Data Type) หลัก 2 ประเภท คือ ข้อมูลเชิงจํานวน (Numeric Data) และข้อมูลอักขระ (Alphanumeric Strings) สําหรับการ ปรับเปลี่ยนข้อมูลในฐานข้อมูลเชิงจํานวนสามารถทําได้หลากหลายวิธีโดยนําศาสตร์ในการแปลง ์ ข้อมูลอื่นมาใช้ เช่น วิทยาการเข้ารหัสลับ (Cryptography) หลักการเขยื้อนข้อมูล หลักการเพิ่ม สิ่งรบกวนให้ข้อมูล (Adding Noise) หลักการแทนที่ข้อมูล (Replacing) หลักการสลับที่ของข้อมูล (Data Swapping) เป็นต้น

ในงานวิจัยนี ้มุ่งเน้นเฉพาะการปรับเปลี่ยนข้อมูลเชิงจํานวนเพราะสามารถทําให้ แนบเนียนและปกปิ ดความเป็ นส่วนตัวได้ การใช้วิธีทางคณิตศาสตร์เปลี่ยนแปลงข้อมูลเชิงจํานวน ้นั้นเป็นสิ่งที่ทำได้และตรงกับลักษณะของข้อมูล แต่สำหรับการปรับเปลี่ยนข้อมูลอักขระนั้นซับซ้อน เนื่องจากการเปลี่ยนจากข้อมูลหรือข้อความให้เป็ นข้อมูลใหม่ต้องคํานึงถึงองค์ประกอบหลายอย่าง ได้แก่ ความหมายของข้อมูล ความสัมพันธ์ของข้อมูลใหม่และข้อมูลเก่า เป็นต้น ตัวอย่างเช่น ข้อมูล "ห้องปฏิบัติการคอมพิวเตอร์" การหาข้อมูลอื่นมาแทนข้อมูลนั้นได้ต้องพิจารณาก่อนว่าข้อมูลนั้น ึกล่าวถึงอะไร (ในที่นี้กล่าวถึงสถานที่ที่มีลักษณะเป็นห้อง) ข้อมูลดังกล่าวปรากฏหรือพบเห็นได้ที่ ไหน (ในที่นี ้พบเห็นได้ในองค์กรที่มีห้องคอมพิวเตอร์จํานวนมากให้ใช้งาน) ด้วยข้อมูลดังกล่าวนี ้ นํามาพิจารณาแล้วหาสิ่งที่สามารถทดแทนข้อมูลเดิม เช่น ห้องปฏิบัติการเคมี ห้องแม่ข่าย (Server Room) เป็นต้น นอกจากนี้อาจต้องพิจารณาข้อมูลแวดล้อมด้วย

## **3.1 ลักษณะของข้อมูลหลังการปรับเปลี่ยนข้อมูล**

การปรับเปลี่ยนข้อมูลมีประเด็นที่ควรพิจารณา 3 ประการ ดังนี ้

- 3.1.1 ข้อมูลใหม่ต้องมีความแนบเนียนเพียงพอจะลวงให้ผู้โจมตีเข้าใจผิดโดยคิด ้ว่าข้อมูลที่ตนเองกำลังมีปฏิสัมพันธ์นั้นเป็นข้อมูลจริง
- 3.1.2 ข้อมูลใหม่ต้องสามารถปกปิ ดข้อมูลต้นฉบับได้ โดยให้ข้อมูลจริงรั่วไหล น้อยที่สุด
- 3.1.3 ข้อมูลใหม่ต้องมีความแตกต่างในเชิงสถิติกับข้อมูลต้นฉบับ

## **3.2 วิธีการปรับเปลี่ยนข้อมูลเชิงจํานวน**

## **3.2.1 การสุ่มค่าข้อมูลโดยควบคุมขอบเขต**

้วิธีการนี้อาศัยหลักของการเขยื้อนข้อมูล เดิมเป็นเพียงการสุ่มค่าเข้ามาหนึ่งค่าแล้ว ้บวกเพิ่มให้กับข้อมูลที่ต้องการปกปิดทำให้ได้ข้อมูลใหม่ที่เปลี่ยนแปลงไปจากเดิม ในบางครั้งข้อมูล ใหม่ที่ได้เป็ นค่าที่เกินความเป็ นจริงหรือขาดความน่าเชื่อถือ เช่น พนักงานอายุ 300 ปี พนักงานมี น้ำหนักตัว 3 กิโลกรัม เป็นต้น งานวิจัยนี้ได้จำกัดข้อมูลใหม่ให้อยู่ในขอบเขตของข้อมูลที่เป็นไปได้ โดยอาศัยข้อมูลต้นฉบับที่ใช้ งานจริงภายในองค์กรเป็ นเกณฑ์ในการพิจารณา สําหรับคําว่า "ขอบเขตของข้อมูลที่เป็ นไปได้" หมายถึง ช่วงปิ ดระหว่างค่าน้อยที่สุดและมากที่สุดที่หาได้จาก คอลัมน์ที่กำลังพิจารณาในข้อมูลต้นฉบับ เขียนแทนด้วยสัญลักษณ์ [min, max] = { x | min  $\leq$  x  $\leq$ max} โดยที่ min คือ ค่าน้อยที่สุด max คือค่ามากที่สุด และ x คือค่าข้อมูลใหม่

<u>ตัวอย่างสถานการณ์ในการนำไปใช้</u> สมมติองค์กรหนึ่งต้องการสร้างข้อมูลอายุของ พนักงานภายในองค์กรขึ้นมาโดยที่ต้องการให้ข้อมูลที่สร้างขึ้นมานั้นอยู่ภายในช่วงค่าน้อยที่สุดและ มากที่สุดของข้อมูลต้นฉบับ คือ 20 ถึง 35 ปี ตามลําดับ โดยไม่สนใจข้อมูลทางสถิติหรือการกระจาย ของข้อมูล ขอเพียงแค่ข้อมูลใหม่ที่ได้มีความแตกต่างจากข้อมูลต้นฉบับเท่านั้น

การปรับเปลี่ยนข้อมูลดําเนินการทีละ 1 คอลัมน์โดยหาค่าขอบเขตของคอลัมน์ที่ กําลังดําเนินการอยู่ เมื่อทําการปรับเปลี่ยนข้อมูลในคอลัมน์ใหม่ต้องทําการหาค่าขอบเขตใหม่ทุก ครั ้งเสมอ โดยขั ้นตอนการสุ่มค่าข้อมูลโดยควบคุมขอบเขต มีดังนี ้ กําหนดให้

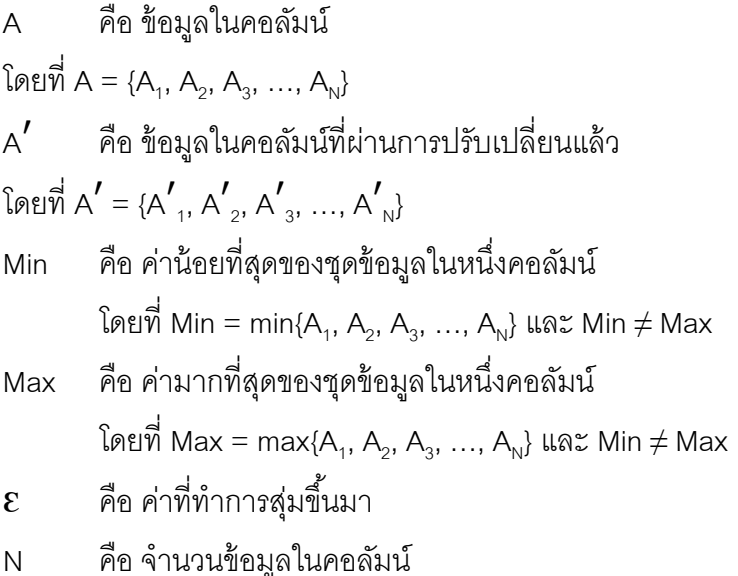

ขั้นตอนที่ 1 จากหลักการของการเขยื้อนข้อมล

 $A'_x = A_x + \mathcal{E}_x$ 

<u>ขั้นตอนที่ 2</u> ทำการควบคุมค่าข้อมูลใหม่โดยการใส่ขอบเขตของข้อมูลที่เป็นไปได้ให้ สมการในขั้นตอนที่ 1 ทำให้ข้อมูลใหม่ (A  $^{\prime}$ ) อยู่ในช่วง [Min, Max] หรือ

> $A' = [Min, Max]$ เนื่องจาก  $A' = A + \mathcal{E}$  ได้ว่า  $A_x + \mathcal{E}_x = [Min, Max]$

<u>ขั้นตอนที่ 3</u> ทำการหาขอบเขตของค่า  $\bm{\mathcal{E}}_{\mathsf{x}}$  โดยนำค่า A $_{\mathsf{x}}$  ลบออกจากค่า Min Max และ  $A_x + \mathcal{E}_x$  ได้ว่า

 $\mathcal{E}_{x} = [Min - A_x, Max - A_x]$ 

<u>ขั้นตอนที่ 4</u> จากสมการในขั้นตอนที่ 3 ค่า  $\bm{\mathcal{E}}_{\mathsf{x}}$  สามารถเป็นค่า 0 ได้เมื่อบวกเข้ากับ ข้อมูล A $_{\sf x}$ แล้วทำให้ข้อมูลใหม่และข้อมูลต้นฉบับเท่ากัน ทำแก้ไขขอบเขตของ  ${\bm \mathcal E}_{\sf x}$ ใหม่เป็น

> $\mathcal{E}_{y} = [Min - A_y, Max - A_x] - \{0\}$  $\frac{\tilde{\tilde{\mathfrak y}}_1^*}$ ขั้นต $\frac{1}{10}$ บ เมื่อสุ่มได้ค่า  $\mathcal E_x$  แล้วนำไปบวกเข้ากับ A $_x$  ได้ว่า

> > $A' = \{A_1 + \mathcal{E}_1, A_2 + \mathcal{E}_2, A_3 + \mathcal{E}_3, ..., A_N + \mathcal{E}_N\}$

การปรับเปลี่ยนข้อมูลแต่ละค่าใน A ต้องทำการหาค่า  $\boldsymbol{\epsilon}$  โดยการสุ่มให้อยู่ใน ขอบเขตของสมการในขั้นตอนที่ 4 จากนั้นนำค่า ε ที่ได้บวกเข้ากับข้อมูลในตำแหน่งนั้นๆ เมื่อ ์ ดำเนินการครบทุกค่าใน A ทำให้ได้ชุดข้อมูลใหม่ที่ผ่านการปรับเปลี่ยนตามขั้นตอนที่ 5

เพื่อแสดงให้เห็นว่าสมการดังกล่าวช่วยปรับเปลี่ยนข้อมูลจํานวนเลขโดยอยู่ภายใน ขอบเขตของค่าที่เป็นไปได้ พิจารณาจากตัวอย่างดังนี้

> ตัวอย่าง กำหนด A = {5, 6, 7, 8, 9} ได้ขอบเขตของ A = [5, 9] กรณีที่ค่า A, = 5 จะได้ช่วงของค่า  $\epsilon$ , ดังนี้  $\mathsf{R}_1 = [\mathsf{Min} - \mathsf{A}_1, \mathsf{Max} - \mathsf{A}_2] - \{0\}$ แทนค่า จะได้  $\mathcal{E}_1 = [5 - 5, 9 - 5] - \{0\}$  $\mathcal{E}_1 = [0, 4] - \{0\}$  $\mathcal{E}_1 = \{0, 1, 2, 3, 4\} - \{0\}$  $\mathcal{E}_1 = \{1, 2, 3, 4\}$ แทนค่าในสมการ A $_1' = A_1 + \mathcal{E}_1$  จะได้ว่า ค่า A $_1'$  สามารถเป็นค่า - หากสุ่มค่าได้ค่า  $\mathcal{E}_1 = 1$  ทำให้  $A'_1 = 5 + 1 = 6$

- หากสุ่มค่าได้ค่า  $\mathcal{E}_1 = 2 \text{ }\mathring{m}$ ให้  $A'_1 = 5 + 2 = 7$
- หากสุ่มค่าได้ค่า  $\mathcal{E}_1 = 3 \text{ }\mathring{m}$ ให้  $A'_1 = 5 + 3 = 8$
- หากสุ่มค่าได้ค่า  $\mathcal{E}_1 = 4 \text{ }\mathring{m}$ ให้  $A'_1 = 5 + 4 = 9$
- จะเห็นได้ว่า ค่า A $_{\scriptscriptstyle 1}^{\prime}$  ที่เป็นไปได้ทั้งหมดยังคงอยู่ในขอบเขตของค่าน้อยที่สุดและ

มากที่สุด หรือ [5, 9]

nərīlən A<sub>5</sub> = 9 qz'ljərən
$$
\varepsilon_5
$$
 qjəril  
\nqən  $\varepsilon_5 = [\text{Min} - A_x, \text{Max} - A_x] - \{0\}$   
\nunuən qz'ljə  $\varepsilon_5 = [5 - 9, 9 - 9] - \{0\}$   
\n $\varepsilon_5 = [-4, 0] - \{0\}$   
\n $\varepsilon_5 = \{-4, -3, -2, -1, 0\} - \{0\}$   
\n $\varepsilon_5 = \{-4, -3, -2, -1\}$ 

แทนค่าในสมการ A $_5' = A_5 + \mathcal{E}_5$  จะได้ว่า ค่า A $_5'$  สามารถเป็นค่า

- หากสุ่มค่าได้ค่า  $\mathcal{E}_5 = -4$  ทำให้  $A'_1 = 9 + (-4) = 5$
- หากสุ่มค่าได้ค่า  $\mathcal{E}_5 = -3$  ทำให้  $A'_1 = 9 + (-3) = 6$
- หากสุ่มค่าได้ค่า  $\mathcal{E}_5 = -2 \text{ }\hat{\mathsf{M}}$ าให้  $A_1' = 9 + (-2) = 7$
- หากสุ่มค่าได้ค่า  $\mathcal{E}_5 = -1$  ทำให้  $A'_1 = 9 + (-1) = 8$

จะเห็นได้ว่า ค่า A $_{\sf s}^{\prime}$  ที่เป็นไปได้ทั้งหมดยังคงอยู่ในขอบเขตของค่าน้อยที่สุดและ

มากที่สุด หรือ [5, 9]

#### **3.2.2 การสุ่มค่าข้อมูลโดยควบคุมขอบเขตและการกระจายของข้อมูล**

เมื่อนําข้อมูลที่ได้จากการสุ่มค่าข้อมูลโดยควบคุมขอบเขตพิจารณาการกระจาย ้ ของข้อมูล พบว่ามีความแตกต่างจากข้อมูลต้นฉบับ ในบางกรณีผู้ทำการปรับเปลี่ยนข้อมูลต้องการ ให้มีการกระจายของข้อมูลที่เหมือนหรือคล้ายคลึงกับข้อมูลต้นฉบับ การแก้ปัญหาในลักษณะนี้มี งานวิจัยออกมาหลายฉบับ อาทิเช่น Agrawal, R. และ Srikant, R. ที่ได้เสนอวิธีการปรับโครงสร้าง ของการกระจายของข้อมูลต้นฉบับ เป็ นต้น แต่ในงานวิจัยที่ผ่านมายังไม่มีการควบคุมข้อมูลให้อยู่ ภายในขอบเขตดังที่ได้กล่าวไว้ในวิธีการสุ่มค่าข้อมูลโดยควบคุมขอบเขต ดังนั้นในงานวิจัยนี้จึงได้ นําเสนอวิธีการปรับเปลี่ยนข้อมูลโดยที่ยังคงรักษารูปแบบของการกระจายของข้อมูลและควบคุม ขอบเขตของข้อมูลให้อยู่ภายในช่วงค่าที่มีความน่าเชื่อถือโดยอาศัยข้อมูลจากฐานข้อมูลจริงเป็น ข้อมูลต้นฉบับ

เนื่องจากในวิธีการสุ่มข้อมูลโดยควบคุมขอบเขตนั้น การนำค่ามากที่สุดและน้อย ้ที่สุดมาเป็นขอบเขตของค่าที่น่าที่เชื่อถือในชุดข้อมูล ทุกครั้งที่ทำการสุ่มค่าข้อมูลใหม่โดยควบคุมให้ อยู่ภายในช่วงดังกล่าวจึงสามารถมั่นใจได้ว่าข้อมูลที่ถูกปรับเปลี่ยนมีความน่าเชื่อถือ แต่ทว่าค่ามาก ที่สุดและน้อยที่สุดที่นำมาใช้เป็นขอบเขตเป็นค่าที่พิจารณาจากทั้งชุดข้อมูลทำให้ช่วงขอบเขตของ ข้อมูลมีลักษณะที่กว้าง ส่งผลให้การกระจายของข้อมูลที่ผ่านการปรับเปลี่ยนแล้วมีความแตกต่าง จากการกระจายของข้อมูลต้นฉบับเป็ นอย่างมาก

<u>ตัวอย่างสถานการณ์ในการนำไปใช้</u> องค์กรหนึ่งมีข้อมูลรายรับในช่วงไตรมาสแรก ของปี โดยที่ในเดือนมกราคมมีรายรับอยู่ในเกณฑ์สูง เดือนกุมภาพันธ์มีรายรับลดลงเมื่อเทียบกับ เดือนมกราคม เดือนมีนาคมมีรายรับเพิ่มขึ้นจากเดือนกุมภาพันธ์แต่น้อยกว่าเดือนมกราคม ทาง ้องค์กรต้องการให้ข้อมูลที่สร้างขึ้นมีลักษณะคล้ายกับรายรับคล้ายกับข้อมูลรายรับในไตรมาสแรก ำของอด์กรเนื่องจากองค์กรอื่นทราบดีว่าแนวโน้มของรายรับภายในองค์กรเป็นอย่างไรแต่ไม่ทราบ ้ตัวเลขรายรับที่แน่นอน ในกรณีนี้ถ้าหากทำการสุ่มค่าโดยไม่ควบคุมการกระจายของข้อมูลทำให้ -ข้อมูลใหม่ที่ได้มีการกระจายที่แตกต่างไปจากความต้องการขององค์กร ดังนั้นการเลือกใช้การสุ่มค่า โดยควบคุมขอบเขตและการกระจายของข้อมูลจึงสามารถตอบสนองความต้องการขององค์กรได้ใน กรณีนี ้

ในงานวิจัยนี ้ได้เสนอวิธีการควบคุมการกระจายของข้อมูลที่ผ่านการปรับเปลี่ยน แล้วให้มีลักษณะใกล้เคียงกับการกระจายข้อมูลต้นฉบับด้วยการควบคุมขอบเขตของค่าที่สุ่มขึ้นมา ให้แคบลงเพื่อให้ข้อมูลใหม่ที่ได้มาที่ค่าใกล้เคียงกับข้อมูลจริง โดยวิธีการมีดังนี ้

กําหนดให้

A คือ ข้อมูลในคอลัมน์

โดยที่ A = { $A_1, A_2, A_3, ..., A_n$ }

- A′ คือ ข้อมูลในคอลัมน์ที่ผ่านการปรับเปลี่ยนแล้ว โดยที่ A' = {A'<sub>1</sub>, A'<sub>2</sub>, A'<sub>3</sub>, ..., A'<sub>N</sub>}
- $\varepsilon$  คือ ค่าที่ทำการสุ่มขึ้นมา
- N คือ จํานวนข้อมูลในคอลัมน์

จากในวิธีการสุ่มค่าข้อมูลโดยควบคุมขอบเขต ค่า  $\boldsymbol{\mathcal{E}}_{\mathsf{x}}$  อยู่ภายในขอบเขตของ [Min – A $_{\sf x}$ , Max – A $_{\sf x}$ ] – {0} ในการควบคุมการกระจายของข้อมูลใหม่ วิธีที่นำเสนอในงานวิจัยนี้คือการลด ขอบเขตของ  $\mathcal{E}_{\mathsf{x}}$  ให้เหลือเพียง ±x% ของ A $_{\mathsf{x}}$  โดยที่ค่า  $~\mathsf{x}~$  เป็นค่าร้อยละที่ผู้ทำการปรับเปลี่ยนข้อมูล  $\,$ ระบุเข้ามาเพื่อจำกัดขอบเขตของ  $\mathsf{{\bf E}}_{\sf x}$ ให้แคบลงภายในช่วงร้อยละดังกล่าว ทำให้ค่าระหว่างข้อมูลเก่า และใหม่มีความแตกต่างกันน้อย ส่งผลให้ลักษณะการกระจายของข้อมูลมีความใกล้เคียงมากขึ้น โดยทำการสุ่มค่า  $\epsilon$  ภายในช่วง ±x% ของ A ได้ว่า

> $\varphi$ <sup> $\varphi$ </sup> = A<sub>x</sub> + **E**x และ  $\mathcal{E}_y = [-x\% \text{ and } A_y, +x\% \text{ and } A_x] - \{0\}$ ทำการนำ A, บวกเข้าไปกับทุกค่า  $\hat{a}$ ( A)<sup>'</sup> = [A, - x% ของ A, A, + x% ของ A, ] – {A, } มีกฎเกณฑ์ในการเลือกค่า A $_{\star}$  ± x% ของ A $_{\star}$  ดังนี้

- ถ้า A,  $\pm$  x% ของ A,  $<$  Min ให้ใช้ค่า Min แทนค่า A,  $\pm$  x% ของ A,
- ถ้า A $_{x}$  ± x% ของ A $_{x}$  > Max ให้ใช้ค่า Max แทนค่า A $_{x}$  ± x% ของ A $_{x}$
- สำหรับกรณีอื่นๆ ของ A $_{\rm c}$  ± x% ของ A $_{\rm c}$  ให้ใช้ค่า A $_{\rm c}$  ± x% ของ A $_{\rm c}$

ี สำหรับกฎเกณฑ์ดังกล่าวมีไว้เพื่อป้องกันไม่ให้ค่า A, ± x% ของ A, เกินค่าขอบเขต ที่เป็ นไปได้ โดยที่ถ้าค่าผลรวมมีค่าน้อยกว่าค่าน้อยที่สุดให้ใช้ค่าน้อยที่สุดแทนเพราะถ้าใช้ค่าผลรวม ้นั้นทำให้ค่าที่ได้มีค่าน้อยกว่าค่าน้อยที่สุด ในทางตรงกันข้าม ถ้าค่าผลรวมมีค่ามากกว่าค่ามากที่สุด ่ ให้ใช้ค่ามากที่สุดแทนเพราะถ้าใช้ค่าผลรวมนั้นทำให้ค่าที่ได้มีค่ามากกว่าค่ามากที่สุด ้เมื่อคำนวณค่า A  $\prime\,$  ในแต่ละแถวแล้ว นำค่าที่ได้มาแทนที่ค่าในตำแหน่งเดิม ได้เป็น

$$
A' = \{A_1', A_2', A_3', ..., A_N'\}
$$

เพื่อแสดงให้เห็นว่าวิธีการข้างต้นช่วยปรับเปลี่ยนข้อมูลจํานวนเลขโดยอยู่ภายใน ขอบเขตของค่าที่เป็นไปได้และมีการกระจายของข้อมูลใกล้เคียงกับต้นฉบับ พิจารณาจากตัวอย่าง ดังบี้

ตัวอย่าง กำหนด A = {48, 40, 54, 28, 26, 34, 32, 44}  $x = 10\%$ ข้อมูลนี ้ ได้ลักษณะการกระจายของข้อมูลดังรูปที่ 3.1 และตัวอย่างข้อมูลในตารางที่ 3.1

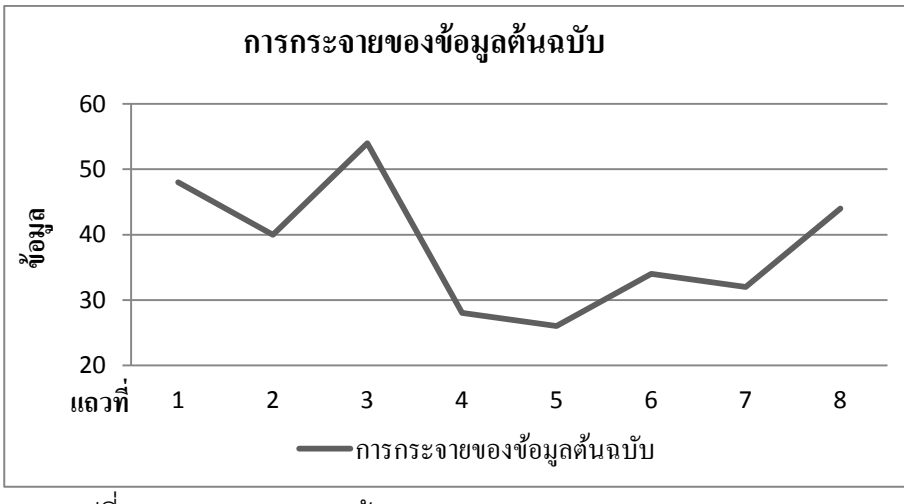

รูปที่ 3.1 การกระจายของข้อมูล A = {48, 40, 54, 28, 26, 34, 32, 44}

ตารางที่ 3.1 ตัวอย่างข้อมูลที่ได้จากการสุ่มค่าข้อมูลโดยควบคุมขอบเขตและการกระจายของข้อมูล และการสุ่มค่าข้อมูลโดยควบคุมขอบเขต

| ข้อมูลที่ $(x)$ | $A_{x}$ | $A_x$ - x% ของ $A_x$ | $A_x + x\%$ 101 $A_x$ | $A'_x$ | ข้อมูลที่ไม่ควบคุม |
|-----------------|---------|----------------------|-----------------------|--------|--------------------|
|                 |         |                      |                       |        | การกระจาย          |
| $\mathbf{1}$    | 48      | 43                   | 53                    | 45     | 35                 |
| $\overline{2}$  | 40      | 36                   | 44                    | 41     | 50                 |
| 3               | 54      | 49                   | 54<br>59              | 52     | 29                 |
| $\overline{4}$  | 28      | 26<br>25             | 31                    | 31     | 38                 |
| 5               | 26      | 26<br>23             | 29                    | 28     | 44                 |
| 6               | 34      | 31                   | 37                    | 31     | 46                 |
| $\overline{7}$  | 32      | 29                   | 35                    | 35     | 26                 |
| 8               | 44      | 40                   | 48                    | 47     | 49                 |

สำหรับข้อมูลที่ 3 ค่าผลรวมของ A $_3+$  10% ของ A $_3=$  59 มีค่ามากกว่าค่ามากที่สุด คือค่า 54จึงต้องใช้ค่ามากที่สุดแทน

สำหรับข้อมูลที่ 4 ค่าผลรวมของ A $_{\textrm{\tiny{A}}}$  - 10% ของ A $_{\textrm{\tiny{A}}}$ = 25 มีค่าน้อยกว่าค่าน้อยที่สุด คือค่า 26จึงต้องใช้ค่าน้อยที่สุดแทน

สำหรับข้อมูลที่ 5 ค่าผลรวมของ A $_{5}$  - 10% ของ A $_{5}$ = 23 มีค่าน้อยกว่าค่าน้อยที่สุด คือค่า 26จึงต้องใช้ค่าน้อยที่สุดแทน
เมื่อแก้ไขและคํานวณเรียบร้อยแล้ว แทนค่าลงใน A′จะได้  $A' = \{45, 41, 52, 31, 28, 31, 35, 47\}$ กราฟที่ได้จากข้อมูล A′เมื่อนําไปสร้างเป็ นกราฟได้กราฟดังรูปที่ 3.2

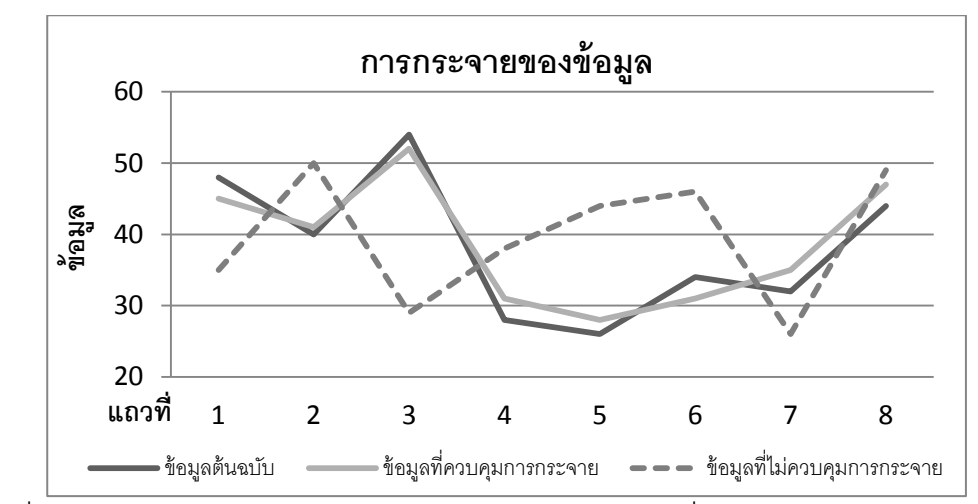

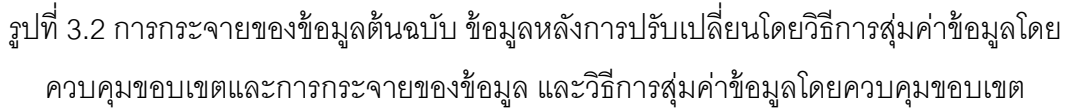

จากรูปที่ 3.2 เป็ นการเปรียบเทียบการกระจายของข้อมูลระหว่างข้อมูลต้นฉบับ (เส้นทึบสีดํา) กับข้อมูลที่ผ่านการสุ่มค่าข้อมูลโดยการควบคุมขอบเขตและการกระจายของข้อมูล (เส้นทึบสีเทา) และข้อมูลที่ผ่านการสุ่มค่าข้อมูลโดยการควบคุมขอบเขตเพียงอย่างเดียว (เส้นประ) พบว่า ลักษณะการกระจายของข้อมูลที่ได้จากกราฟข้อมูลต้นฉบับและข้อมูลที่ผ่านการสุ่มค่าข้อมูล โดยการควบคุมขอบเขตและการกระจายของข้อมูลมีการกระจายของข้อมูลใกล้เคียงกันมากกว่า กราฟระหว่างข้อมูลต้นฉบับและข้อมูลที่ผ่านการสุ่มค่าข้อมูลโดยการควบคุมขอบเขต

#### **3.2.3 การสลับที่ของข้อมูล (Data Swapping)**

จากสองวิธีที่กล่าวมาข้างต้น สิ่งหนึ่งที่มีการเปลี่ยนแปลงคือค่าข้อมูลทางสถิติเช่น ้ ค่าผลรวม ค่าเบี่ยงเบนมาตรฐาน การกระจายข้อมูล เป็นต้น ในบางครั้งของการปลอมแปลงข้อมูล ผู้ ปลอมแปลงต้องการที่จะรักษาไว้ซึ่งข้อมูลดังกล่าว การแก้ไขข้อมูลจึงทำให้เกิดการเปลี่ยนแปลงของ ้ข้อมูลเชิงสถิติ วิธีหนึ่งที่ช่วยรักษาข้อมูลเดิมไว้คือการเปลี่ยนตำแหน่งของข้อมูล กล่าวคือ เดิมข้อมูล ้ อยู่แถวที่ 1 ให้ทำการย้ายตำแหน่งไปอยู่ตำแหน่งที่ 3 เป็นต้น และทุกครั้งหลังจากทำการสลับที่ ้ข้อมูลแล้วต้องทำการตรวจสอบว่าในแต่ละแถวมีข้อมูลต้นฉบับและข้อมูลใหม่เป็นข้อมูลเดียวกัน ้หรือไม่ ถ้ามีค่าที่ตรงกันให้ทำการสลับที่ข้อมูลใหม่อีกครั้ง ไปเรื่อยๆ จนกระทั่งไม่มีข้อมูลในแถวใดที่ ตรงกัน ผลที่ได้คือลักษณะการกระจายของข้อมูลยังคงเดิม

โดยทั่วไปการสลับตําแหน่งข้อมูลของฐานข้อมูลเชิงสัมพันธ์จะไม่ก่อให้เกิดการ เปลี่ยนแปลงข้อมูลในภาพรวม เช่น หากผู้ทำการโจมตีเข้ามาดึงข้อมูลที่ถูกปลอมแปลงด้วยวิธีนี้ไป แล้วทําการจัดเรียงข้อมูลจากมากไปน้อย ผลที่ได้คือข้อมูลหลังการจัดเรียงระหว่างข้อมูลที่ถูกปลอม แปลงและข้อมูลต้นแบบเหมือนกันทุกประการ เป็นต้น แต่เมื่อผู้โจมตีทาการสอบถามข้อมูลจาก ฐานข้อมูล เช่น ทําการสอบถามว่า พนักงานที่มีรหัสประจาตัว 1150A ได้เงินเดือนกี่บาท จากข้อมูล ต้นแบบ ปรากฏข้อมูลคือ รหัส 1150A มีเงินเดือน 50,000 บาท แต่เมื่อทำการสลับกลุ่มข้อมูลแบบ ี สุ่มแล้ว ทาให้ข้อมูลปลอมที่เกิดขึ้นเป็น รหัส 1150A มีเงินเดือน 30,000 บาท ทำให้ผู้โจมตีได้ข้อมูล ้อื่นที่ไม่ใช่ข้อมูลต้นฉบับ เป็นต้น

<u>ตัวอย่างสถานการณ์ในการนำไปใช้</u> องค์กรหนึ่งต้องการสร้างข้อมูลเงินเดือนใหม่ โดยต้องการรักษาความถี่ของข้อมูลในช่วงต่างๆ เช่น เงินเดือน 5,000 บาทถึง 6,000 บาท มีความถี่ ตํ่า เงินเดือน 10,000 บาทถึง 20,000 บาท มีความสูงกว่าเงินเดือนชุดแรก แต่น้อยกว่าช่วงเงินเดือน 30,000 บาทถึง 50,000 บาทซึ่งมีความถี่สูงที่สุด การใช้การสุ่มข้อมูลในวิธีที่ 3.2.1 และ 3.2.2 ไม่ สามารถรับประกันได้ว่าข้อมูลใหม่ที่ได้จะมีความถี่ตรงกับข้อมูลต้นฉบับ แต่หากใช้การสลับที่ของ ข้อมูล ความถี่ของข้อมูลยังคงเป็นเช่นเดิม

## **3.2.4 การปรับเปลี่ยนค่ามากที่สุดและน้อยที่สุด**

้วิธีการปรับเปลี่ยนข้อมูล 2 วิธีที่กล่าวไว้ข้างต้นนั้นเป็นการปรับเปลี่ยนข้อมูลโดยที่ ข้อมูลทั้งหมดยังคงอยู่ภายในกรอบของขอบเขตที่ใช้ค่ามากที่สุดและน้อยที่สุดของข้อมูลต้นฉบับ แม้ว่าความเป็ นส่วนตัวและความน่าเชื่อถือของข้อมูลจะถูกรักษาไว้ แต่สิ่งหนึ่งที่ยังคงไม่ได้รับการ ปรับเปลี่ยนคือค่าขอบเขตของข้อมูลนั่นเอง ในบางกรณีที่ผู้โจมตีทําการโจรกรรมข้อมูลโดยการ สอบถามข้อมูลเกี่ยวกับข้อมูลมากที่สุดหรือน้อยที่สุด

<u>ตัวอย่างสถานการณ์ในการนำไปใช้</u> ในองค์กรหนึ่งเกิดเหตุการณ์ที่ผู้โจมตีทำการ สอบถามว่าองค์กรนี้เงินเดือนต่ำสุดที่ให้พนักงานเป็นเท่าไหร่ โดยใช้คำสั่ง SELECT MIN(OrderPrice) AS SmallestOrderPrice FROM Orders เป็ นต้น เมื่อผู้โจมตีทําการสอบถามไป ยังฐานข้อมูลที่ถูกปรับเปลี่ยนทำให้ได้ข้อมูลที่เป็นค่าน้อยที่สุดเหมือนกับข้อมูลในฐานข้อมูลที่ใช้งาน จริงในองค์กร ทำให้ข้อมูลบางอย่างที่เหมือนกับข้อมูลต้นฉบับเกิดการรั่วไหลได้ ดังนั้นค่ามากที่สุด และน้อยที่สุดควรได้รับการปรับเปลี่ยนด้วย

งานวิจัยนี้จึงได้นำเสนอวิธีที่ช่วยหลีกเลี่ยงเหตุการณ์ดังกล่าวด้วยการแก้ไขข้อมูล ขอบเขต ในงานวิจัยนี้ได้นำเสนอวิธีการปรับเปลี่ยนค่ามากที่สุดและน้อยที่สุดด้วยการแทนที่ค่า ขอบเขตเดิมด้วยค่าขอบเขตใหม่

วิธีนี้ทำการรับค่ามากที่สุดหรือน้อยที่สุดค่าใหม่จากผู้ทำการปรับเปลี่ยนข้อมูลจากนั้นนำค่าที่รับมา ไปแทนที่ค่ามากที่สุดและน้อยที่สุดที่ได้จากข้อมูลต้นฉบับทุกตําแหน่งตามลําดับ โดยที่ กําหนดให้

## A คือ ข้อมูลในคอลัมน์ โดยที่ A = { $A_1, A_2, A_3, ..., A_N$ } A′ คือ ข้อมูลในคอลัมน์ที่ผ่านการปรับเปลี่ยนแล้ว โดยที่ A' = {A'<sub>1</sub>, A'<sub>2</sub>, A'<sub>3</sub>, ..., A'<sub>N</sub>} Min คือ ค่าน้อยที่สุดของชุดข้อมูลในหนึ่งคอลัมน์ และ Min ≠ Max โดยที่ Min = min{A<sub>1</sub>, A<sub>2</sub>, A<sub>3</sub>, ..., A<sub>N</sub>} Max คือ ค่ามากที่สุดของชุดข้อมูลในหนึ่งคอลัมน์ และ Min ≠ Max โดยที่ Max = max{A<sub>1</sub>, A<sub>2</sub>, A<sub>2</sub>, ..., A<sub>N</sub>} Min $'$  คือ ค่าข้อมูลที่รับเข้ามาเพื่อแทนที่ค่า Min โดยที่ Min $' \neq$  Max $'$ Max′ คือ ค่าข้อมูลที่รับเข้ามาเพื่อแทนที่ค่า Max โดยที่ Min′ <sup>≠</sup> Max′ N คือ จำนวนข้อมูลในคอลัมน์ ์ ในค<sub>ิ</sub>คลัมน์หนึ่งมีจำนวน N แถว ซึ่งภายใน A มีค่า Min และ Max เป็นสมาชิก เช่น  $A = \{A_1, A_2, A_3, M, \underline{M} \in \mathbb{R}^3, \dots, A_N\}$

ทําการแทนที่ค่า *Min*และ *Max* ด้วยค่า *Min*′ และ *Max*′ ตามลําดับ ได้ว่า

 $A' = \{A_1, A_2, A_3, Min', Max', ..., A_N\}$ 

เมื่อทําการแทนที่ค่ามากที่สุดและน้อยที่สุดตามที่ผู้ทําการปรับเปลี่ยนข้อมูลได้ระบุ เข้ามาแล้ว จึงนําชุดข้อมูลดังกล่าวไปเข้ากระบวนการการสุ่มค่าข้อมูลด้วยการสุ่มค่าข้อมูลโดยการ ควบคุมขอบเขตหรือการสุ่มค่าข้อมูลโดยการควบคุมขอบเขตและการกระจายของข้อมูล ผลที่ได้ของ การปรับเปลี่ยนค่าผลรวมคือค่ามากที่สุดและน้อยที่สุดเกิดการเปลี่ยนแปลง ช่วงของข้อมูลที่เป็นไป ้ ได้มีการเปลี่ยนแปลงอาจจะมากขึ้นหรือน้อยลงขึ้นอยู่กับค่าที่ผู้ทำการปรับเปลี่ยนระบุเข้ามา

#### **3.2.5 การปรับเปลี่ยนค่าผลรวม**

ค่าผลรวมถือเป็นค่าพื้นฐานอย่างหนึ่งของข้อมูลทางสถิติ เช่น ค่าเฉลี่ย ค่าเบี่ยงเบน มาตรฐาน ค่าสัมประสิทธิ์ของส่วนเบี่ยงเบนเฉลี่ย ค่าสัมประสิทธิ์ของการแปรผัน เป็นต้น นอกจากนี้ ้ค่าสถิติเป็นสิ่งหนึ่งที่ช่วยให้สามารถเข้าใจลักษณะข้อมูลในภาพรวม ดังนั้นการปรับเปลี่ยนค่า ผลรวมจึงเป็ นวิธีหนึ่งที่ช่วยปกปิ ดข้อมูลทางสถิติดังกล่าวได้

<u>ตัวอย่างสถานการณ์ในการนำไปใช้</u> ในองค์กรหนึ่งเกิดเหตุการณ์ที่ผู้โจมตีทำการ สอบถามว่าองค์กรนี้มียอดการสั่งซื้อรวมเป็นเท่าไหร่โดยใช้คำสั่ง SELECT SUM(OrderPrice) AS OrderTotal FROM Orders เป็นต้น เมื่อผู้โจมตีทำการสอบถามไปยังฐานข้อมูลที่ถูกปรับเปลี่ยนทำ ให้ได้ข้อมูลที่เป็ นค่าผลรวมที่เหมือนกับข้อมูลในฐานข้อมูลที่ใช้งานจริงในองค์กร ทําให้ข้อมูล บางอย่างที่เหมือนกับข้อมูลต้นฉบับเกิดการรั่วไหลได้ ดังนั้นผลรวมควรได้รับการปรับเปลี่ยนด้วย วิธีการปรับเปลี่ยนค่าผลรวมที่นําเสนอในงานวิจัยประกอบด้วย 2 วิธี ดังนี ้

กําหนดให้

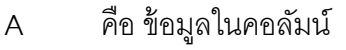

โดยที่ A = { $A_1$ ,  $A_2$ ,  $A_3$ , ...,  $A_{N}$ }

- A′ คือ ข้อมูลในคอลัมน์ที่ผ่านการปรับเปลี่ยนแล้ว โดยที่ A' = {A'<sub>1</sub>, A'<sub>2</sub>, A'<sub>3</sub>, ..., A'<sub>N</sub>}
- sum คือ ค่าผลรวมของข้อมูล A
- $\sinh'$  $^{\prime}$   $\,$  คือ ค่าผลรวมที่ระบุเข้ามาเพื่อแทนที่ค่า sum โดยที่ sum  $\neq$  sum $^{\prime}$
- $\bar{x}$  คือ ค่าเฉลี่ยของข้อมูลต้นฉบับ
- $\bar x'$  คือ ค่าเฉลี่ยของค่าผลรวมที่ระบุเข้ามา
- $\Delta\bar{x}$  คือ ผลต่างระหว่างค่าเฉลี่ยของข้อมูลต้นฉบับและค่าเฉลี่ยของค่าผลรวมที่ ระบุ
- N คือ จํานวนข้อมูลในคอลัมน์

#### **3.2.5.1 การปรับเปลี่ยนค่าผลรวมกรณีไม่ต้องการเก็บรักษาค่า**

**ขอบเขตเดิมไว้** ขั้นตอนประกอบด้วย

<u>ขั้นตอนที่ 1</u> ทำการหาค่าผลรวมจากชุดข้อมูล A จากสมการ

$$
\text{sum} = \sum_{i=1}^{N} A_i
$$

<u>ขั้นตอนที่ 2</u> ทำการหาค่าเฉลี่ยของข้อมูลต้นฉบับ จากสมการ

 $\bar{x}$  = sum / N <u>ขั้นตอนที่ 3</u> ทำการหาค่าเฉลี่ยของค่าผลรวมที่ระบุเข้ามา จากสมการ  $\bar{x}'$ = sum' / N <u>ขั้นตอนที่ 4</u> หาผลต่างระหว่างค่าเฉลี่ยของข้อมูลต้นฉบับและค่าเฉลี่ยของ

ค่าผลรวมที่ระบุจากสมการ

 $\Delta \bar{x} = |\bar{x} - \bar{x}'|$ | ขั้นตอนที่ 5 นำค่า  $\Delta\bar{x}$  บวกเพิ่มหรือลบออกให้กับสมาชิกทุกค่าใน A โดย

ที่

กรณี sum  $<$  sum $^{\prime}$  $A' = \{A_1 + \Delta \bar{x}, A_2 + \Delta \bar{x}, A_3 + \Delta \bar{x}, \dots, A_N + \Delta \bar{x}\}$ กรณี sum > sum $^{\prime}$ 

$$
A' = \{A_1 - \Delta \bar{x}, A_2 - \Delta \bar{x}, A_3 - \Delta \bar{x}, \dots, A_N - \Delta \bar{x}\}
$$

ข้อมูลหลังจากการปรับเปลี่ยนที่ได้แบ่งออกเป็น 2 กรณี กรณีแรกคือกรณี ที่ค่าผลรวมที่ระบุเข้ามามากกว่าค่าผลรวมที่ได้จากข้อมูลต้นฉบับ ทำให้ข้อมูลหลังจากการ ปรับเปลี่ยนทุกค่ามีค่ามากขึ้นตามค่า  $\Delta\bar{x}$  ในทางกลับกัน กรณีที่ค่าผลรวมที่ระบุเข้ามาน้อยกว่าค่า ผลรวมที่ได้จากข้อมูลต้นฉบับ ทำให้ข้อมูลหลังจากการปรับเปลี่ยนทุกค่ามีค่าลดลงตามค่า  $\Delta\bar{x}$ 

เพื่อแสดงให้เห็นว่าสมการดังกล่าวช่วยปรับเปลี่ยนค่าผลรวมของข้อมูล หลังการปรับเปลี่ยนให้เป็นไปตามที่ผู้ปรับเปลี่ยนต้องการ พิจารณาจากตัวอย่างดังนี้

> กําหนด A = {48, 40, 54, 28, 26, 34, 32, 44} และ sum ′ = 500 <u>ขั้นตอนที่ 1</u> ทำการหาค่าผลรวมของข้อมูล A

 $sum = 48 + 40 + 54 + 28 + 26 + 34 + 32 + 44 = 306$ <u>ขั้นตอนที่ 2</u> ทำการหาค่าเฉลี่ยของข้อมูล A

 $\bar{x}$  = 306 / 8 = 38.25 <u>ขั้นตอนที่ 3</u> ทำการหาค่าเฉลี่ยของค่าผลรวมที่ระบุเข้ามา

$$
\bar{x}' = 500 / 8 = 62.5
$$

<u>ขั้นตอนที่ 4</u> หาผลต่างระหว่างค่าเฉลี่ยของข้อมูลต้นฉบับและค่าเฉลี่ยของ

ค่าผลรวมที่ระบุ

 $\Delta \bar{x}$  = |38.25 – 62.5| = 24.25

ขั้นต<u>อนที่ 5</u> นำค่า  $\Delta\bar{x}$  บวกเพิ่มหรือลบออกให้กับสมาชิกทุกค่าใน A เนื่องจาก sum < sum ′  $A' = \{48 + 24.25, 40 + 24.25, 54 + 24.25, 28 + 24.25, 26 + 24.25,$  $34 + 24.25$ ,  $32 + 24.25$ ,  $44 + 24.25$ }  $A' = \{72.25, 64.25, 78.25, 52.25, 50.25, 58.25, 56.25, 68.25\}$ ทดสอบหาผลรวมของ A′ sum(A') =  $72.25 + 64.25 + 78.25 + 52.25 + 50.25 + 58.25 +$ 56.25 + 68.25  $= 500$ เห็นได้ว่าค่าผลรวมใหม่ที่ได้เป็ นไปตามที่ผู้ทําการปรับเปลี่ยนระบุเข้ามา

#### **3.2.5.2 การปรับเปลี่ยนค่าผลรวมกรณีที่ต้องการเก็บรักษาค่า**

**ขอบเขตเดิมไว้**

จากขั ้นตอนของกรณีที่ไม่ต้องการเก็บรักษาค่าขอบเขตพบว่า กรณีที่ค่า ้ ผลรวมใหม่มากกว่าผลรวมเก่า ข้อมูลทุกค่าในชุดข้อมูลมีค่าเพิ่มขึ้น ทำให้ไม่สามารถเก็บรักษาค่า ้มากที่สุดไว้ได้เนื่องจากมีความเป็นไปได้ที่ข้อมูลที่ไม่ใช่ค่ามากที่สุดเมื่อได้รับการเพิ่มค่าเข้าไปแล้ว ้ ส่งผลให้ค่าดังกล่าวมีค่ามากกว่าค่ามากที่สุดเดิม ในทางตรงกันข้ามค่าน้อยที่สุดเป็นค่าที่สามารถ ้เก็บรักษาไว้ได้เนื่องจากเมื่อค่าอื่นๆ ได้รับการเพิ่มขึ้น ไม่มีทางเป็นไปได้ที่ค่าดังกล่าวน้อยกว่าค่า น้อยที่สุด

ในกรณีที่ค่าผลรวมใหม่น้อยกว่าผลรวมเก่า ข้อมูลทุกค่าในชุดข้อมูลมีค่า

้ ลดลง ดังนั้นด้วยเหตุผลในทำนองเดียวกับกรณีแรก สามารถเก็บรักษาค่ามากที่สุดไว้ได้ ขั ้นตอนในการปรับเปลี่ยนค่าผลรวมประกอบด้วย

<u>ขั้นตอนที่ 1</u> ทำการดึงค่ามากที่สุด (กรณี Sum $^{\prime}$  < Sum) หรือค่าน้อยที่สุด (กรณี Sum′ > Sum) ออกมาจากชุดข้อมูล เช่น ชุดข้อมูลประกอบด้วย *{*6, 7, 8, 9, 10} กําหนด  $\mathsf{Sum}' = 60$  เนื่องจาก Sum  $' > \mathsf{Sum}$  ดังนั้นจึงต้องดึงค่าน้อยที่สุดออกมา ทำให้ได้ชุดข้อมูลใหม่เป็น *{*7, 8, 9, 10}

<u>ขั้นตอนที่ 2</u> ทำการหาค่าผลรวมของชุดข้อมูลที่ผ่านการดึงค่าขอบเขตออก มาแล้ว จากตัวอย่างข้างต้น ได้ผลรวมใหม่เป็น Sum{7, 8, 9, 10} = 34

<u>ขั้นตอนที่ 3</u> ทำการหาผลรวมของข้อมูลที่ถูกดึงออกไปจากชุดข้อมูลเดิม จากตัวอย่างข้างต้น ได้ว่า Sum{6} = 6

<u>ขั้นตอนที่ 4</u> ทำการหาค่าสัมบูรณ์ของผลต่างระหว่างค่าผลรวมใหม่ที่ระบุ เข้ามากับค่าที่ได้จากขั้นตอนที่ 3 จากตัวอย่างข้างต้น ได้ว่า |60 – 6| = 54

ขั ้นตอนที่ 5 ทําการหาค่าเฉลี่ยของค่าที่ได้จากขั ้นตอนที่ 2 โดยการนําค่าที่ ได้จากขั้นตอนที่ 2 หารด้วยจำนวนข้อมูลที่ผ่านการดึงค่าขอบเขตออกมาแล้ว จากตัวอย่างข้างต้น ได้ว่า 34/4 = 8.5

้ขั้นตอนที่ 6 ทำการหาค่าเฉลี่ยของค่าที่ได้จากขั้นตอนที่ 4 โดยการนำค่าที่ ้ได้จากขั้นตอนที่ 4 หารด้วยจำนวนข้อมูลที่ผ่านการดึงค่าขอบเขตออกมาแล้ว จากตัวอย่างข้างต้น ได้ว่า 54/4 = 13.5

<u>ขั้นตอนที่ 7</u> ทำการหาค่าสัมบูรณ์ของผลต่างระหว่างค่าเฉลี่ยที่ได้จาก ขั้นตอนที่ 5 และ 6 จากตัวอย่างข้างต้น ได้ว่า  $|8.5 - 13.5| = 5$ 

ขั้นตอนที่ 8 นำผลต่างที่ได้จากขั้นตอนที่ 7 มาเพิ่ม (กรณี Sum  $^{\prime}$  > Sum) หรือลบออก (กรณี Sum′ < Sum) ให้กับชุดข้อมูลที่ผ่านการดึงค่าขอบเขตออกมาแล้ว จากตัวอย่าง ข้างต้น ได้ว่า  $\{7 + 5, 8 + 5, 9 + 5, 10 + 5\} = \{12, 13, 14, 15\}$ 

<u>ขั้นตอนที่ 9</u> นำค่าขอบเขตที่ดึงออกในขั้นตอนที่ 1 ใส่กลับเข้าในชุดข้อมูลที่ ได้ในขั้นตอนที่ 8 จากตัวอย่างข้างต้น ได้ว่าง {6, 12, 13, 14, 15} ทําการทดสอบหาผลรวมจากชุดข้อมูลที่ได้ พบว่า Sum{6, 12, 13, 14, 15} = 60 ตามที่ต้องการ โดยสามารถรักษาค่าน้อยที่สุดไว้ (ค่า 6) ได้

#### **3.2.6 การจัดการค่าว่าง (Null)**

่ ในฐานข้อมูล ค่าว่างเป็นคำที่บอกให้ทราบว่าในตำแหน่งข้อมูลข้อมูลนั้นยังไม่มีการ กําหนดค่า โดยทั่วไปแล้วในฐานข้อมูลต่างๆ ล้วนมีค่าว่างเป็ นจํานวนที่แตกต่างกันออกไป ถ้าหากในชุดข้อมูลมีค่าว่าง ก่อนเริ่มต้นกระบวนการการปรับเปลี่ยนข้อมูลทุกครั ้งต้องทําการเติม ้ ค่าที่อยู่ภายในขอบเขตด้วยการสุ่มค่าข้อมูลทั้ง 2 วิธีที่นำเสนอ เพราะค่าว่างไม่สามารถนำมาใช้ใน กระบวนการการปรับเปลี่ยนข้อมูลได้ เมื่อเติมข้อมูลจนชุดข้อมูลไม่มีค่าว่างแล้วจึงสามารถนําชุด ้ข้อมูลใหม่นี้มาใช้ในการปรับเปลี่ยนข้อมูลได้

<u>ตัวอย่างสถานการณ์ในการนำไปใช้</u> ในองค์กรหนึ่งพบว่าข้อมูลที่กำลังนำมา ้ปรับเปลี่ยนเพื่อนำไปใช้ในฐานข้อมูลฮันนี่พอตมีค่าว่างเป็นจำนวนมากและไม่ต้องการให้มีค่าว่าง ้เกิดขึ้นในข้อมูลใหม่ การใช้วิธีการจัดการค่าว่างในงานวิจัยนี้สามารถช่วยกำจัดค่าว่างที่มีอยู่โดยการ แทนที่ค่าที่เหมาะสมเพื่อให้ข้อมูลมีความแนบเนียนและตรงตามความต้องการขององค์กร โดยใน งานวิจัยนี้ได้เสนอการจัดการค่าว่าง 4 วิธี ดังนี้

3.2.6.1 ทำการกำจัดค่าว่างที่มีอยู่ทั้งหมดโดยการแทนที่ค่าว่างด้วยค่า ข้อมูลที่เหมาะสมด้วยวิธีการสุ่มค่าข้อมูลโดยควบคุมขอบเขตหรือการสุ่มค่าข้อมูลโดยควบคุม ขอบเขตและการกระจายของข้อมูล

3.2.6.2 ทําการรักษาจํานวนของค่าว่างไว้ให้เหมือนต้นฉบับ แต่ทําการ สลับตําแหน่งของค่าว่างอย่างสุ่ม

3.2.6.3 ทําการกําหนดค่าว่างเป็ นจํานวนตามที่ผู้ทําการปรับเปลี่ยนระบุ ่ เข้ามาโดยต้องไม่เกินจำนวนข้อมูลทั้งหมด และสุ่มตำแหน่งของค่าว่าง

3.2.6.4 ทําการกําหนดค่าว่างโดยสุ่มจํานวนของค่าว่างภายในช่วงที่ผู้ทํา การปรับเปลี่ยนข้อมูลกําหนดเพื่อให้การจํานวนของค่าว่างแต่ละครั ้งมีความแตกต่างกันออกไป

| แถวที่         | ข้อมูล      | ข้อมูลหลังการ | วิธีที่ | วิธีที่     | วิธีที่     | วิธีที่     |
|----------------|-------------|---------------|---------|-------------|-------------|-------------|
|                | ต้นฉบับ     | ปรับเปลี่ยน   | 3.3.5.1 | 3.3.5.2     | 3.3.5.3     | 3.3.5.4     |
| 1              | 21          | 30            | 30      | 30          | 30          | <b>NULL</b> |
| $\overline{2}$ | 42          | 41            | 41      | 41          | <b>NULL</b> | <b>NULL</b> |
| 3              | <b>NULL</b> | 28            | 28      | <b>NULL</b> | 28          | 28          |
| $\overline{4}$ | 48          | 40            | 40      | 40          | 40          | 40          |
| 5              | <b>NULL</b> | 43            | 43      | 43          | 43          | 43          |
| 6              | <b>NULL</b> | 50            | 50      | 50          | 50          | <b>NULL</b> |
| $\overline{7}$ | 82          | 88            | 88      | 88          | 88          | 88          |
| 8              | 83          | 30            | 30      | <b>NULL</b> | 30          | <b>NULL</b> |
| $9\,$          | <b>NULL</b> | 31            | 31      | <b>NULL</b> | <b>NULL</b> | 31          |
| 10             | 88          | 25            | 25      | <b>NULL</b> | <b>NULL</b> | <b>NULL</b> |

ตารางที่ 3.2 แสดงการจัดการค่าว่างในวิธีต่างๆ ที่นําเสนอในงานวิจัยนี ้

จากตารางที่ 3.2 เป็ นตัวอย่างข้อมูลที่ได้จากปรับแต่งจํานวนของค่าว่าง โดยที่

ข้อมูลต้นฉบับที่จำนวนค่าว่าง 4 ค่าในแถวที่ 3 5 6 และ 9 จากที่ได้กล่าวไว้ข้างต้น ก่อนทำการ ปรับเปลี่ยนข้อมูล ต้องทําการดึงค่าว่างออกแล้วนําข้อมูลที่เหลือมาผ่านกระบวนการการปรับเปลี่ยน ข้อมูล ตัวอย่างของข้อมูลที่ได้แสดงในคอลัมน์ข้อมูลหลังการปรับเปลี่ยน ในการจัดการค่าว่างด้วย วิธีที่ 3.2.6.1 เป็นการแทนที่ค่าว่างด้วยค่าที่เหมาะสมที่ได้จากข้อมูลที่มีอยู่นำไปผ่านกระบวนการ การปรับเปลี่ยนข้อมูล ในการจัดการค่าว่างด้วยวิธีที่ 3.2.6.2 เป็ นการคงไว้ซึ่งจํานวนของค่าว่างแต่

ทําการสลับตําแหน่งของค่าว่างให้มีตําแหน่งแตกต่างไปจากข้อมูลต้นฉบับ การจัดการค่าว่างด้วยวิธี ที่ 3.2.6.3 จากตัวอย่างในตารางทำการกำหนดให้มีค่าว่าง 3 จำนวนจึงทำการสร้างข้อมูลให้ครบ ก่อนแล้วทําการใส่ค่าว่างเข้าไปในภายหลัง และการจัดการค่าว่างด้วยวิธีที่ 3.2.6.4 คล้ายกับวิธีที่ 3.2.6.3 แต่เป็นการระบุเข้ามาเป็นช่วงเพื่อให้ระบบสุ่มจำนวนของค่าว่าง โดยในตัวอย่างเป็นการระบุ ช่วงจำนวนของค่าว่างเป็น 3 – 5 และระบบสุ่มจำนวนค่าว่างได้เป็น 5 จำนวน

#### **3.2.7 การจัดการจํานวนตัวเลขที่แสดงหลังจุดทศนิยม**

้ สำหรับข้อมูลตัวเลขทศนิยมนั้น หลังจากที่ผ่านกระบวนการการสุ่มข้อมูลแล้วได้ ้ข้อมูลที่มีจำนวนตัวเลขที่แสดงหลังจุดทศนิยมแตกต่างไปจากข้อมูลต้นฉบับ หรือผู้ทำการ ปรับเปลี่ยนข้อมูลต้องการกําหนดจํานวนตัวเลขที่แสดงหลังจุดทศนิยมเพื่อให้ข้อมูลที่ได้มีลักษณะที่ คล้ายคลึงหรือแตกต่างกับข้อมูลต้นฉบับ เพื่อตอบสนองความต้องการดังกล่าว

ตัวอย่างสถานการณ์ในการนําไปใช้ในองค์กรหนึ่งพบว่าเมื่อผ่านกระบวนการการ สุ่มค่าข้อมูลแล้ว ข้อมูลจํานวนจริงบางค่ามีตัวเลขที่แสดงหลังจุดทศนิยมแตกต่างกันออกไป บ้างก็ 2 หลัก บ้างก็ 3 หลัก แต่ผู้ทำการปรับเปลี่ยนข้อมูลต้องการให้ข้อมูลทั้งหมดเป็นทศนิยม 2 หลัก จึง ้ต้องนำข้อมูลผ่านกระบวนการการจัดการจำนวนตัวเลขที่แสดงหลังจุดทศนิยม โดยในงานวิจัยนี้ได้ เสนอการจัดการจํานวนตัวเลขที่แสดงหลังจุดทศนิยม 3 วิธี ดังนี ้

3.2.7.1 ทําการรักษาจํานวนตัวเลขที่แสดงหลังจุดทศนิยมไว้ให้เหมือนกับ ้ข้อมูลต้นฉบับ เช่น ข้อมูลต้นฉบับเป็น 4.55 เมื่อทำการสุ่มข้อมูลแล้วได้ข้อมูลใหม่เป็น 6.312 เมื่อ เลือกการจัดการตัวเลขที่แสดงหลังจุดทศนิยมด้วยวิธีนี ้ ผลลัพธ์ที่ได้คือ 6.31

3.2.7.2 ทําการกําหนดตัวเลขที่แสดงหลังจุดทศนิยมตามที่ผู้ทําการ ้ ปรับเปลี่ยนข้อมูลระบุ โดยที่ข้อมูลทุกตัวจะมีจำนวนตัวเลขที่แสดงหลังจุดทศนิยมเหมือนกันทั้งชุด ข้อมูล เช่น ข้อมูลต้นฉบับ {5.123, 6.881, 9.013} เมื่อกําหนดให้แสดงแค่ทศนิยม 2 ตําแหน่ง ผลลัพธ์ที่ได้คือ{5.12, 6.88, 9.01} เป็ นต้น

3.2.7.3 ทําการกําหนดตัวเลขที่แสดงหลังจุดทศนิยมโดยการสุ่มค่าตัวเลข ภายในช่วงที่ผู้ทําการปรับเปลี่ยนข้อมูลกําหนดขึ ้นมา เพื่อให้เกิดความหลากหลายของตัวเลขที่แสดง หลังจุดทศนิยม เช่น กําหนดช่วง 1-4 หมายความว่า ข้อมูลสามารถมีตัวเลขทศนิยมได้ 1 ถึง 4 ตําแหน่ง ตัวอย่างเช่น {5.12, 6.123, 7.9, 10.11} เป็ นต้น

#### **3.2.8 การจัดการข้อมูลที่มีรูปแบบตรงกัน**

เป็ นการจัดการให้ข้อมูลใหม่ที่ได้หลังจากการสุ่มค่าข้อมูลมีรูปแบบที่ตรงกับข้อมูล ต้นฉบับในกรณีที่ข้อมูลต้นฉบับเป็นข้อมูลที่มีรูปแบบ เช่น ในหลักหน่วยของข้อมูลทุกค่าเป็นเลข 0 เป็นต้น

<u>ตัวอย่างสถานการณ์ในการนำไปใช้</u> ข้อมูลเงินเดือนซึ่งเป็นข้อมูลประเภทหนึ่งที่ หลายองค์กรมีไว้เพื่อจัดเก็บข้อมูลเงินเดือนของบุคลากรภายในองค์กร ส่วนใหญ่มีลักษณะที่เป็น แบบแผน เช่น บางองค์กรมีลักษณะข้อมูลเงินเดือนโดยหลักหน่วยลงท้ายด้วยเลข 0 เช่น {25650, 35550, 55320} บาท เป็นต้น หรือบางองค์กรลงท้ายทั้งหลักหน่วยและหลักสิบด้วยเลข 0 เช่น {25600, 35500, 55300} บาท เป็นต้น ดังนั้นหลังจากที่ข้อมูลผ่านกระบวนการการสุ่มค่าข้อมูลและ ปรับค่าขอบเขตแล้ว การจัดการรูปแบบของชุดข้อมูลให้อยู่ในรูปแบบตามข้อมูลต้นฉบับจึงเป็นอีกวิธี หนึ่งที่ช่วยให้ข้อมูลที่ได้มีความแนบเนียนมากยิ่งขึ้น ขั้นตอนในการจัดการข้อมูลที่มีรูปแบบตรงกัน มี ดังบี้

<u>ขั้นตอนที่ 1</u> ทำการปรับความยาวของข้อมูลให้มีจำนวนหลักเท่ากัน เนื่องจากใน ้บางกรณีที่ข้อมูลชุดเดียวกันมีทั้งจำนวนในหลักพัน หลักหมื่น หรือหลักแสน เพื่อความง่ายในการ จัดการข้อมูลจึงต้องทําการปรับให้มีจํานวนหลักเท่ากันโดยการเพิ่มเลข 0 ไว้ข้างหน้าโดยยึดความ ยาวของข้อมูลที่มีจํานวนหลักของตัวเลขมากที่สุด (ที่ไม่ใช่ตัวเลขทศนิยม) เช่น ในชุดข้อมูล ประกอบด้วย {5000, 45000, 600000} เนื่องจาก 600000 เป็ นข้อมูลที่มีจํานวนหลักมากที่สุด (6 หลัก) จึงทำการเพิ่มจำนวนหลักให้กับ 5000 และ 45000 โดยการเติม 0 ไว้หน้าข้อมูล จะได้เป็น 005000 และ 045000 ตามลําดับ

<u>ขั้นตอนที่ 2</u> ทำการหารูปแบบของชุดข้อมูล โดยการพิจารณาข้อมูลแต่ละหลักของ ้ข้อมูลแต่ละตัว ถ้าหากข้อมูลในหลักนั้นเป็นตัวเลขเดียวกันทั้งชุดข้อมูล โดยในงานวิจัยนี้พิจารณา ้ เฉพาะเลข 0 เท่านั้น ดังนั้นถ้าหลักใดเป็นเลข 0 ทั้งชุดข้อมูล ให้กำหนดรูปแบบเป็น "0" แต่ถ้าหากใน หลักนั้นมีข้อมูลบางตัวที่เป็นเลขอื่นที่ไม่ใช่ 0 อยู่ด้วย ให้กำหนดรูปแบบเป็น "X" ตัวอย่างเช่น ในชุด ้ข้อมูลประกอบด้วย {005000, 045000, 600000} เมื่อพิจารณาหลักหน่วย พบว่าข้อมูลทุกตัวมีหลัก หน่วยเป็นเลข 0 ดังนั้น จึงมีรูปแบบเป็น "0" ต่อมาพิจารณาหลักสิบ พบว่าข้อมูลทุกตัวมีหลักสิบเป็น ี เลข 0 ดังนั้น จึงมีรูปแบบเป็น "00" หมายความว่า ทั้งหลักสิบและหลักหน่วยต้องเป็นเลข 0 ต่อมา พิจารณาหลักร้อย พบว่าข้อมูลทุกตัวมีหลักร้อยเป็นเลข 0 ดังนั้น จึงมีรูปแบบเป็น "000" ต่อมา พิจารณาหลักพัน พบว่าข้อมูลทุกตัวมีหลักพันที่แตกต่างกัน นั่นคือ ประกอบด้วย {5, 5, 0} ดังนั้น ูรูปแบบที่ได้คือ "X000" ทำตามขั้นตอนนี้จนกระทั่งครบทุกหลักของข้อมูล ซึ่งจากตัวอย่าง รูปแบบที่ ได้คือ "XXX000"

<u>ขั้นตอนที่ 3</u> ทำการหาว่า "X" ตัวสุดท้ายในรูปแบบที่ได้จากขั้นตอนที่ 2 อยู่ตำแหน่ง ใดเพื่อทำการตัด "0" ทุกตัวที่อยู่หลัง "X" ตัวสุดท้ายออกไป เพราะว่าข้อมูลในหลักที่มีรูปแบบเป็น "0" จะต้องถูกแทนที่กลับด้วย "0" ในขั้นตอนท้าย จึงไม่มีความจำเป็นที่จะต้องนำมาทำการสุ่มค่า ข้อมูล ข้อมูลที่ควรนำมาพิจารณาในการสุ่มค่าคือข้อมูลที่มีรูปแบบเป็น "X" เมื่อได้ตำแหน่ง "X" ตัว สุดท้ายในรูปแบบแล้ว กลับมาที่ข้อมูลในชุดข้อมูล ให้ทำการตัดข้อมูลตั้งแต่ข้อมูลหลังตำแหน่ง "X" ตัวสุดท้ายในรูปแบบ ตัวอย่างเช่น ข้อมูล {52000, 45000, 60000} มีรูปแบบเป็น "XX000" ทำการ ตัดข้อมูลตั้งแต่หลังตำแหน่ง "X" ตัวสุดท้าย จากตัวอย่าง "X" ตัวสุดท้ายอยู่ในตำแหน่งที่ 2 จึงทำ การตัดข้อมูลตั้งแต่ตำแหน่งที่ 3 เป็นต้นไป ทำให้ได้ข้อมูลใหม่เป็น {52, 45, 60} และเมื่อตัดข้อมูล เสร็จสิ ้น ให้จัดเก็บรูปแบบที่ถูกตัดไปด้วย จากในตัวอย่าง รูปแบบที่ถูกตัดไปคือ "000" ต้องถูก ้จัดเก็บไว้เพื่อนำไปใส่กลับเข้าไปยังข้อมูลในขั้นตอนท้าย

<u>ขั้นตอนที่ 4</u> นำข้อมูลที่ผ่านการตัดแล้วเข้ากระบวนการสุ่มค่าข้อมูลหรือการ ้ ปรับเปลี่ยนค่าขอบเขตดังที่ได้นำเสนอไว้ในงานวิจัย

<u>ขั้นตอนที่ 5</u> ทำการนำรูปแบบที่ตัดออกไปในขั้นตอนที่ 3 ใส่กลับเข้าไปยังข้อมูลที่ได้ จากขั้นตอนที่ 4 จากตัวอย่างในขั้นตอนที่ 3 {52, 45, 60} เมื่อผ่านกระบวนการตามขั้นตอนที่ 4 แล้ว ได้ข้อมูลใหม่เป็น {50, 59, 47} จากนั้นนำรูปแบบที่ถูกตัดออกไป ซึ่งในที่นี้คือ "000" กลับมาใส่ใน ตำแหน่งเดิมให้กับข้อมูลทุกตัว ได้เป็น {50000, 59000, 47000}

ขั ้นตอนที่6 กรณีที่รูปแบบมี "0" อยู่ระหว่าง "X" เช่น "X**0**X00" ให้ทําการแทนที่ "**0**" ้ ลงไปในข้อมูลในหลักนั้นๆ เพื่อให้ข้อมูลมีความแนบเนียนมากยิ่งขึ้น ตัวอย่างเช่น ข้อมูล {10300, 20400, 50600} มีรูปแบบเป็น "X0X00" นำไปผ่านขั้นตอนที่ 3 ได้ข้อมูลเป็น {103, 204, 506} ิ จากนั้นนำไปผ่านกระบวนการการสุ่มค่าข้อมูล ได้ข้อมูลตัวอย่างเป็น {425, 321, 221} จากนั้นทำ ขั้นตอนที่ 5 ได้ข้อมูลเป็น {42500, 32100, 22100} และขั้นตอนสุดท้าย ทำการแทนที่รูปแบบ "0" ที่ ือยู่ระหว่างรูปแบบ "X" ในข้อมูลทุกตัว ได้ข้อมูลเป็น {40500, 30100, 20100}

เมื่อทำครบทุกขั้นตอน ข้อมูลที่ได้ยังคงมีรูปแบบตามข้อมูลต้นฉบับและมีคุณสมบัติ ตามจุดประสงค์ของงานวิจัยฉบับนี ้ บางกรณีที่ผู้ทําการปรับเปลี่ยนไม่ต้องการให้ข้อมูลรักษารูป แบบเดิมไว้ กระบวนการนี้จึงอยู่ที่การตัดสินใจของผู้ทำการปรับเปลี่ยนข้อมูลว่าต้องการหรือไม่ ต้องการให้มีการรักษารูปแบบของข้อมูล

#### **3.2.9 การใช้หลายวิธีร่วมกัน**

่ ในแต่ละวิธีที่ได้นำเสนอในงานวิจัยนี้ล้วนให้ข้อมูล ลักษณะการกระจายของข้อมูล ที่ตําแหน่งการปรับเปลี่ยนของข้อมูล และลักษณะของข้อมูลที่แตกต่างกัน การใช้หลายวิธีร่วมกันจึง สามารถช่วยเพิ่มความแนบเนียนและความปลอดภัยให้กับข้อมูลต้นฉบับมากยิ่งขึ้น

ตัวอย่างสถานการณ์ในการนําไปใช้การสุ่มค่าข้อมูลโดยการควบคุมขอบเขตและ การสุ่มค่าข้อมูลโดยการควบคุมขอบเขตและการกระจายของข้อมูล ดังที่ได้กล่าวไว้ข้างต้น ข้อมูลทุก ค่าเกิดการเปลี่ยนแปลงยกเว้นค่ามากที่สุดและน้อยที่สุด การนําวิธีการปรับเปลี่ยนค่ามากที่สุดและ ้น้อยที่สุดมาใช้ร่วมด้วย ทำให้ข้อมูลทุกค่ารวมถึงค่ามากที่สุดและน้อยที่สุดมีการเปลี่ยนแปลง หรือ การใช้การสุ่มค่าข้อมูลร่วมกับการปรับเปลี่ยนค่าผลรวมและการจัดการค่าว่าง ทําให้ข้อมูลที่ได้มีการ เปลี่ยนแปลงทุกค่าและจํานวนและตําแหน่งของค่าว่างมีการเปลี่ยนแปลงแตกต่างไปจากข้อมูล ้ต้นฉบับ เป็นต้น ดังนั้นการใช้หลายวิธีร่วมกันช่วยให้สามารถตอบสนองความต้องการของผู้ทำการ ปรับเปลี่ยนข้อมูลได้มากขึ้น รวมไปถึงข้อมูลที่ได้สามารถบรรลุวัตถุประสงค์ของการปรับเปลี่ยน ข้อมูลได้ดียิ่งขึ้น

ในบทนี้ได้นำเสนอวิธีการปรับเปลี่ยนข้อมูลด้วยวิธีการ 1) การสุ่มค่าข้อมูลโดย ควบคุมขอบเขต และ 2) การสุ่มค่าข้อมูลโดยควบคุมขอบเขตและการกระจายของข้อมูล 3) การ สลับที่ของข้อมูล 4) การแก้ไขค่ามากที่สุดและน้อยที่สุด การแก้ไขข้อมูลเชิงสถิติด้วยวิธีการ 5) การ ปรับเปลี่ยนค่าผลรวม การจัดการรูปแบบและลักษณะของข้อมูลด้วยวิธีการ 6) การจัดการค่าว่าง 7) การจัดการจํานวนตัวเลขที่แสดงหลังจุดทศนิยม และ 8) การจัดการข้อมูลที่มีรูปแบบตรงกัน และ การจัดการข้อมูลเพื่อให้ข้อมูลมีความปลอดภัยมากยิ่งขึ ้นด้วยวิธีการ และ 9) การใช้หลายวิธีร่วมกัน ี สามารถสรปลักษณะข้อมูลที่ได้และลักษณะการใช้งานของแต่ละวิธีได้ในตารางที่ 3.3

ตารางที่ 3.3 สรุปลักษณะข้อมูลที่ได้และความลักษณะการใช้งานของแต่ละวิธี

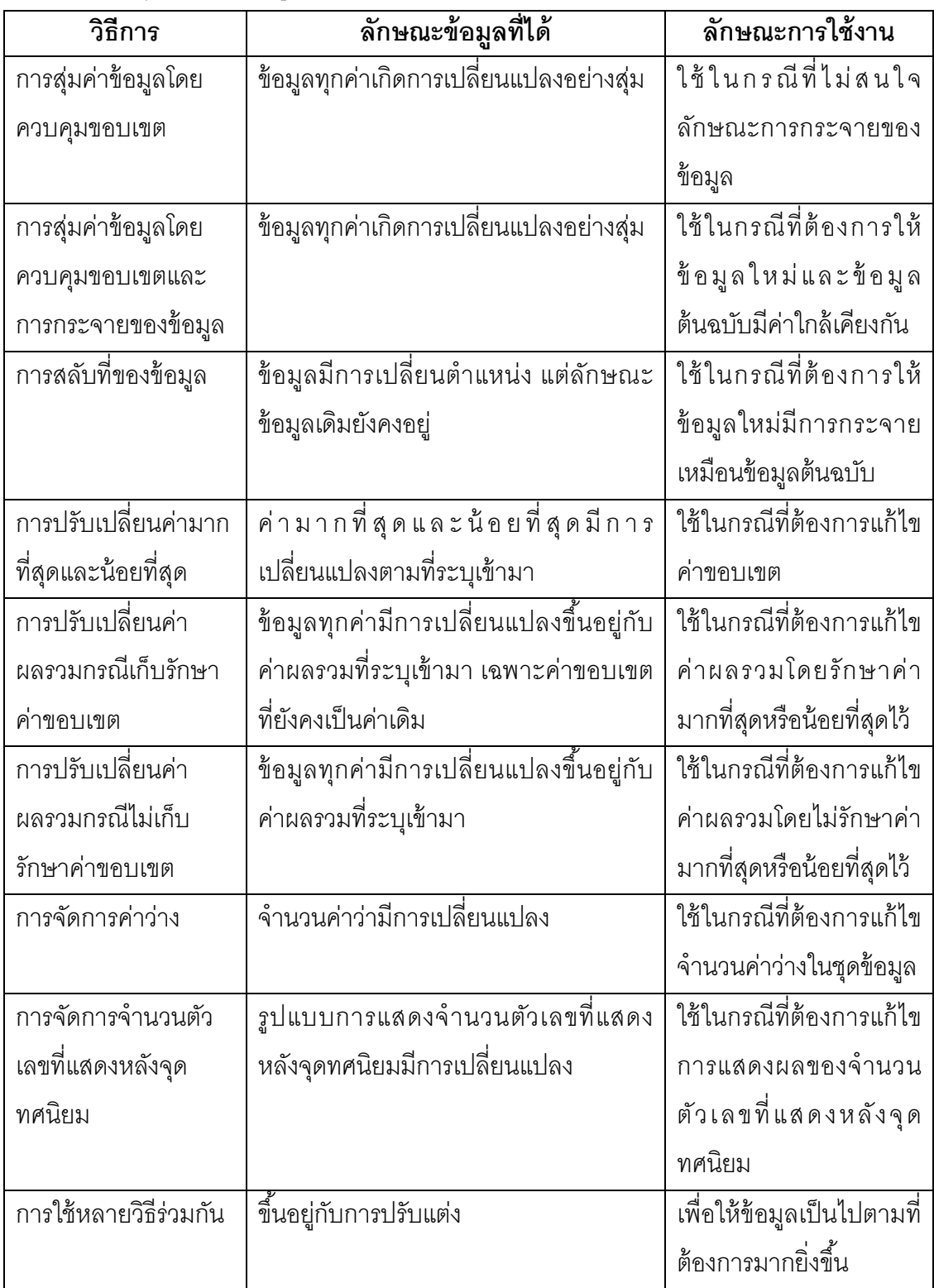

แต่ละวิธีที่นำเสนอในบทนี้ทำให้ได้ข้อมูลที่แตกต่างกันออกไป ในบทถัดไปเป็นการ

ทดสอบว่าวิธีการที่นําเสนอในงานวิจัยนี ้สามารถปรับเปลี่ยนข้อมูลให้ออกมาในลักษณะใดได้บ้าง

และมีมาตรอะไรบ้างในการประเมินแต่ละขั้นตอนว่าสามารถบรรลุวัตถุประสงค์ของงานวิจัยได้มาก น้อยเพียงใด

#### **บทที่ 4**

#### **การทดสอบและผลการทดสอบ**

ในบทนี ้เป็ นการทดสอบขั ้นตอนวิธีที่เสนอในงานวิจัยที่ได้กล่าวไว้ในบทที่ 3 ด้วย ้วิธีทางสถิติต่างๆ เพื่อพิสูจน์ว่าวิธีที่นำเสนอนั้นสามารถบรรลุวัตถุประสงค์ของงานวิจัยได้

### **4.1 ขั้นตอนการทดสอบ**

หลังจากการที่ข้อมูลต้นฉบับผ่านกระบวนการการปรับเปลี่ยนข้อมูลในขั้นตอน ้ต่างๆ ที่ได้นำเสนอในงานวิจัยนี้แล้ว จากนั้นทำการนำข้อมูลที่ได้มาทดสอบด้วยวิธีทางสถิติโดย อาศัยวัตถุประสงค์ของงานวิจัยเป็ นเป้ าหมายหลัก ประกอบด้วย 2 ส่วนหลัก ได้แก่

4.1.1 การทดสอบข้อมูลด้วยการคํานวณหาค่าสถิติ เป็ นการนําข้อมูลที่ได้มา คํานวณด้วยค่าสถิติที่เหมาะสมเพื่อให้สามารถมองเห็นลักษณะของข้อมูลได้และง่ายต่อการ เปรียบเทียบระหว่างข้อมูลต้นฉบับและข้อมูลหลังการปรับเปลี่ยน ประกอบด้วย

4.1.1.1 การทดสอบความแนบเนียนของข้อมูลโดยอาศัยวิธีการหาร้ อย ละของข้อมูลที่อยู่ในขอบเขตของข้อมูลที่เป็ นไปได้

4.1.1.2 การทดสอบความสามารถในการปกปิ ดข้อมูลต้นฉบับ โดยอาศัย วิธีการหาค่าความผิดพลาดในการปกปิดข้อมูลต้นฉบับ

4.1.1.3 การทดสอบความแตกต่างในเชิงสถิติ โดยอาศัยวิธีการหา ความสัมพันธ์ระหว่างข้อมูล 2 ตัวแปร

4.1.2 การทดสอบข้อมูลด้วยการพิจารณาจากกราฟข้อมูล เป็ นการนําข้อมูลมา แสดงให้อยู่ในรูปของกราฟแท่งเพื่อเปรียบเทียบการกระจายของข้อมูลระหว่างข้อมูลต้นฉบับและ ข้อมูลหลังการปรับเปลี่ยน

#### **4.2 เครื่องมือที่ใช้ในการวิจัย**

ในส่วนของเครื่องมือวิจัยแบ่งออกเป็น 2 ส่วนคือ ส่วนอุปกรณ์หมายถึงเครื่อง ้ คอมพิวเตอร์ที่ใช้ในการวิจัย และส่วนชุดคำสั่ง หมายถึงส่วนประกอบทั้งหมดที่ถูกนำมาใช้ร่วมกัน ในการสร้างโปรแกรมขึ ้นสําหรับงานวิจัยนี ้

- 4.2.1 ส่วนอุปกรณ์ (Hardware) ประกอบด้วย
	- 1) ระบบปฏิบัติการวินโดวส์เซเว่น (Windows 7)
	- 2) ซีพียู อินเทล (Intel Core 2 Duo 2.10Ghz)
	- 3) หน่วยความจํา 4 กิกะไบต์
- 4.2.2 ส่วนชุดคําสั่ง (Software) ประกอบด้วย
- 4.2.2.1 ภาษาการเขียนโปรแกรม (Programming Language)
	- 1) ภาษาซีชาร์พ เป็ นภาษาหลักในการใช้สร้างโปรแกรม
	- 2) ภาษาเอสคิวแอล เป็นภาษาสำหรับการสอบถามข้อมูล
- 4.2.2.2 ฐานข้อมูล (Database Application)
	- 1) MS SQL Server 2008 R2 เป็ นโปรแกรมจัดการฐานข้อมูล

#### **4.3 เกณฑ์ในการวัดประสิทธิภาพของขั้นตอนวิธี**

#### **4.3.1 ค่าความผิดพลาดในการปิ ดบัง (Hiding Failure หรือ HF)**

Oliveiraและ Zaiane [28] ได้เสนอมาตรในการวัดความสามารถในการ ปกปิ ดข้อมูลที่องค์กรต้องการป้ องกัน (Sensitive Information) โดยได้อธิบายไว้ว่าค่าความ ้ ผิดพลาดในการปิดบังเป็นค่าสัดส่วนของข้อมูลที่ต้องการป้องกันที่ไม่ถูกปกปิดด้วยขั้นตอนวิธีใน ึการปรับเปลี่ยนข้อมูล ซึ่งค่าความผิดพลาดในการปิดบังที่ดีที่สุดนั้นควรมีค่าเป็น 0 นั่นคือไม่มี ข้อมูลต้นแบบปรากฏในข้อมูลที่ผ่านการปรับเปลี่ยน สูตรที่ใช้ในการคํานวณหาค่าความผิดพลาด ในการปิดบัง คือ

$$
HF = \frac{\#R_p(D')}{\#R_p(D)}
$$

โดยกำหนด

- Rp ย่อมาจาก Restricted Pattern
- D′ คือ ชุดข้อมูลที่ผ่านการปรับเปลี่ยน
- D คือ ชุดข้อมูลต้นแบบ

#Rp(D′) คือ จํานวนของรูปแบบที่ต้องถูกปกปิ ดปรากฏในข้อมูลที่ถูกปรับเปลี่ยน #Rp(D) คือ จํานวนของรูปแบบที่ต้องถูกปกปิ ดปรากฏในข้อมูลต้นฉบับ

่ ในที่นี้กำหนดให้ข้อมูลต้นฉบับแต่ละแถวในฐานข้อมูลเป็นข้อมูลที่ต้องถูกปกปิด ทำให้ #R $_{\rm p}$   $\,$  (D) มีค่าเท่ากับจำนวนข้อมูลต้นฉบับ และ #R $_{\rm p}$   $\,$  (D′) เป็นจำนวนของข้อมูลที่ถูก ปรับเปลี่ยนตรงกับค่าของข้อมูลต้นฉบับในแถวเดียวกัน ตัวอย่างดังตารางที่ 4.1

| แถวที่ | ข้อมูลต้นฉบับ | ข้อมูลที่ถูกปรับเปลี่ยน | $R_p(D')$   |
|--------|---------------|-------------------------|-------------|
|        | 5             | 5                       |             |
| 2      | 10            | 6                       |             |
| 3      | 11            |                         | Λ           |
| 4      | 8             |                         |             |
| 5      |               |                         |             |
|        |               | #R <sub>p</sub> (D') =  | 2           |
|        |               | $HF =$                  | $2/5 = 0.4$ |

ตารางที่ 4.1 ตัวอย่างข้อมูลและผลที่ได้ในการหาค่าความผิดพลาดในการปิ ดบัง

จากข้อมูลในตารางที่ 4.1 เมื่อมาคํานวณหาค่า HF จะได้ว่า HF = 0.4 หมายความว่า ยังคงมีข้อมูลที่ผ่านการปรับเปลี่ยนบางแถวที่มีค่าตรงกับข้อมูลต้นฉบับ ยิ่งค่า HF มากขึ ้นเท่าไหร่ ยิ่งมีจํานวนข้อมูลที่ผ่านการปรับเปลี่ยนที่ตรงกับข้อมูลต้นฉบับในแถวเดียวกัน ้ เพิ่มขึ้นมากเท่านั้น ส่งผลให้โอกาสที่ข้อมูลต้นฉบับเกิดการรั่วไหลมากยิ่งขึ้น ในทางตรงกันข้าม ยิ่ง ค่า HF น้อยลงเท่าไหร่ ยิ่งมีจํานวนข้อมูลที่ผ่านการปรับเปลี่ยนที่ตรงกับข้อมูลต้นฉบับในแถว เดียวกันน้อยลงเท่านั้น และโอกาสที่ข้อมูลต้นฉบับเกิดการรั่วไหลยิ่งน้อยลงไป และเมื่อค่า HF = 0 แสดงว่าข้อมูลทุกค่าไม่มีแถวใดที่ตรงกับข้อมูลต้นฉบับ และข้อมูลต้นฉบับได้รับการปกปิดไว้อย่าง สมบูรณ์

## **4.3.2 ร้อยละของข้อมูลที่อย่ในขอบเขตของข้อม ู ูลที่เป็ นไปได้**

เนื่องจากในงานวิจัยนี้กำหนดให้ขอบเขตของข้อมูลที่เป็นไปได้ซึ่งหมายถึงช่วง ้ข้อมูลระหว่างค่ามากที่สุดและน้อยที่สุดของข้อมูลต้นฉบับ ข้อมูลที่อยู่ในช่วงดังกล่าวเป็นข้อมูลที่มี ความแนบเนียนเพียงพอที่ทําให้ผู้โจมตีข้อมูลไม่สามารถตระหนักได้ว่าตนเองกําลังมีปฏิสัมพันธ์ ึกับข้อมูลปลอมอยู่ ดังนั้นในการหาสัดส่วนระหว่างจำนวนข้อมูลที่อยู่ในขอบเขตข้อมูลที่เป็นไปได้ ้นั่นและจำนวนข้อมูลทั้งหมด สามารถช่วยให้พิจารณาได้ว่าขั้นตอนวิธีที่นำเสนอในงานวิจัยนี้ สามารถก่อให้เกิดข้อมูลที่มีความแนบเนียนได้ โดยสมการที่ใช้ในการหาสัดส่วน ดังนี ้

ร้อยละของข้อมูลที่อยู่ในขอบเขตของข้อมูลที่เป็นไปได้ =  $\frac{\text{\#Inbound}}{N}$  $\frac{N}{N}$   $\times$  100

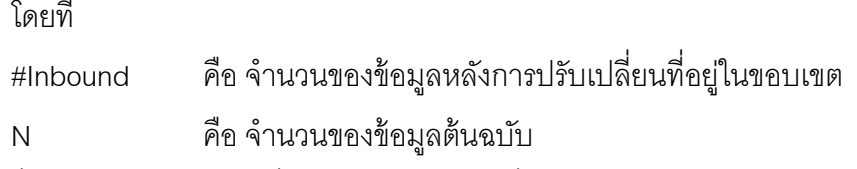

ยิ่งค่าร้อยละของข้อมูลที่อยู่ในของเขตข้อมูลที่เป็นไปได้มากเท่าไหร่แสดงว่าข้อมูล ู้ที่ได้หลังการปรับเปลี่ยนมีความเชื่อถือมากขึ้นเท่านั้น สำหรับกรณีของการแก้ไขค่าขอบเขตและค่า ผลรวม ค่าร้ อยละของข้อมูลที่อยู่ภายในขอบเขตข้อมูลมีความเปลี่ยนแปลงแตกต่างกันออกไป ขึ้นอยู่กับปรับค่าแก้ไขของผู้ทำการปรับตั้งค่า ตัวอย่างดังตารางที่ 4.2

ตารางที่ 4.2 ตัวอย่างข้อมูลและผลที่ได้จากการหาร้อยละของข้อมูลที่อยู่ในขอบเขตของข้อมูลที่ เป็ นไปได้

| แถวที่                                                  | ข้อมูลต้นฉบับ        | ้ข้อมูลที่ถูกปรับเปลี่ยน | #Inbound $(D')$ |  |
|---------------------------------------------------------|----------------------|--------------------------|-----------------|--|
|                                                         | 5                    |                          |                 |  |
| 2                                                       | 6                    | 8                        |                 |  |
| 3                                                       |                      | 9                        |                 |  |
|                                                         | 8                    | 15                       |                 |  |
| 5                                                       |                      | 6                        |                 |  |
| ค่ามากที่สุด = 9 ค่าน้อยที่สุด = 5<br>#Inbound $(D') =$ |                      |                          |                 |  |
| ้ร้อยละของข้อมูลที่อยู่ในขอบเขตของข้อมูลที่เป็นไปได้ =  | $(2 * 100)/5 = 60\%$ |                          |                 |  |

**4.3.3 การหาความสัมพันธ์โดยการหาค่าสัมประสิทธิ์สหสัมพันธ์ของเพียร์ สัน (Pearson Correlation Coefficient)**

ในหลักสถิติมีวิธีการทางสถิติหลายวิธีที่ใช้ ในการตรวจสอบและทดสอบ ความสัมพันธ์ระหว่างตัวแปร กรณีตัวแปรทั ้ง 2 สามารถนํามาคํานวณได้ แต่ที่นิยมใช้กันทั่วไปคือ การหาค่าสัมประสิทธิ์ สหสัมพันธ์ของเพียร์สัน หรือสหสัมพันธ์อย่างง่าย (Simple Correlation) โดย ใช้สัญลักษณ์ r โดยมีสูตรที่ใช้ในการคํานวณดังนี ้

$$
r = \frac{n\sum XY - \sum X\sum Y}{\sqrt{\left[n\sum X^2 - (\sum X)^2\right]\left[n\sum Y^2 - (\sum Y)^2\right]}}
$$

โดยกำหนด

X, Y คือ ค่าที่ ของข้อมูลชุดที่1 และ 2

n คือ จํานวนข้อมูลของแต่ละชุดข้อมูล ซึ่งต้องมีจํานวนเท่ากัน

การตีความหมายความสัมพันธ์จากค่าสัมประสิทธิ์ สหสัมพันธ์ของเพียร์สัน สามารถตีความโดยพิจารณาจากตารางที่ 4.3

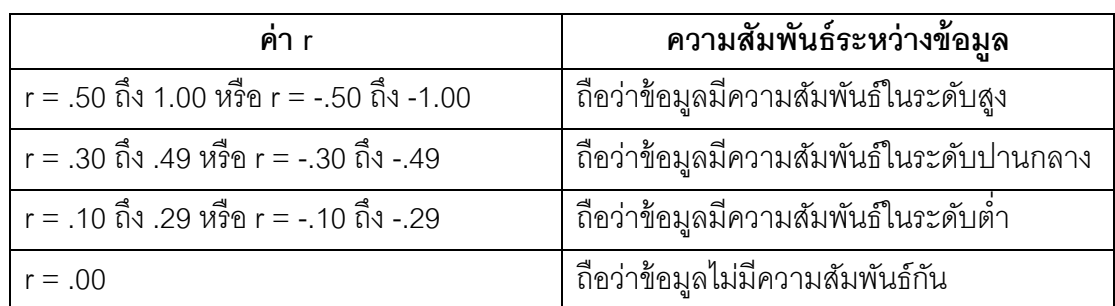

ตารางที่ 4.3 การตีความหมายความสัมพันธ์จากค่าสัมประสิทธิ์ สหสัมพันธ์ของเพียร์สัน

่ ในการหาลักษณะความสัมพันธ์ระหว่างตัวแปรนั้นเราสามารถสร้างแผนภาพการ กระจาย (Scatter Diagram) เพื่อดูทิศทางของความสัมพันธ์ได้ โดยมีลักษณะความสัมพันธ์ 3 แบบ คือ

1.สหสัมพันธ์ทางบวก (Positive Correlations) ซึ่งหมายความว่าเมื่อตัวแปรตัว หนึ่งเพิ่มหรือลดลงอีกตัวแปรหนึ่งก็จะเพิ่มขึ้นหรือลดลงไปด้วย

2. สหสัมพันธ์ทางลบ (Negative Correlations) หมายถึงเมื่อตัวแปรตัวหนึ่งมีค่า เพิ่มขึ ้นหรือลดลงอีกตัวหนึ่งจะมีค่าเพิ่มหรือลดลงตรงข้ามเสมอ

3. สหสัมพันธ์เป็ นศูนย์ (Zero Correlations) หมายถึงตัวแปรสองตัวไม่มี ความสัมพันธ์ซึ่งกันและกัน

4.4

ลักษณะของแผนภาพการกระจายและความสัมพันธ์ของข้อมูลแสดงในตารางที่

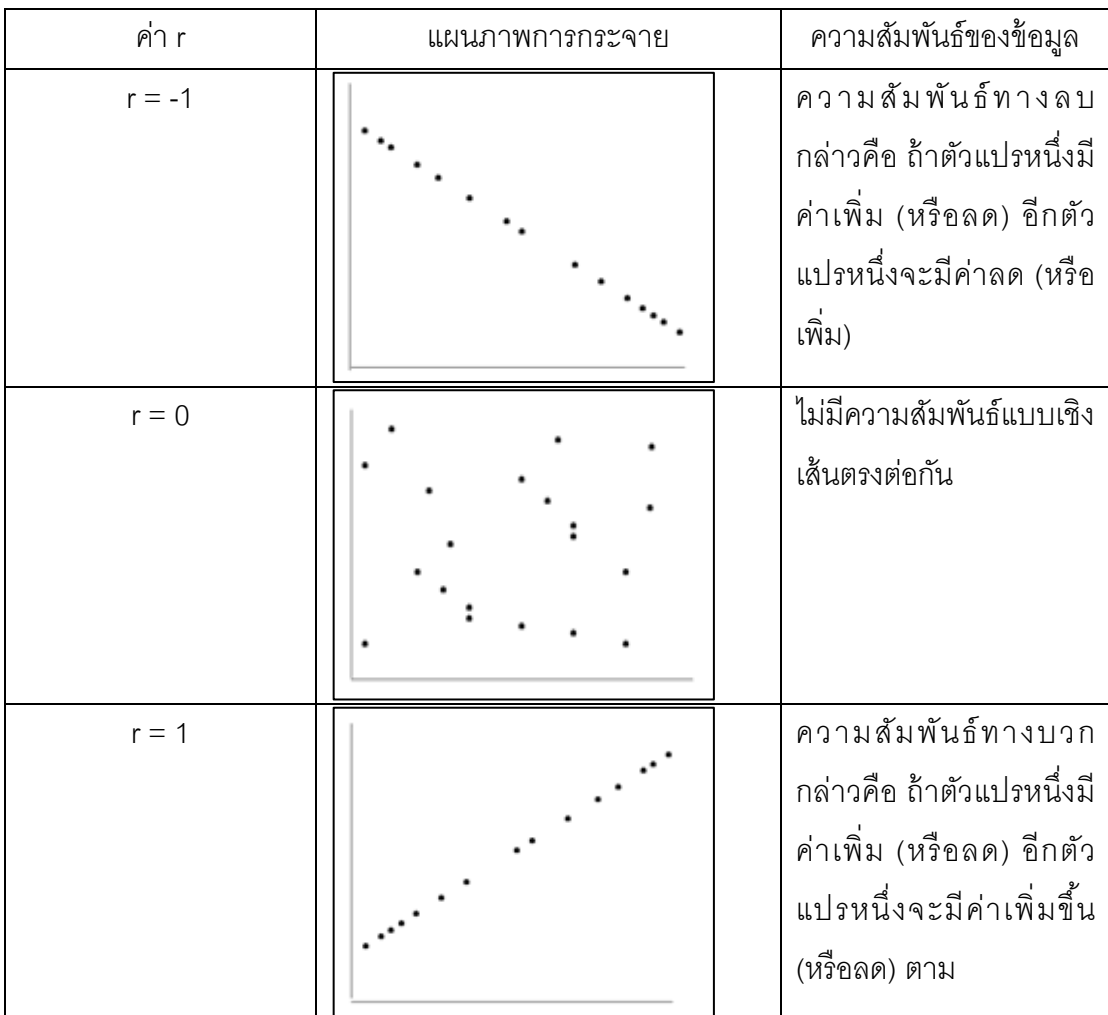

ตารางที่ 4.4 ลักษณะของแผนภาพการกระจายและความสัมพันธ์ของข้อมูลสําหรับค่า r ต่างๆ

## **4.3.4 การกระจายของข้อมูล**

การพิจารณาการกระจายของข้อมูลในงานวิจัยนี้ใช้ฮิสโทแกรม (Histogram) เป็น การนำเสนอข้อมูลด้วยการใช้กราฟแท่งแบบเฉพาะ โดยที่แกนตั้งแทนข้อมูลของความถี่ของข้อมูล และแกนนอนแทนข้ อมูลของข้ อมูลของคุณสมบัติที่เรากําลังสนใจ การนําฮิสโทแกรมมาใช้ ตรวจสอบการกระจายของข้อมูลสามารถใช้ในการตรวจสอบความผิดปกติของข้อมูล เปรียบเทียบ ้ข้อมูลกับเกณฑ์ที่กำหนด หรือวิเคราะห์ข้อมูลทางสถิติ เป็นต้น ในงานวิจัยนี้พิจารณาเพียงความ แตกต่างของการกระจายของข้อมูล ตัวอย่างของฮิสโทแกรมแสดงในรูปที่ 4.1

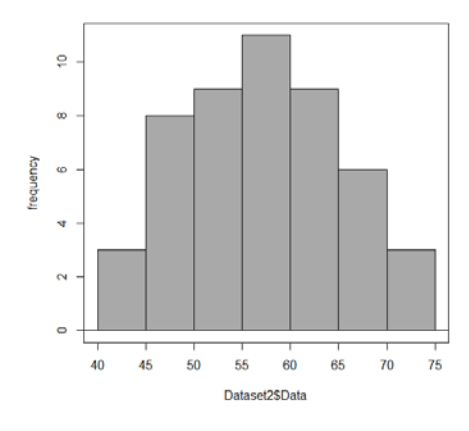

รูปที่ 4.1 ตัวอย่างการแสดงข้อมูลด้วยฮิสโทแกรม

#### **4.4 ผลการทดสอบงานวิจัย**

เนื่องจากงานวิจัยนี้ได้ใช้วิธีการสุ่มค่าเป็นวิธีหลักในการปรับเปลี่ยนข้อมูล ดังนั้น ในแต่ละครั้งของการปรับเปลี่ยนข้อมูล ข้อมูลที่ได้มีความแตกต่างกันออกไปขึ้นอยู่กับลักษณะของ ้ข้อมูล ช่วงของขอบเขตข้อมูลที่เป็นไปได้ จำนวนข้อมูล เป็นต้น ข้อมูลที่ใช้ทดสอบประกอบด้วย

- 1) ข้อมูลตัวอย่าง เป็นข้อมูลจำนวนเต็มบวก ประกอบด้วยข้อมูลจำนวน 20 แถว มีค่ามากที่สุด = 34 และ ค่าน้อยที่สุด = 20 ค่าผลรวม = 517 มีการกระจาย แบบปกติ
- 2) ข้ อมูลอายุของบุคลากรในองค์กรหนึ่ง เป็ นข้ อมูลจํานวนเต็มบวก ประกอบด้วยข้อมูลจํานวน 10,000แถว มีค่ามากที่สุด = 18 และ ค่าน้อย ที่สุด = 36 ค่าผลรวม = 250417 มีการกระจายแบบปกติ
- 3) ข้ อมูลเกรดเฉลี่ยของสถานศึกษาแห่งหนึ่ง เป็ นข้ อมูลตัวเลขทศนิยม ประกอบด้วยข้อมูลจํานวน 10,000แถว มีค่ามากที่สุด = 4.00 และ ค่าน้อย ที่สุด = 0.58 ค่าผลรวม = 27813.91

# **4.4.1 การสุ่มค่าข้อมูลโดยควบคุมขอบเขต**

การสุ่มค่าข้อมูลโดยควบคุมขอบเขตเป็นการ ้ ปรับเปลี่ยนข้อมูลโดยการสุ่มค่าข้อมูลขึ้นมาใหม่โดยอาศัยค่ามากที่สุดและน้อยที่สุดที่ได้จาก ้ข้อมูลต้นฉบับเป็นขอบเขตของข้อมูลที่เป็นไปได้ การทดสอบการสุ่มค่าข้อมูลโดยควบคุมขอบเขต ้นี้อาศัยข้อมูลจากข้อมูลตัวอย่าง โดยทำการทดสอบโดยการสุ่มข้อมูลจำนวน 3 ครั้งแบ่งเป็นการ ทดสอบที่1 2 และ 3 ตามลําดับ ตัวอย่างผลการทดสอบที่ได้แสดงในตารางที่ 4.5

| แถวที่                                 | ข้อมูล  | ผลการ     | ผลการ   | ผลการ     |
|----------------------------------------|---------|-----------|---------|-----------|
|                                        | ต้นฉบับ | ทดสอบ 1   | ทดสอบ 2 | ทดสอบ 3   |
| $\mathbf{1}$                           | 24      | 21        | 34      | 30        |
| $\overline{c}$                         | 29      | 26        | 30      | 32        |
| 3                                      | 26      | $30\,$    | 25      | 25        |
| $\overline{4}$                         | 20      | 33        | 23      | 28        |
| 5                                      | 26      | 25        | 22      | 34        |
| 6                                      | 24      | 31        | 23      | 30        |
| $\overline{7}$                         | 25      | 21        | 31      | 32        |
| 8                                      | 26      | 30        | 28      | 28        |
| 9                                      | 21      | 23        | 34      | 34        |
| 10                                     | 31      | 28        | 28      | 26        |
| 11                                     | 30      | 27        | 29      | 21        |
| 12                                     | 26      | 32        | 22      | 22        |
| 13                                     | 28      | 29        | 33      | 21        |
| 14                                     | 23      | 29        | 21      | 25        |
| 15                                     | 27      | 29        | 30      | 20        |
| 16                                     | 25      | 28        | 34      | 34        |
| 17                                     | 34      | 29        | 32      | 32        |
| 18                                     | 27      | 34        | 30      | $20\,$    |
| 19                                     | 25      | 28        | 20      | 28        |
| 20                                     | 20      | 31        | 31      | 27        |
| ค่ามากที่สุด                           | 34      | 34        | 34      | 34        |
| ค่าน้อยที่สุด<br>20                    |         | 21        | 20      | 20        |
| ค่าความผิดพลาดในการปิดบัง              |         | $\pmb{0}$ | 0       | 0         |
| ร้อยละข้อมูลในขอบเขตข้อมูลที่เป็นไปได้ | 100     | 100       | 100     |           |
| ค่าสัมประสิทธิ์สหสัมพันธ์ของเพียร์สัน  |         | $-0.0142$ | 0.1768  | $-0.1812$ |

ตารางที่4.5 ตัวอย่างของข้อมูลที่ได้จากการสุ่มค่าข้อมูลโดยควบคุมขอบเขต

ิ จากตารางที่ 4.5 ข้อมูลที่ผ่านการปรับเปลี่ยนในแต่ละครั้งของการทดสอบ ี สามารถปกปิดข้อมูลต้นฉบับได้เป็นอย่างดีเนื่องจากค่าความผิดพลาดในการปิดบังเป็นค่า 0 ทุก ครั ้งของการสุ่มค่าข้อมูล นอกจากนี ้ในการปรับเปลี่ยนข้อมูลด้วยวิธีนี ้ ข้อมูลทุกค่าอยู่ภายใน ขอบเขตของข้อมูลที่เป็นไปได้เนื่องจากมีการควบคุมขอบเขตของข้อมูลไว้เพื่อป้องกันข้อมูลที่สุ่ม ้ขึ้นมาอยู่นอกขอบเขตของข้อมูลที่เป็นไปได้ และเมื่อพิจารณาความสัมพันธ์ระหว่างข้อมูลต้นฉบับ ด้วยค่าสัมประสิทธิ์สหสัมพันธ์ของเพียร์สัน พบว่า ในแต่ละครั้งของการทดสอบข้อมูลต้นฉบับและ ข้อมูลที่ผ่านการปรับเปลี่ยนแล้วมีความสัมพันธ์กันน้อยมากจนถึงไม่มีความสัมพันธ์เลย โดย พิจารณาจากแผนภาพการกระจายจากตารางที่ 4.6

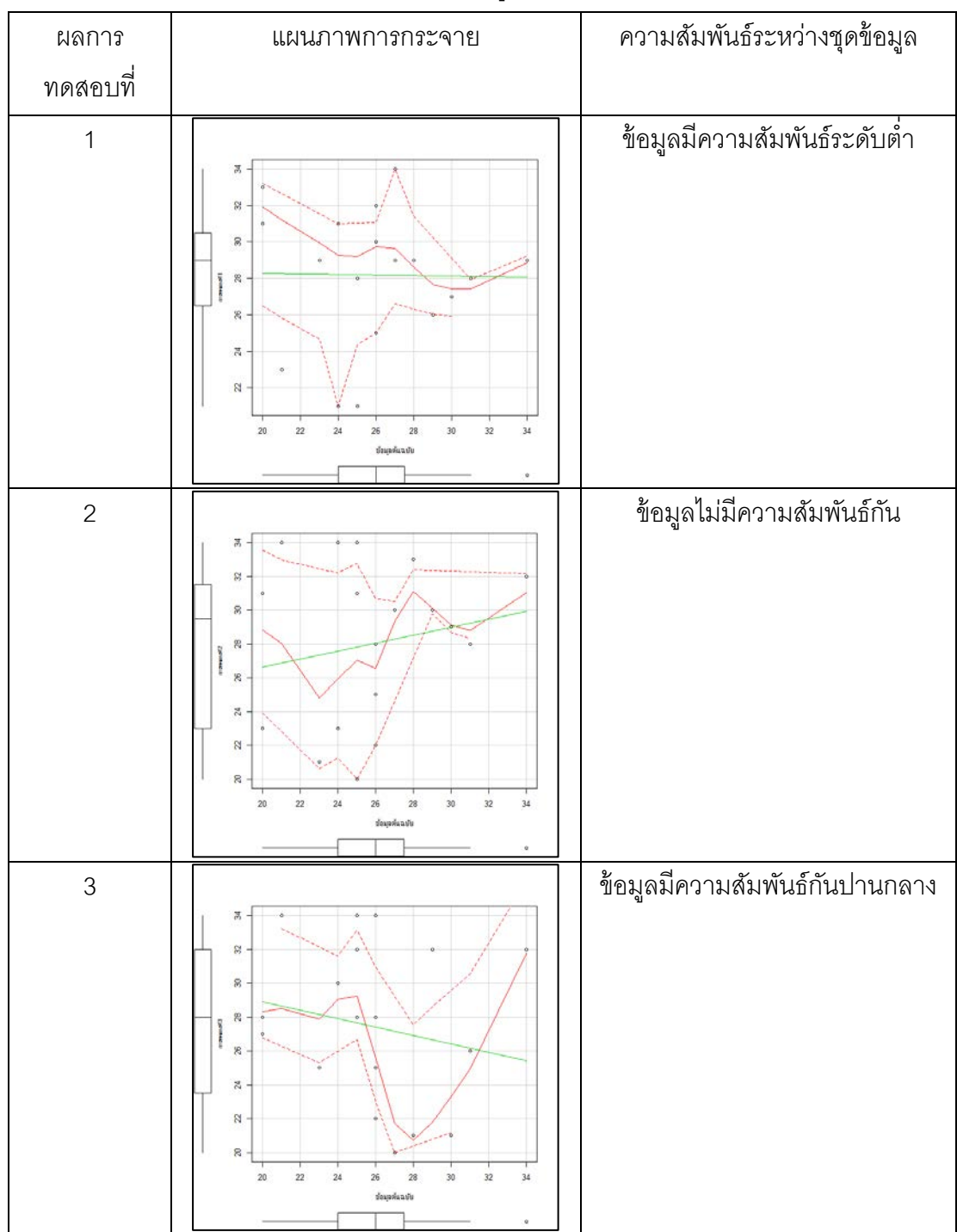

ตารางที่ 4.6 แผนภาพการกระจายของตัวอย่างข้อมูลในตารางที่4.5

จากแผนภาพการกระจายในตารางที่ 4.6 ช่วยให้เห็นลักษณะความสัมพันธ์ ระหว่างข้อมูลต้นฉบับและข้อมูลที่ผ่านการปรับเปลี่ยนด้วยการสุ่มข้อมูลโดยควบคุมขอบเขตในแต่ ้ ละการทดสอบได้ง่ายขึ้น ซึ่งสามารถแสดงให้เห็นว่าข้อมูลที่ได้มีความสัมพันธ์กับข้อมูลต้นแบบ ปานกลางจนถึงไม่มีความสัมพันธ์กัน

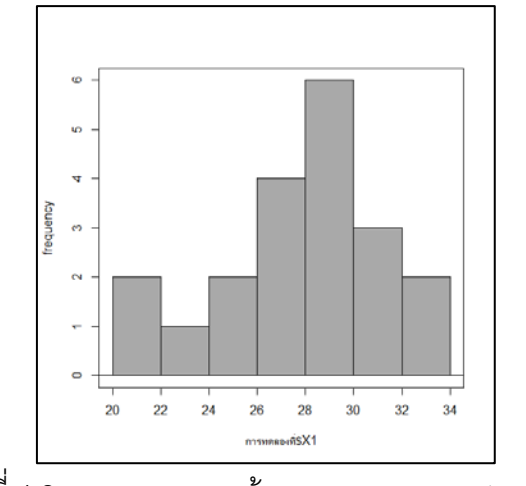

รูปที่4.2 การกระจายของข้อมูลของผลการทดสอบที่1

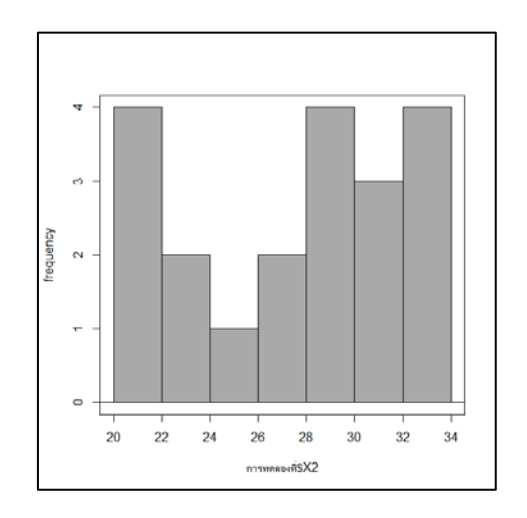

รูปที่4.3 การกระจายของข้อมูลของผลการทดสอบที่2

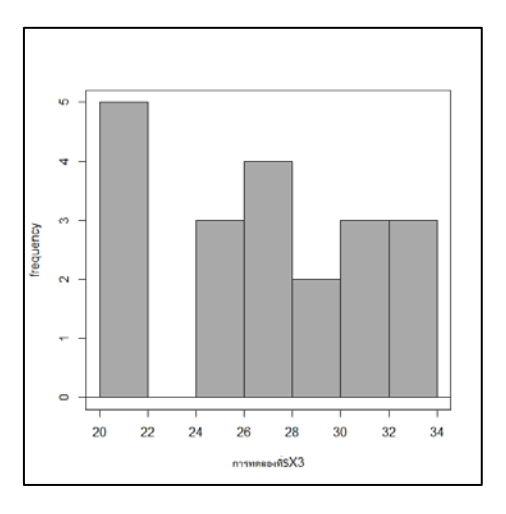

รูปที่4.4 การกระจายของข้อมูลของผลการทดสอบที่3

จากฮิสโทแกรมในรูปที่ 4.2 4.3 และ 4.4 แสดงให้เห็นว่าการกระจายของข้อมูล

ของข้อมูลต้นฉบับและข้อมูลในแต่ละการทดสอบมีความแตกต่างกัน และไม่ได้เป็นการกระจาย แบบปกติ

้ สำหรับข้อมูลอายุและข้อมูลเกรดเฉลี่ยได้ทำการสุ่มค่าจำนวน 3 ครั้งแบ่งเป็น การ ทดสอบที่ 1 2 และ 3 ตามลําดับ ได้ผลดังตารางที่ 4.7

ตารางที่ 4.7 ตัวอย่างผลที่ได้จากการสุ่มค่าโดยการควบคุมขอบเขตของข้อมูลสําหรับข้อมูลอายุ และเกรดเฉลี่ย

| ชุดข้อมูล  | การทดสอบ       | ค่ำความ      | ร้อยละของข้อมูลที่อยู่ใน | ค่าส้มประสิทธิ |
|------------|----------------|--------------|--------------------------|----------------|
|            | ที่            | ผิดพลาดในการ | ขอบเขตของข้อมูลที่       | สหสัมพันธ์     |
|            |                | ปิดบัง       | เป็นไปได้                | ของเพียร์สัน   |
| อายู       |                | 0            | 100                      | $-0.0397$      |
|            | 2              | $\Omega$     | 100                      | $-0.0265$      |
|            | 3              | $\Omega$     | 100                      | $-0.0407$      |
| เกรดเฉลี่ย |                | $\Omega$     | 100                      | $-0.0068$      |
|            | $\overline{2}$ | $\Omega$     | 100                      | $-0.0121$      |
|            | 3              |              | 100                      | $-0.2304$      |

จากข้อมูลที่ได้ในตารางที่ 4.7 สามารถสรุปจากข้อมูลได้ว่า ข้อมูลที่ได้จากการสุ่ม ค่าข้อมูลโดยควบคุมขอบเขตสามารถรักษาความเป็ นส่วนตัวของข้อมูลต้นฉบับได้เป็ นอย่างดี เนื่องจากค่าความผิดพลาดในการปิ ดบังเป็ นค่า 0 และข้อมูลที่ได้อยู่ภายในขอบเขตของข้อมูลที่ เป็นไปได้ทุกค่าเนื่องจากร้อยละของข้อมูลที่อยู่ในขอบเขตของข้อมูลที่เป็นไปได้เป็น 100 สำหรับ ความสัมพันธ์ระหว่างข้อมูลต้นฉบับและข้อมูลที่ได้จากการสุ่มค่าข้อมูลได้ความสัมพันธ์ในระดับ ้ต่ำจนถึงไม่มีความสัมพันธ์ ดังนั้นการสุ่มค่าข้อมูลโดยควบคุมขอบเขตสามารถบรรลุวัตถุประสงค์ ์<br>ของงาบกิจัยบี

#### **4.4.2 การสุ่มค่าข้อมูลโดยควบคุมขอบเขตและการกระจายของข้อมูล**

จากที่ได้กล่าวไว้ในบทที่ 3 การสุ่มค่าข้อมูลโดยควบคุมขอบเขตและการกระจาย ของข้อมูลเป็นการสุ่มข้อมูลที่มีลักษณะคล้ายกับการสุ่มค่าข้อมูลโดยการควบคุมขอบเขตเป็น ้ อย่างเดียว แต่ในวิธีนี้เพิ่มการควบคุมการกระจายของข้อมูลเพื่อให้สามารถสร้างข้อมูลใหม่ที่ตรง ตามความต้องการของผู้ปรับเปลี่ยนข้อมูลในกรณีที่ต้องการให้มีการกระจายของข้อมูลระหว่าง ข้อมูลต้นฉบับและข้อมูลที่ได้หลังการปรับเปลี่ยนมีความคล้ายหรือเหมือนกัน การทดสอบการสุ่ม ค่าข้อมูลโดยควบคุมขอบเขตและการกระจายของข้อมูลอาศัยข้อมูลจากข้อมูลตัวอย่าง โดยทำ การทดสอบโดยการสุ่มข้อมูลจํานวน 3 การทดสอบ โดยกําหนดให้

> การทดสอบที่ 1 กําหนด x = 10% การทดสอบที่ 2 กําหนด x = 50% การทดสอบที่ 3 กําหนด x = 90% ผลการทดสอบแสดงที่ได้ในแต่ละการทดสอบแสดงในตารางที่ 4.8

| แถวที่                                    | ข้อมูล  | ผลการ     | ผลการ       | ผลการ     |
|-------------------------------------------|---------|-----------|-------------|-----------|
|                                           | ต้นฉบับ | ทดสอบ 1   | ทดสอบ 2     | ทดสอบ 3   |
| $\mathbf 1$                               | 24      | 22        | 22          | 32        |
| $\overline{2}$                            | 29      | 30        | 27          | 22        |
| 3                                         | 26      | 25        | 33          | 27        |
| $\overline{4}$                            | 20      | 22        | 30          | 31        |
| 5                                         | 26      | 28        | 27          | 27        |
| 6                                         | 24      | 23        | 23          | 32        |
| $\overline{7}$                            | 25      | 23        | 27          | 29        |
| 8                                         | 26      | 24        | 22          | 22        |
| 9                                         | 21      | 22        | 20          | 29        |
| 10                                        | 31      | 34        | 33          | 27        |
| 11                                        | 30      | 32        | 27          | 34        |
| 12                                        | 26      | 24        | 27          | 24        |
| 13                                        | 28      | 30        | 29          | 33        |
| 14                                        | 23      | 21        | 20          | 20        |
| 15                                        | 27      | 28        | 25          | 30        |
| 16                                        | 25      | 23        | 31          | 27        |
| 17                                        | 34      | 32        | 26          | 26        |
| 18                                        | 27      | 25        | 28          | 25        |
| 19                                        | 25      | 26        | 23          | 23        |
| 20                                        | 20      | 22        | 30          | 28        |
| ค่ามากที่สุด                              | 34      | 34        | 33          | 34        |
| ค่าน้อยที่สุด                             | 20      | 21        | 20          | 20        |
| ค่าความผิดพลาดในการปิดบัง                 |         | $\pmb{0}$ | $\mathbf 0$ | 0         |
| ร้อยละของข้อมูลในขอบเขตข้อมูลที่เป็นไปได้ |         | 100       | 100         | 100       |
| ค่าสัมประสิทธิ์สหสัมพันธ์ของเพียร์สัน     |         | 0.8819    | 0.2344      | $-0.0674$ |

ตารางที่4.8 ตัวอย่างของข้อมูลจากการสุ่มค่าข้อมูลโดยควบคุมขอบเขตและการกระจายข้อมูล

จากตารางที่ 4.8 ข้อมูลที่ผ่านการปรับเปลี่ยนในแต่ละครั้งของการทดสอบ ี สามารถปกปิดข้อมูลต้นฉบับได้เป็นอย่างดีเนื่องจากค่าความผิดพลาดในการปิดบังที่ได้ในแต่ละ การทดสอบมีค่าเป็ น 0 ทุกครั ้ง นอกจากนี ้ในการปรับเปลี่ยนข้อมูลด้วยวิธีนี ้ ข้อมูลทุกค่าอยู่ภายใน ขอบเขตของข้อมูลที่เป็นไปได้เนื่องจากมีการควบคุมขอบเขตของข้อมูลไว้เพื่อป้องกันข้อมูลที่สุ่ม ้ขึ้นมาอยู่นอกขอบเขตของข้อมูลที่เป็นไปได้ และเมื่อพิจารณาความสัมพันธ์ระหว่างข้อมูลต้นฉบับ ด้วยค่าสัมประสิทธิ์สหสัมพันธ์ของเพียร์สัน จากการทดลองพบว่าความสัมพันธ์ระหว่างข้อมูล ขึ ้นอยู่กับค่า x ที่ระบุ กล่าวคือ ในการทดลองที่ 1 กําหนดให้ค่า x มีค่า 10% ข้อมูลที่ได้มี ความสัมพันธ์สูง เมื่อเพิ่มค่า x ให้เป็ นค่า 50% ข้อมูลที่ได้มีความสัมพันธ์ปานกลาง และเมื่อ กําหนดค่า x เป็ น 90% ข้อมูลที่ได้มีความสัมพันธ์ตํ่า นั่นคือ ยิ่งค่า x มากขึ ้น ความสัมพันธ์ของ ี ข้อมูลที่ได้ก็จะมากขึ้นตามเป็นผลเนื่องมาจากยิ่งค่า x มีค่าน้อย ช่วงข้อมูลที่เป็นไปได้ที่ถูกสุ่มมี ี จำนวนน้อยและมีความใกล้เคียงกับข้อมูลต้นฉบับมาก แต่เมื่อค่า x มีค่ามากขึ้น ช่วงข้อมูลที่ เป็ นไปได้ก็จะมีค่ามากขึ ้นและมีความใกล้เคียงกับข้อมูลต้นฉบับน้อยลง สําหรับความสามารถใน การปกปิดข้อมูลต้นฉบับสามารถปกปิดได้เป็นอย่างดีเนื่องจากค่าความผิดพลาดในการปิดบังเป็น 0 ดังนั้นการปรับเปลี่ยนข้อมูลด้วยวิธีนี้เหมาะสำหรับกรณีที่ต้องการให้ข้อมูลหลังการปรับเปลี่ยนมี การกระจายของข้อมูลคล้ายกับข้อมูลต้นฉบับ ความสัมพันธ์ระหว่างข้อมูลต้นฉบับและข้อมูลหลัง การปรับเปลี่ยนพิจารณาจากแผนภาพการกระจายจากตารางที่ 4.9

การทดสอบที่ แผนภาพการกระจาย ความสัมพันธ์ระหว่างชุดข้อมูล 1 ข้อมูลมีความสัมพันธ์กันทางบวก ę  $\overline{\mathbf{a}}$ 2 ข้อมูลมีความสัมพันธ์ปานกลาง ø Ĩ  $\bar{y}$  $\tilde{\mathcal{R}}$ ä ่<br>3 ข้อมูลมีความสัมพันธ์ต่ำ igi  $\bar{z}$ Î i. ü  $_{\rm N}$ 

ตารางที่ 4.9 แผนภาพการกระจายของตัวอย่างข้อมูลในตารางที่ 4.8

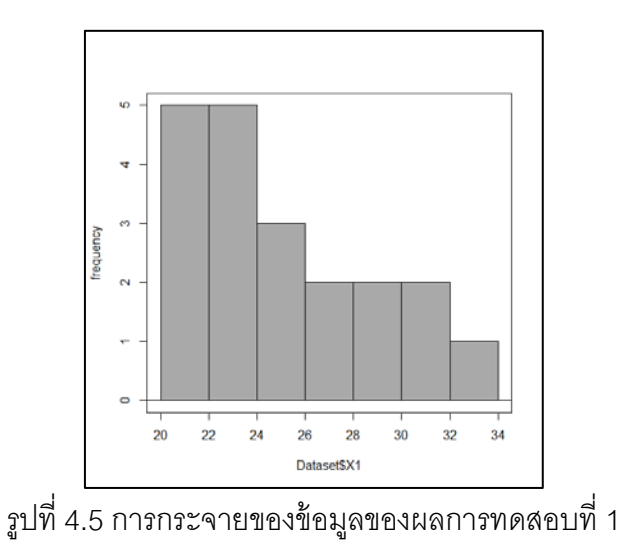

53

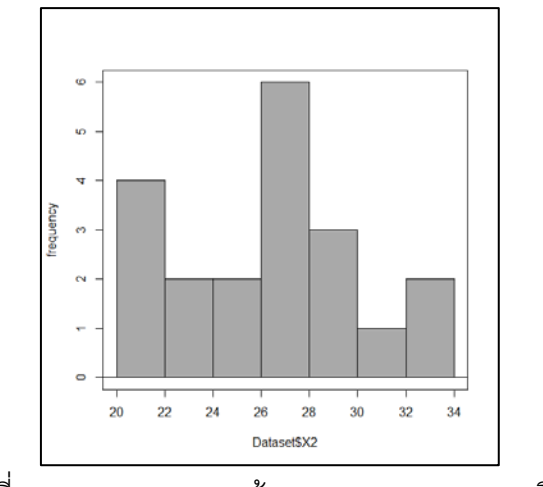

รูปที่4.6 การกระจายของข้อมูลของผลการทดสอบที่2

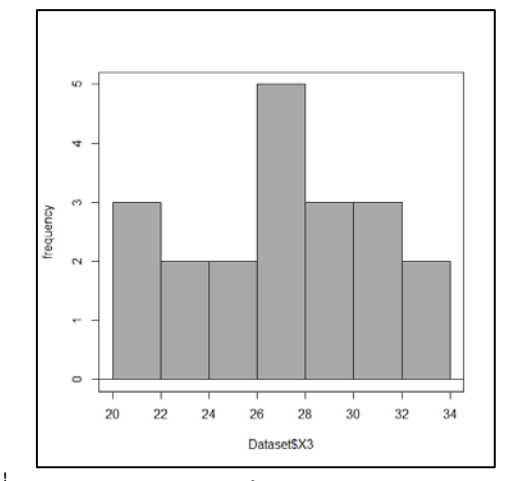

รูปที่4.7 การกระจายของข้อมูลของผลการทดสอบที่3

จากฮิสโทแกรมในรูปที่ 4.5 4.6 และ 4.7แสดงให้เห็นว่าลักษณะการกระจายของ ้ข้อมูลต้นฉบับและข้อมูลที่ได้จากการปรับเปลี่ยนมีความแตกต่างกัน สำหรับการทดลองที่ 1 และ 2 ในรูปที่ 4.5 และ 4.6 ตามลำดับ เป็นมีการกระจายแบบปกติ แต่การทดลองที่ 3 ในรูปที่ 4.7 ข้อมูล ไม่ได้เป็นการกระจายแบบปกติ ดังนั้นลักษณะการกระจายของข้อมูลมีความแตกต่างกันออกไปใน แต่ละครั ้งของการสุ่มค่าข้อมูล

สําหรับข้อมูลอายุและข้อมูลเกรดเฉลี่ยได้ทําการสุ่มค่าข้อมูลจํานวน 3 การ ทดสอบ โดยกําหนดให้

- การทดสอบที่ 1 กําหนด x = 10%
- การทดสอบที่ 2 กําหนด x = 50%
- การทดสอบที่ 3 กําหนด x = 90%

ผลการทดสอบแสดงที่ได้ในแต่ละการทดสอบแสดงในตารางที่ 4.10

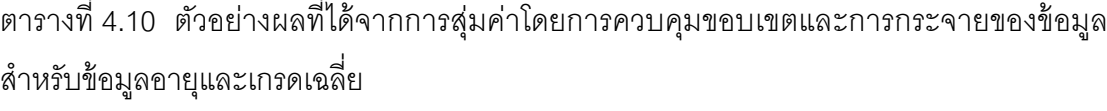

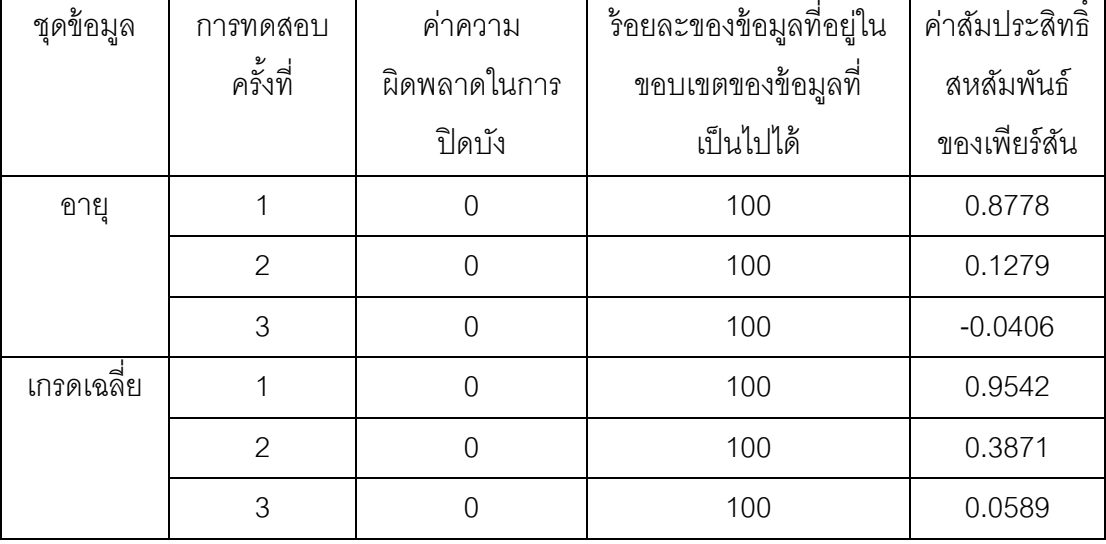

จากข้อมูลที่ได้ในตารางที่ 4.10 สามารถสรุปจากข้อมูลได้ว่า ข้อมูลที่ได้จากการ

สุ่มค่าข้อมูลโดยควบคุมขอบเขตและการกระจายของข้อมูลสามารถรักษาความเป็ นส่วนตัวของ ้ข้อมูลต้นฉบับได้เป็นอย่างดีเนื่องจากค่าความผิดพลาดในการปิดบังเป็นค่า 0 และข้อมูลที่ได้อยู่ ภายในขอบเขตของข้อมูลที่เป็ นไปได้ทุกค่าเนื่องจากร้อยละของข้อมูลที่อยู่ในขอบเขตของข้อมูลที่ เป็ นไปได้เป็ น 100 สําหรับความสัมพันธ์ระหว่างข้อมูลต้นฉบับและข้อมูลที่ได้จากการสุ่มค่าข้อมูล สําหรับข้อมูลอายุได้ความสัมพันธ์ในระดับสูง เมื่อพิจารณาค่าสัมประสิทธิ์ สหสัมพันธ์ของเพียร์สัน ในแต่ละการทดสอบ เช่นเดียวกับการทดลองในตารางที่ 4.8 สามารถสรุปได้ว่าเมื่อค่า x มากขึ้น ความสัมพันธ์ของข้อมูลที่ได้ก็จะมากขึ ้นตามเป็ นผลเนื่องมาจากยิ่งค่า x มีค่าน้อย ช่วงข้อมูลที่ เป็ นไปได้ที่ถูกสุ่มมีจํานวนน้อยและมีความใกล้เคียงกับข้อมูลต้นฉบับมาก แต่เมื่อค่า x มีค่ามาก ขึ้น ช่วงข้อมูลที่เป็นไปได้ก็จะมีค่ามากขึ้นและมีความใกล้เคียงกับข้อมูลต้นฉบับน้อยลง ทั้งนี้ขึ้นอยู่ ึกับผู้ทำการปรับเปลี่ยนข้อมูลว่าต้องการให้ข้อมูลมีลักษณะใด ดังนั้นการสุ่มค่าข้อมูลโดยควบคุม ขอบเขตและการกระจายของข้อมูลสามารถบรรลุวัตถุประสงค์ของงานวิจัยนี ้และได้ข้อมูลที่มีการ กระจายคล้ายกับข้อมูลต้นฉบับ

#### **4.4.3 การสลับที่ของข้อมูล**

จากที่ได้กล่าวไว้ในบทที่ 3 การสลับที่ของข้อมูลเป็ นการสลับตําแหน่งข้อมูล เพื่อให้ข้อมูลใหม่และข้อมูลเก่ามีการกระจายข้อมูลตรงกัน การทดสอบการสุ่มค่าข้อมูลโดย ้ ควบคุมขอบเขตนี้อาศัยข้อมูลจากข้อมูลตัวอย่าง โดยทำการทดสอบโดยการสุ่มข้อมูลจำนวน 3 ครั ้งแบ่งเป็ นการทดสอบที่ 1 2 และ 3 ตามลําดับ ตัวอย่างผลการทดสอบที่ได้แสดงในตารางที่ 4.11

| แถวที่                                    | ข้อมูล  | ผลการ   | ผลการ   | ผลการ   |
|-------------------------------------------|---------|---------|---------|---------|
|                                           | ต้นฉบับ | ทดสอบ 1 | ทดสอบ 2 | ทดสอบ 3 |
| $\mathbf{1}$                              | 24      | 25      | 20      | 25      |
| $\overline{2}$                            | 29      | 31      | 26      | 26      |
| 3                                         | 26      | 27      | 24      | 25      |
| $\overline{4}$                            | 20      | 29      | 23      | 27      |
| 5                                         | 26      | 24      | 21      | 31      |
| 6                                         | 24      | 30      | 34      | 23      |
| $\overline{7}$                            | 25      | 20      | 31      | 24      |
| 8                                         | 26      | 25      | 27      | 20      |
| $\boldsymbol{9}$                          | 21      | 20      | 26      | 26      |
| 10                                        | 31      | 27      | 30      | 30      |
| 11                                        | 30      | 26      | 29      | 24      |
| 12                                        | 26      | 25      | 27      | 28      |
| 13                                        | 28      | 34      | 25      | 21      |
| 14                                        | 23      | 24      | 24      | 26      |
| 15                                        | 27      | 26      | 28      | 34      |
| 16                                        | 25      | 21      | 26      | 26      |
| 17                                        | 34      | 26      | 25      | 29      |
| 18                                        | 27      | 28      | 20      | 25      |
| 19                                        | 25      | 26      | 26      | 20      |
| 20                                        | 20      | 23      | 25      | 27      |
| ค่ามากที่สุด                              | 34      | 34      | 34      | 34      |
| ค่าน้อยที่สุด<br>20                       |         | 20      | 20      | 20      |
| ค่าความผิดพลาดในการปิดบัง                 |         | 0       | 0       | 0       |
| ร้อยละของข้อมูลในขอบเขตข้อมูลที่เป็นไปได้ | 100     | 100     | 100     |         |
| ค่าสัมประสิทธิ์สหสัมพันธ์ของเพียร์สัน     |         | 0.3321  | 0.1629  | 0.1629  |

ตารางที่4.11 ตัวอย่างของข้อมูลที่ได้จากการสลับที่ของข้อมูล

จากตารางที่ 4.11ข้อมูลที่ผ่านการสลับที่ของข้อมูลสามารถปกปิ ดข้อมูลต้นฉบับ ได้เป็นอย่างดีเนื่องจากค่าความผิดพลาดในการปิดบังเป็นค่า 0 ทุกครั้งของการสลับที่ของข้อมูล ้นอกจากนี้ในการปรับเปลี่ยนข้อมูลด้วยวิธีนี้ ข้อมูลทุกค่าอยู่ภายในขอบเขตของข้อมูลที่เป็นไปได้ เนื่องจากมีการข้อมูลทุกค่ายังคงเป็ นข้อมูลเดิม และเมื่อพิจารณาความสัมพันธ์ระหว่างข้อมูล ต้นฉบับด้วยค่าสัมประสิทธิ์สหสัมพันธ์ของเพียร์สัน พบว่า ในแต่ละครั้งของการทดสอบข้อมูล ต้นฉบับและข้อมูลที่ผ่านการปรับเปลี่ยนแล้วมีความสัมพันธ์กันมากน้อยขึ ้นอยู่กับการสลับที่ของ ข้อมูลในแต่ละครั้ง จำนวนข้อมูล และช่วงของข้อมูลที่เป็นไปได้

แต่จากที่ได้กล่าวไว้ในบทที่ 3 ว่าวิธีนี้สามารถรักษาการกระจายของข้อมูลไว้ให้คง เดิมเหมือนกับข้อมูลต้นฉบับดังรูปที่ 4.8 สามารถแสดงได้ดังรูปที่ 4.9 4.10 และ 4.11 ตามลําดับ

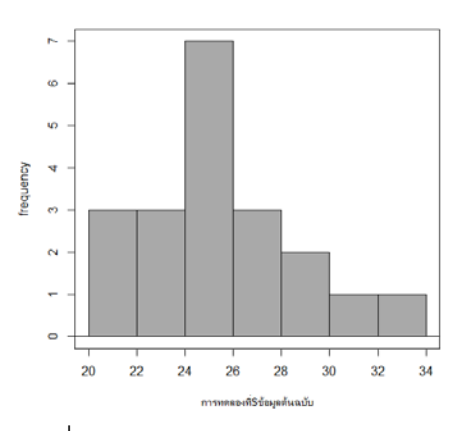

รูปที่ 4.8ฮิสโทแกรมของข้อมูลต้นฉบับ

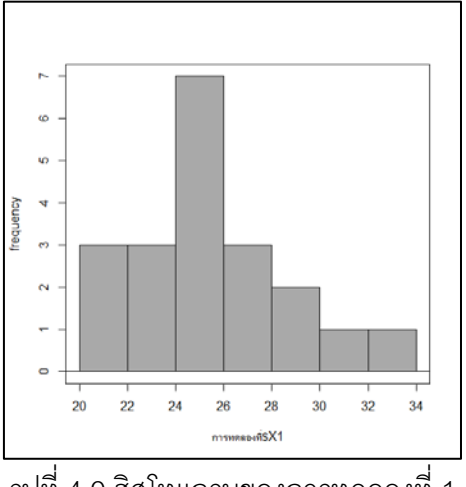

รูปที่ 4.9ฮิสโทแกรมของการทดลองที่ 1

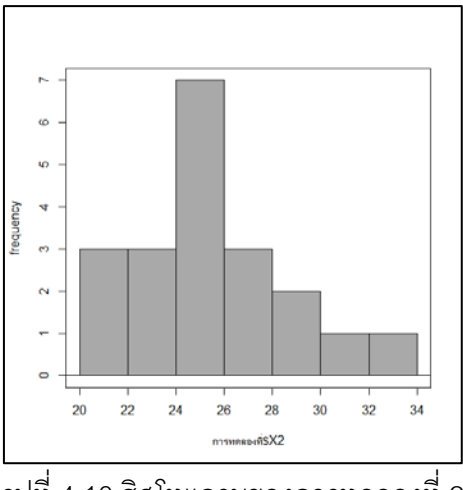

รูปที่ 4.10ฮิสโทแกรมของการทดลองที่ 2

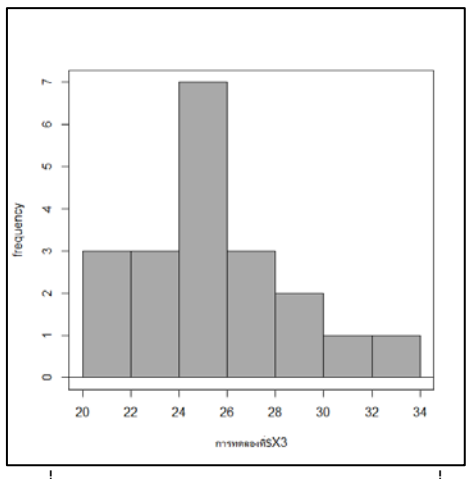

รูปที่ 4.11ฮิสโทแกรมของการทดลองที่ 3

## **4.4.4 การปรับเปลี่ยนค่ามากที่สุดและน้อยที่สุด**

ำจากที่ได้กล่าวไว้ในบทที่ 3 การปรับเปลี่ยนค่ามากที่สุดและน้อยที่สุดซึ่งถือว่าเป็น ค่าที่ใช้กำหนดขอบเขตที่เป็นไปได้ของข้อมูล การทดสอบการปรับเปลี่ยนค่ามากที่สุดและน้อยที่สุด ้อาศัยข้อมูลจากข้อมูลตัวอย่าง โดยทำการทดสอบสุ่มข้อมูลจำนวน 4 การทดสอบ โดยกำหนดให้

- การทดสอบที่ 1 ค่ามากที่สุด = 36 ,ค่าน้อยที่สุด = 18

- การทดสอบที่ 2 ค่ามากที่สุด = 36 ,ค่าน้อยที่สุด = 22

- การทดสอบที่ 3 ค่ามากที่สุด = 32 ,ค่าน้อยที่สุด = 18

- การทดสอบที่ 4 ค่ามากที่สุด = 32 ,ค่าน้อยที่สุด = 22

ทําการแบ่งการทดสอบออกเป็ น 2 วิธี คือ การสุ่มค่าข้อมูลโดยการควบคุมขอบเขตและการสุ่มค่า ข้อมูลโดยการควบคุมขอบเขตและการกระจายของข้อมูล ได้ผลการทดสอบดังตารางที่ 4.11 และ 4.12 ตามลําดับ
| แถวที่                          | ข้อมูล  | ผลการ     | ผลการ       | ผลการ   | ผลการ   |
|---------------------------------|---------|-----------|-------------|---------|---------|
|                                 | ต้นฉบับ | ทดสอบ 1   | ทดสอบ 2     | ทดสอบ 3 | ทดสอบ 4 |
| $\mathbf{1}$                    | 24      | 20        | 34          | 32      | 23      |
| $\overline{c}$                  | 29      | 20        | 35          | 21      | 31      |
| 3                               | 26      | 32        | 23          | 22      | 29      |
| $\overline{4}$                  | 20      | 33        | 22          | 27      | 27      |
| 5                               | 26      | 22        | 34          | 24      | 25      |
| 6                               | 24      | 19        | 35          | 22      | $30\,$  |
| 7                               | 25      | 24        | 31          | 32      | 32      |
| 8                               | 26      | 18        | 34          | 20      | 32      |
| 9                               | 21      | 24        | 35          | 23      | 25      |
| 10                              | 31      | 35        | 23          | 25      | 32      |
| 11                              | 30      | 22        | 33          | 27      | 22      |
| 12                              | 26      | 29        | 35          | 25      | 31      |
| 13                              | 28      | 20        | 30          | 22      | 29      |
| 14                              | 23      | 35        | 31          | 28      | 30      |
| 15                              | 27      | 24        | 29          | 18      | 25      |
| 16                              | 25      | 36        | 22          | 29      | 26      |
| 17                              | 34      | 18        | 23          | 32      | 28      |
| 18                              | 27      | 23        | 36          | 22      | 29      |
| 19                              | 25      | 26        | 28          | 24      | 29      |
| 20                              | 20      | 23        | 25          | 25      | 28      |
| ค่ามากที่สุด                    | 34      | 36        | 36          | 32      | 32      |
| ค่าน้อยที่สุด                   | 20      | 18        | 22          | 18      | 22      |
| ์ค่าความผิดพลาดในการปิดบัง      |         | $\pmb{0}$ | $\mathbf 0$ | 0       | 0       |
| ร้อยละข้อมูลในขอบเขตข้อมูล      |         | 100       | 100         | 100     | 100     |
| ที่เป็นไปได้                    |         |           |             |         |         |
| สัมประสิทธิ์สหสัมพันธ์เพียร์สัน |         | $-0.2368$ | $-0.0532$   | 0.0258  | 0.1167  |

ตารางที่4.12 การปรับเปลี่ยนค่าขอบเขตร่วมกับการสุ่มค่าข้อมูลโดยการควบคุมขอบเขต

| แถวที่                           | ข้อมูล                    | ุการ    | การ         | ุการ             | ุการ    |
|----------------------------------|---------------------------|---------|-------------|------------------|---------|
|                                  | ต้นฉบับ                   | ทดสอบ 1 | ทดสอบ 2     | ทดสอบ 3          | ทดสอบ 4 |
| $\mathbf{1}$                     | 24                        | 26      | 22          | 23               | 25      |
| $\overline{c}$                   | 29                        | 31      | 30          | 31               | 30      |
| 3                                | 26                        | 25      | 27          | 28               | 24      |
| $\overline{4}$                   | 20                        | 18      | 22          | 18               | 22      |
| 5                                | 26                        | 27      | 27          | 28               | 25      |
| 6                                | 24                        | 23      | 22          | 25               | 26      |
| $\overline{7}$                   | 25                        | 27      | 24          | 26               | 23      |
| 8                                | 26                        | 28      | 27          | 25               | 28      |
| $\boldsymbol{9}$                 | 21                        | 23      | 23          | 19               | 22      |
| 10                               | 31                        | 30      | 29          | 28               | 28      |
| 11                               | 30                        | 33      | 32          | 28               | 28      |
| 12                               | 26                        | 27      | 28          | 25               | 24      |
| 13                               | 28                        | 30      | 29          | 29               | 26      |
| 14                               | 23                        | 22      | 24          | 22               | 25      |
| 15                               | 27                        | 29      | 26          | 29               | 28      |
| 16                               | 25                        | 24      | 27          | 26               | 26      |
| 17                               | 34                        | 36      | 31          | 32               | 32      |
| 18                               | 27                        | 25      | 28          | 28               | 28      |
| 19                               | 25                        | 27      | 24          | 24               | 26      |
| 20                               | 20                        | 19      | 22          | 19               | 22      |
| ค่ามากที่สุด                     | 34                        | 33      | 32          | 32               | 32      |
| ค่าน้อยที่สุด                    | 20                        | 19      | 22          | 18               | 22      |
|                                  | ค่าความผิดพลาดในการปิดบัง |         | $\mathbf 0$ | $\boldsymbol{0}$ | 0       |
| ร้อยละข้อมูลในขอบเขตที่เป็นไปได้ |                           | 100     | 100         | 100              | 100     |
| สัมประสิทธิ์สหสัมพันธ์เพียร์สัน  | 0.9367                    | 0.8821  | 0.9076      | 0.8672           |         |

ตารางที่4.13 การปรับเปลี่ยนค่าขอบเขตร่วมกับการสุ่มค่าข้อมูลโดยการควบคุมขอบเขตและการ กระจายของข้อมูล กําหนด x=10%

้จากผลการทดสอบการปรับเปลี่ยนค่ามากที่สุดและน้อยที่สุดทั้งในกรณีร่วมกับ การสุ่มค่าข้อมูลโดยการควบคุมขอบเขตและการสุ่มค่าข้อมูลโดยการควบคุมขอบเขตและการ กระจายของข้อมูลดังในตารางที่ 4.11และ 4.12 ตามลําดับ พบว่า ทุกการทดสอบของกรณีการสุ่ม ค่าข้อมูลโดยการควบคุมขอบเขตและกรณีการสุ่มค่าข้อมูลโดยการควบคุมขอบเขตและการ กระจายของข้อมูล ได้ผลคือ ค่ามากที่สุดและน้อยที่สุดมีการเปลี่ยนแปลง ค่าความผิดพลาดใน การปิดบังเป็นค่า 0 ค่าร้อยละของข้อมูลที่อยู่ในขอบเขตของข้อมูลที่เป็นไปได้เป็นค่า 100 และค่า สัมประสิทธิ์ สหสัมพันธ์ของเพียร์สันมีความสัมพันธ์ระดับตํ่าในกรณีการสุ่มค่าข้อมูลโดยการ ควบคุมขอบเขต และค่าสัมประสิทธิ์ สหสัมพันธ์ของเพียร์สันมีความสัมพันธ์ระดับสูงในกรณีการสุ่ม ค่าข้อมูลโดยการควบคุมขอบเขตและการกระจายเช่นเดียวกันกับผลของค่าสัมประสิทธิ์ สหสัมพันธ์ ของเพียร์สันของทั้งสองวิธีในกรณีที่ไม่ได้ทำการเปลี่ยนแปลงค่ามากที่สุดและน้อยที่สุด

้สำหรับข้อมูลอายุได้ทำการสุ่มค่าข้อมูล โดยทำการทดสอบสุ่มข้อมูลจำนวน 4 การทดสอบ โดยกําหนดให้

- การทดสอบที่ 1 ค่ามากที่สุด = 40 ,ค่าน้อยที่สุด = 10

- การทดสอบที่ 2 ค่ามากที่สุด = 40 ,ค่าน้อยที่สุด = 25

- การทดสอบที่ 3 ค่ามากที่สุด = 27 ,ค่าน้อยที่สุด = 25

- การทดสอบที่ 4 ค่ามากที่สุด = 27 ,ค่าน้อยที่สุด = 10

| วิธีการ             | การทด<br>ลองที่ | ค่ามาก<br>ที่สุด-ค่า<br>น้อยที่สุดที่<br>ได้ | ค่าความ<br>ผิดพลาด<br>ในการ<br>ปิดบัง | ร้อยละของ<br>ข้อมูลที่อยู่<br>ในขอบเขต<br>ของข้อมูลที่<br>เป็นไปได้ | ค่า<br>สัมประสิทธิ์<br>สหสัมพันธ์<br>ของเพียร์สัน |
|---------------------|-----------------|----------------------------------------------|---------------------------------------|---------------------------------------------------------------------|---------------------------------------------------|
| การสุ่มค่าข้อมูลโดย | 1               | $40 - 10$                                    | $\overline{0}$                        | 100                                                                 | $-0.0046$                                         |
| ควบคุมขอบเขต        | $\overline{2}$  | 40-25                                        | $\overline{0}$                        | 100                                                                 | 0.0200                                            |
|                     | 3               | $27 - 25$                                    | $\overline{0}$                        | 100                                                                 | $-0.0298$                                         |
|                     | 4               | $27 - 10$                                    | $\overline{0}$                        | 100                                                                 | 0.0029                                            |
| การสุ่มค่าข้อมูลโดย | 1               | $33 - 17$                                    | $\overline{0}$                        | 100                                                                 | 0.8281                                            |
| ควบคุมขอบเขตและ     | $\overline{2}$  | 33-25                                        | $\overline{0}$                        | 100                                                                 | 0.7505                                            |
| การกระจายของ        | 3               | $27 - 25$                                    | $\overline{0}$                        | 100                                                                 | 0.6460                                            |
| ข้อมูล              | 4               | $27 - 17$                                    | $\overline{0}$                        | 100                                                                 | 0.7795                                            |
| $X = 10\%$          |                 |                                              |                                       |                                                                     |                                                   |

ตารางที่ 4.14 ผลการทดสอบการปรับเปลี่ยนค่ามากที่สุดและน้อยที่สุดของข้อมูลอายุ

้ สำหรับข้อมูลเกรดเฉลี่ยได้ทำการสุ่มค่าข้อมูล โดยทำการทดสอบสุ่มข้อมูล

จํานวน 4 การทดสอบ โดยกําหนดให้

- การทดสอบที่ 1 ค่ามากที่สุด = 4.50 ,ค่าน้อยที่สุด = 0.00
- การทดสอบที่ 2 ค่ามากที่สุด = 4.50 ,ค่าน้อยที่สุด = 2.00
- การทดสอบที่ 3 ค่ามากที่สุด = 3.50 ,ค่าน้อยที่สุด = 2.00
- การทดสอบที่ 4 ค่ามากที่สุด = 3.50 ,ค่าน้อยที่สุด = 0.00

| วิธีการ<br>การทด    |                | ค่ามาก        | ค่าความ        | ร้อยละ       | ค่า          |
|---------------------|----------------|---------------|----------------|--------------|--------------|
|                     | ลองที่         | ที่สุด-ค่า    | ผิดพลาดใน      | ของข้อมูล    | สัมประสิทธิ์ |
|                     |                | น้อยที่สุดที่ | การปิดบัง      | ที่อยู่ใน    | สหสัมพันธ์   |
|                     |                | ได้           |                | ขอบเขต       | ของเพียร์สัน |
|                     |                |               |                | ของข้อมูล    |              |
|                     |                |               |                | ที่เป็นไปได้ |              |
| การสุ่มค่าข้อมูลโดย | 1              | 4.50-0.00     | $\overline{0}$ | 100          | $-0.2482$    |
| ควบคุมขอบเขต        | $\overline{2}$ | 4.50-2.50     | $\overline{0}$ | 100          | $-0.4613$    |
|                     | 3              | 3.50-2.00     | $\mathbf 0$    | 100          | $-0.0180$    |
|                     | $\overline{4}$ | 3.50-0.00     | $\overline{0}$ | 100          | 0.0127       |
| การสุ่มค่าข้อมูลโดย | 1              | 4.50-0.18     | $\overline{0}$ | 100          | 0.6738       |
| ควบคุมขอบเขตและ     | $\overline{2}$ | 4.49-2.00     | $\mathbf 0$    | 100          | 0.5669       |
| การกระจายของ        | 3              | 3.50-2.00     | $\overline{0}$ | 100          | 0.4098       |
| ข้อมูล              | $\overline{4}$ | 3.50-0.39     | $\mathbf 0$    | 100          | 0.5715       |
| $X = 10\%$          |                |               |                |              |              |

ตารางที่ 4.15 ผลการทดสอบการปรับเปลี่ยนค่ามากที่สุดและน้อยที่สุดของข้อมูลอายุ

จากผลการทดสอบในตารางที่ 4.13 และ 4.14 แสดงให้เห็นว่าข้อมูลที่ได้หลังจาก

การปรับเปลี่ยนค่ามากที่สุดและน้อยที่สุดยังคงรักษาความเป็ นส่วนตัวของข้อมูลต้นฉบับเนื่องจาก ค่าความผิดพลาดในการปิ ดบังของทุกการทดสอบเป็ นค่า 0 ข้อมูลทุกค่าอยู่ภายในขอบเขตที่ผู้ใช้ กําหนดเนื่องจากร้อยละของข้อมูลที่อยู่ในขอบเขตของข้อมูลที่เป็ นไปได้ของทุกการทดสอบเป็ นค่า 100และค่าสัมประสิทธิ์ สหสัมพันธ์ของเพียร์สันของแต่ละการทดสอบได้ความสัมพันธ์เช่นเดียวกัน กับผลของค่าสัมประสิทธิ์สหสัมพันธ์ของเพียร์สันของทั้งสองวิธีในกรณีที่ไม่ได้ทำการเปลี่ยนแปลง ค่ามากที่สุดและน้อยที่สุด

# **4.4.5 การปรับเปลี่ยนค่าผลรวม**

จากบทที่ 3 การปรับเปลี่ยนค่าผลรวมเป็ นการแก้ไขข้อมูลให้มีผลรวมเป็ นไป ้ตามที่ผู้ทำการปรับเปลี่ยนข้อมูลระบุ ในการทดสอบนี้ทำการทดสอบเพื่อตรวจสอบว่าผลรวมที่ได้ นั ้นตรงกับที่ระบุหรือไม่อย่างไร ประกอบด้วย 4 การทดสอบ ดังนี ้

- การทดสอบที่ 1 ค่าผลรวม = 600 ทําการรักษาค่าขอบเขต
- การทดสอบที่ 2 ค่าผลรวม = 400 ทําการรักษาค่าขอบเขต
- การทดสอบที่ 3 ค่าผลรวม = 600 ไม่ทําการรักษาค่าขอบเขต
- การทดสอบที่ 4 ค่าผลรวม = 400 ไม่ทําการรักษาค่าขอบเขต

| แถวที่           | ข้อมูล  | ผลการ   | ผลการ   | ผลการ   | ผลการ   |
|------------------|---------|---------|---------|---------|---------|
|                  | ต้นฉบับ | ทดสอบ 1 | ทดสอบ 2 | ทดสอบ 3 | ทดสอบ 4 |
| $\mathbf{1}$     | 24      | 29      | 18      | 29      | 19      |
| $\overline{2}$   | 29      | 34      | 23      | 34      | 24      |
| $\mathfrak{S}$   | 26      | 31      | 20      | 31      | 21      |
| $\overline{4}$   | 20      | 20      | 14      | 25      | 15      |
| 5                | 26      | 31      | 20      | 31      | 21      |
| $\,6$            | 24      | 29      | 18      | 29      | 19      |
| $\overline{I}$   | 25      | 30      | 19      | 30      | 20      |
| $\,8\,$          | 26      | 31      | 20      | 31      | 21      |
| $\boldsymbol{9}$ | 21      | 26      | 15      | 26      | 16      |
| 10               | 31      | 36      | 25      | 36      | 26      |
| 11               | 30      | 35      | 24      | 35      | 25      |
| 12               | 26      | 31      | 20      | 31      | 21      |
| 13               | 28      | 33      | 22      | 33      | 23      |
| 14               | 23      | 28      | 17      | 28      | $18\,$  |
| 15               | 27      | 32      | 21      | 32      | 22      |
| 16               | 25      | $30\,$  | 19      | $30\,$  | 20      |
| 17               | 34      | 39      | 34      | 39      | 29      |
| 18               | 27      | 32      | 21      | 32      | 22      |
| 19               | 25      | $30\,$  | 19      | $30\,$  | 20      |
| 20               | 20      | 20      | 14      | 25      | 15      |
| ค่ามากที่สุด     | 34      | 39      | 34      | 39      | 29      |
| ค่าน้อยที่สุด    | 20      | 20      | 14      | 25      | 15      |
| ค่าผลรวม         | 517     | 607     | 403     | 617     | 417     |

ตารางที่4.16 ตัวอย่างของข้อมูลที่ได้จากการปรับเปลี่ยนค่าผลรวม

จากการผลการทดสอบในตารางที่ 4.15 พบว่า

- การทดสอบที่ 1 และ 2 ได้ค่าผลรวมตามที่ผู้ทําการปรับเปลี่ยนระบุเข้ามา (หรืออาจใกล้เคียง ซึ่งเปลี่ยนแปลงตามข้อมูลที่สุ่มได้ในแต่ละครั้ง) และ สามารถรักษาค่าน้อยที่สุดค่าเดิมไว้ได้ตามที่ได้กล่าวไว้ในบทที่ 3 ค่าความ นิดพลาดในการปิดบังข้อมูลเป็น 0 สำหรับร้อยละของข้อมูลที่อยู่ในขอบเขต ได้รักยละที่น้อยกว่า 100 เนื่องจากกรณีนี้ต้องมีการบวกเพิ่มค่าผลต่างของ ค่าเฉลี่ยให้กับข้อมูลแต่ละตัว ทําให้ข้อมูลมีค่ามากกว่าค่าขอบเขตของข้อมูล

- การทดสอบที่ 3 และ 4 ได้ค่าผลรวมตามที่ผู้ทําการปรับเปลี่ยนระบุเข้ามา (หรืออาจใกล้เคียง ซึ่งเปลี่ยนแปลงตามข้อมูลที่สุ่มได้ในแต่ละครั้ง) แต่ค่า ขอบเขตได้ถูกเปลี่ยนไปมากน้อยขึ้นอยู่กับค่าผลรวมที่ระบุเข้ามา สำหรับค่า ความผิดพลาดในการปิ ดบังข้ อมูลเป็ น 0 และร้ อยละของข้ อมูลที่อยู่ใน ขอบเขตได้ร้อยละที่น้อยกว่า 100 ด้วยเหตุผลเดียวกับการทดสอบที่ 1 และ 2 สําหรับข้อมูลอายุได้ทําการสุ่มค่าข้อมูลด้วยวิธีการสุ่มค่าโดยควบคุมขอบเขตและ

การสุ่มค่าโดยควบคุมขอบเขตและการกระจายของข้อมูลร่วมกับการปรับเปลี่ยนค่าผลรวม โดยทํา การทดสอบสุ่มข้อมูลจํานวน 4 การทดสอบ โดยกําหนดให้

- การทดสอบที่ 1 ค่าผลรวม = 270000 ทําการรักษาค่าขอบเขต
- การทดสอบที่ 2 ค่าผลรวม = 250000 ทําการรักษาค่าขอบเขต
- การทดสอบที่ 3 ค่าผลรวม = 270000 ไม่ทําการรักษาค่าขอบเขต
- การทดสอบที่ 4 ค่าผลรวม = 250000 ไม่ทําการรักษาค่าขอบเขต

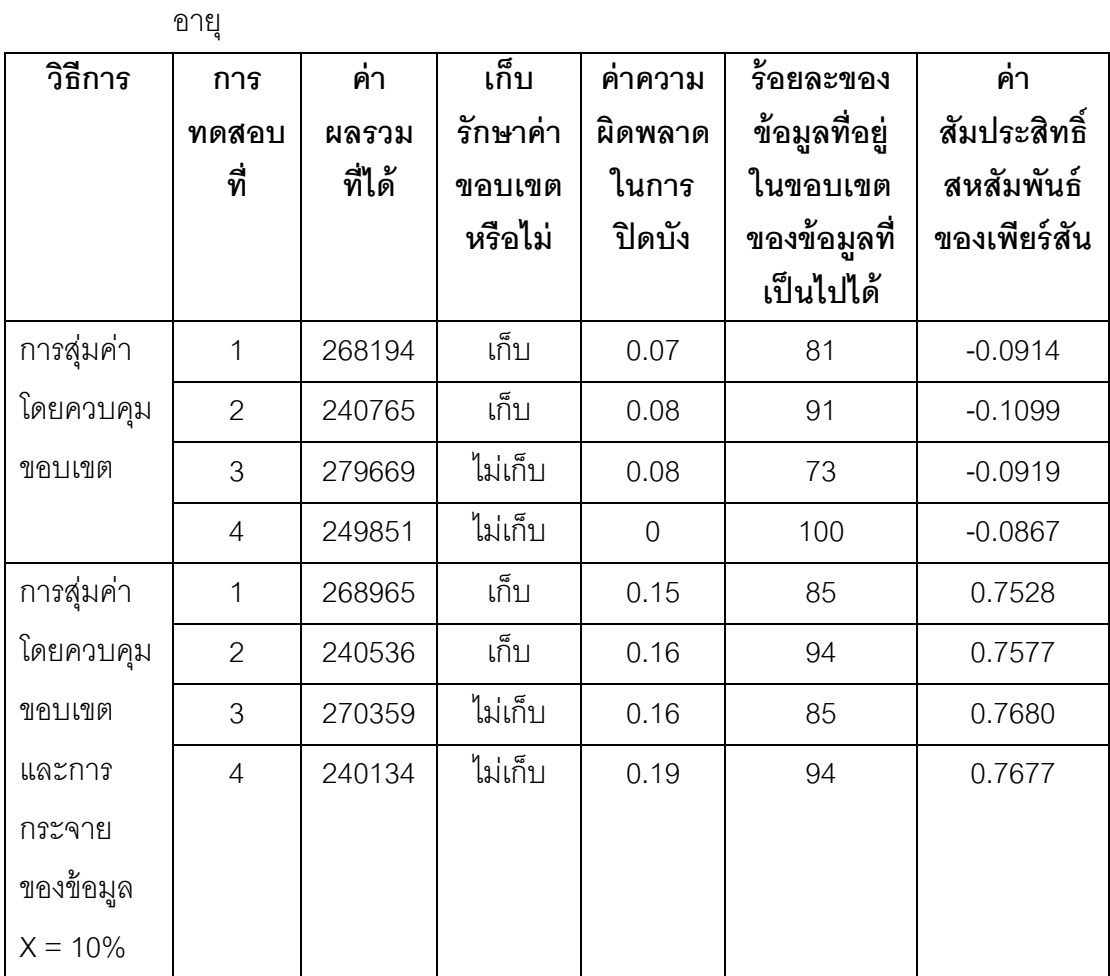

ิตารางที่ 4.17 ผลการทดสอบการปรับเปลี่ยนค่าผลรวมร่วมกับการสุ่มค่าทั้งสองแบบสำหรับข้อมูล

สําหรับข้อมูลเกรดเฉลี่ยได้ทําการสุ่มค่าข้อมูลด้วยวิธีการสุ่มค่าโดยควบคุม

ขอบเขตและการสุ่มค่าโดยควบคุมขอบเขตและการกระจายของข้อมูลร่วมกับการปรับเปลี่ยนค่า ้ ผลรวม โดยทำการทดสอบสุ่มข้อมูลจำนวน 4 การทดสอบ โดยกำหนดให้

- การทดสอบที่ 1 ค่าผลรวม = 30000 ทําการรักษาค่าขอบเขต
- การทดสอบที่ 2 ค่าผลรวม = 25000 ทําการรักษาค่าขอบเขต
- การทดสอบที่ 3 ค่าผลรวม = 30000 ไม่ทําการรักษาค่าขอบเขต
- การทดสอบที่ 4 ค่าผลรวม = 25000 ไม่ทําการรักษาค่าขอบเขต

| วิธีการ    | ุการ           | ค่า      | ้เก็บ    | ค่าความ | รื้อยละของ    | ค่า          |
|------------|----------------|----------|----------|---------|---------------|--------------|
|            | ทดสอบ          | ผลรวมที่ | รักษาค่า | ผิดพลาด | ข้อมูลที่อยู่ | สัมประสิทธิ์ |
|            | ที่            | ได้      | ขอบเขต   | ในการ   | ในขอบเขต      | สหสัมพันธ์   |
|            |                |          | หรือไม่  | ปิดบัง  | ของข้อมูล     | เพียร์สัน    |
|            |                |          |          |         | ที่เป็นไปได้  |              |
| การสุ่มค่า | 1              | 30000.11 | เก็บ     | 0.0034  | 75            | 0.0067       |
| โดยควบคุม  | $\overline{2}$ | 25000.05 | เก็บ     | 0.0025  | 87            | 0.0049       |
| ขอบเขต     | 3              | 30000.14 | ไม่เก็บ  | 0.0028  | 75            | 0.0044       |
|            | $\overline{4}$ | 25000.28 | ไม่เก็บ  | 0.0027  | 87            | $-0.0084$    |
| การสุ่มค่า | $\mathbf{1}$   | 29999.91 | เก็บ     | 0.0058  | 92            | 0.9315       |
| โดยควบคุม  | $\overline{2}$ | 24999.72 | เก็บ     | 0.0047  | 100           | 0.6294       |
| ขอบเขต     | 3              | 30000.30 | ไม่เก็บ  | 0.0051  | 92            | 0.6341       |
| และการ     | $\overline{4}$ | 24999.80 | ไม่เก็บ  | 0.0059  | 99            | 0.6326       |
| กระจาย     |                |          |          |         |               |              |
| ของข้อมูล  |                |          |          |         |               |              |
| $X = 10\%$ |                |          |          |         |               |              |

้ตารางที่ 4.18 ผลการทดสอบการปรับเปลี่ยนค่าผลรวมร่วมกับการสุ่มค่าทั้งสองแบบสำหรับข้อมูล เกรดเฉลี่ย

จากผลการทดสอบในตารางที่ 4.17 และ 4.18 แสดงให้เห็นว่าการปรับเปลี่ยนค่า

ผลรวมสามารถให้ค่าผลรวมได้ตรงกันหรือใกล้เคียงกับค่าที่ผู้ทำการปรับเปลี่ยนระบุเข้ามา สำหรับ ค่าความผิดพลาดในการปิ ดบังมีค่าใกล้เคียง 0 ซึ่งถือว่ายังมีความสามารถในการรักษาไว้ซึ่งความ เป็ นส่วนตัวของข้ อมูลต้นฉบับได้ สําหรับร้ อยละของข้ อมูลที่อยู่ในขอบเขตของข้ อมูลที่ได้ เปลี่ยนแปลงทุกครั้งในแต่ละครั้งของการสุ่มค่า แต่โดยรวมแล้วค่าที่ได้อยู่ในช่วง 75-100 นั่นคือ ข้อมูลส่วนใหญ่อยู่ภายในขอบเขต แต่มีเพียงบางข้อมูลที่อยู่นอกขอบเขตที่เป็นไปได้เนื่องจาก ข้อมูลจะถูกบวกเพิ่มหรือลบออก ในบางครั้งจำเป็นต้องเกินค่าขอบเขตเพื่อให้ค่าผลรวมได้ตามที่ ผู้ทำการปรับเปลี่ยนต้องการ และลำหรับค่าสัมประสิทธิ์สหสัมพันธ์ของเพียร์สันมีลักษณะ ความสัมพันธ์เช่นเดียวกันกับการสุ่มค่าโดยควบคุมขอบเขตและการสุ่มค่าโดยการควบคุมขอบเขต และการกระจายของข้อมูล

### **4.4.6 การจัดการค่าว่าง**

ในการทดสอบการจัดการค่าว่างนี ้ เป็ นแค่การแสดงให้เห็นลักษณะของผลที่ได้ จากการจัดการค่าว่างในกรณีต่างๆ โดยกำหนด

- การทดสอบที่ 1 รักษาจํานวนของค่าว่างไว้ให้เหมือนต้นฉบับ แต่เปลี่ยน ตําแหน่งของค่าว่าง
- การทดสอบที่ 2 กำจัดค่าว่างที่มีอยู่ทั้งหมดโดยการแทนที่ค่าว่างด้วยค่า ข้อมูลที่เหมาะสม
- การทดสอบที่ 3 กําหนดค่าว่างเป็ นจํานวนตามที่ผู้ทําการปรับเปลี่ยนระบุ เข้ามา โดยระบุจํานวนค่าว่าง = 10
- การทดสอบที่ 4 กําหนดค่าว่างโดยสุ่มค่าจํานวนของค่าว่างภายในช่วงที่ กําหนด โดยระบุช่วงของจํานวนค่าว่างเป็ น 5-10

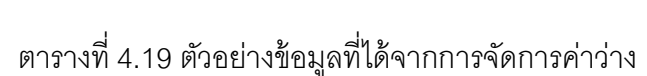

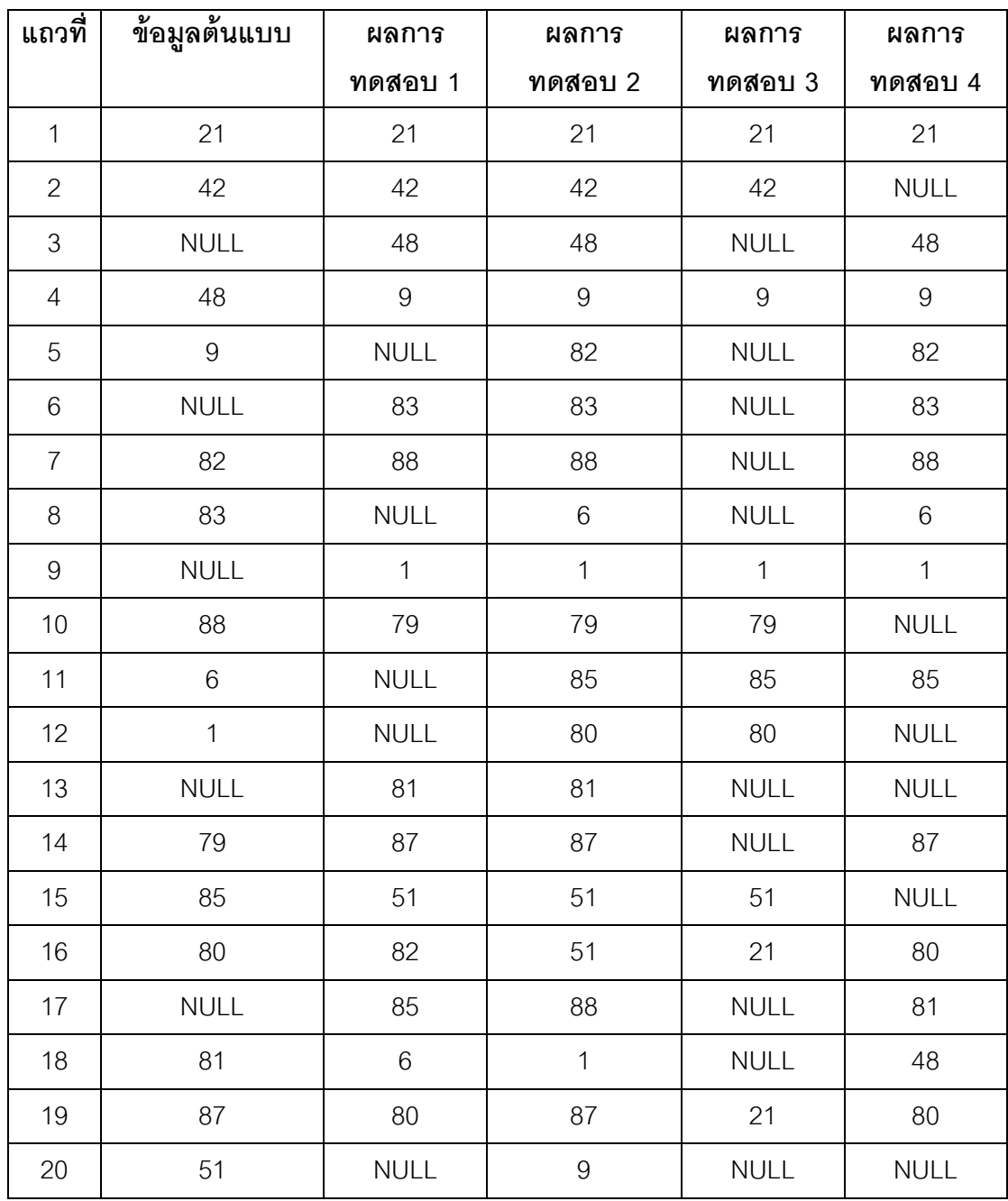

จากผลการทดสอบในตารางที่ 4.19 จำนวนและตำแหน่งของค่าว่างที่เกิดขึ้นมี ้ ความแตกต่างกันออกไปขึ้นอยู่กับการกำหนดของผู้ทำการปรับเปลี่ยน ทั้งนี้อยู่ที่ความต้องการของ ผู้ทําการปรับเปลี่ยนว่าต้องการให้ข้อมูลที่ได้ออกมาในลักษณะใด

### **4.4.7 การจัดการจํานวนตัวเลขที่แสดงหลังจุดทศนิยม**

การทดสอบการจัดการจำนวนตัวเลขที่แสดงหลังจุดทศนิยมนี้เป็นการแสดงให้ เห็นถึงผลลัพธ์ที่ได้ว่ามีลักษณะอย่างไร โดยกําหนดให้

- การทดสอบที่ 1 กําหนดตัวเลขหลังทศนิยมตามที่ผู้ทําการปรับเปลี่ยนข้อมูล ระบุโดยระบุจํานวนทศนิยม 2 หลัก
- การทดสอบที่ 2 กําหนดตัวเลขหลังทศนิยมโดยการสุ่มค่าตัวเลขในช่วงที่ผู้ทํา การปรับเปลี่ยนข้อมูลกำหนดขึ้นมา โดยระบุช่วงของจำนวนทศนิยม 1-4 หลัก

| แถวที่           | ข้อมูลต้นฉบับ | ผลการทดสอบ 1 | ผลการทดสอบ 2 |
|------------------|---------------|--------------|--------------|
| $\mathbf{1}$     | 9.790         | 9.79         | 9.8          |
| $\mathbf{2}$     | 1.702         | 1.70         | 1.7020       |
| 3                | 1.028         | 1.03         | 1.0280       |
| $\overline{4}$   | 7.343         | 7.34         | 7.3430       |
| 5                | 9.641         | 9.64         | 9.641        |
| $\,6\,$          | 9.644         | 9.64         | 9.6440       |
| $\overline{7}$   | 5.824         | 5.82         | 5.824        |
| 8                | 8.414         | 8.41         | 8.414        |
| $\boldsymbol{9}$ | 2.882         | 2.88         | 2.882        |
| 10               | 3.925         | 3.93         | 3.925        |
| 11               | 2.879         | 2.88         | 2.879        |
| 12               | 1.390         | 1.39         | 1.390        |
| 13               | 9.549         | 9.55         | 9.549        |
| 14               | 0.243         | 0.24         | 0.2          |
| 15               | 2.824         | 2.82         | 2.8240       |
| 16               | 2.901         | 2.90         | 2.90         |
| 17               | 4.725         | 4.73         | 4.7          |
| 18               | 0.773         | 0.77         | 0.7730       |
| 19               | 1.883         | 1.88         | 1.883        |
| 20               | 5.402         | 5.40         | 5.4          |

ตารางที่ 4.20 ตัวอย่างข้อมูลที่ได้จากการจัดการตัวเลขหลังจุดทศนิยม

จากผลการทดสอบในตารางที่ 4.20 ลักษณะของข้อมูลและจํานวนทศนิยมที่ได้ ์ขึ้นอยู่กับการกำหนดของผู้ทำการปรับเปลี่ยน ทั้งนี้อยู่ที่ความต้องการของผู้ทำการปรับเปลี่ยนว่า ต้องการให้ข้อมูลที่ได้ออกมาในลักษณะใด

การทดสอบการจัดการข้อมูลที่มีรูปแบบตรงกันนี ้เป็ นการแสดงให้เห็นถึงผลลัพธ์ที่ ได้ว่ามีลักษณะอย่างไร โดยกําหนดให้

- การทดสอบที่ 1 ทําการสุ่มค่าข้อมูลโดยควบคุมขอบเขต
- การทดสอบที่ 2 ทําการสุ่มค่าข้อมูลโดยควบคุมขอบเขตและการกระจายของ ข้อมูล

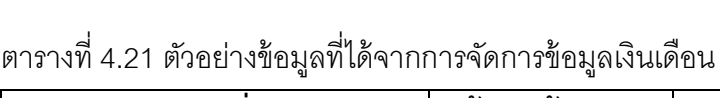

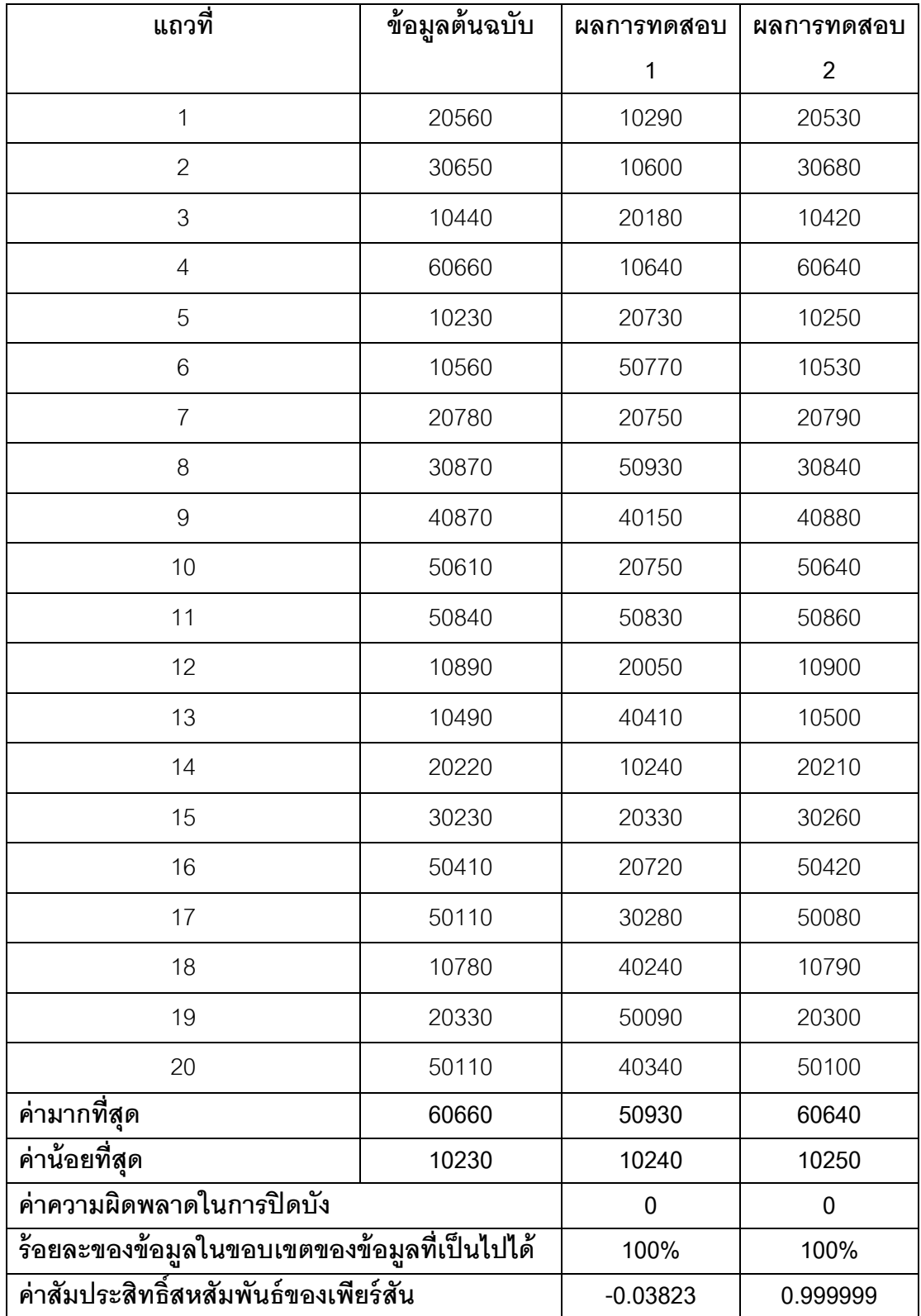

ิ จากผลการทดสอบในตารางที่ 4.21 พบว่า ลักษณะข้อมูลที่ได้จากทั้ง 2 การ ทดสอบยังคงมีรูปแบบข้อมูลที่เหมือนกับข้อมูลต้นฉบับ นั่นคือ "X0XX0" สําหรับค่าความผิดพลาด ในการปิดบัง ร้อยละของข้อมูลที่อยู่ในขอบเขตของข้อมูลที่เป็นไปได้ และค่าสัมประสิทธิ์ สหสัมพันธ์ของเพียร์สันเป็นไปตามลักษณะของการสุ่มค่าข้อมูลโดยควบคุมขอบเขตและการสุ่มค่า ข้อมูลโดยควบคุมขอบเขตและการกระจายของข้อมูล

ในบทนี ้ได้กล่าวถึงวิธีการทดสอบและผลการทดสอบของวิธีการสุ่มค่าที่ได้ ้นำเสนอในงานวิจัยนี้ ในบทถัดไปเป็นการสรุปและวิเคราะห์ผลการทดสอบที่ได้จากงานวิจัยนี้รวม ไปถึงข้อเสนอแนะ

### **บทที่ 5**

# **สรุปผลการวิจัยและข้อเสนอแนะ**

#### **5.1 สรุปผลการวิจัย**

ึงานวิจัยนี้นำเสนอวิธีการปรับเปลี่ยนข้อมูลตัวเลขโดยอาศัยข้อมูลต้นฉบับเป็น ู้ ฐานในการปรับเปลี่ยนข้อมูลเพื่อนำข้อมูลที่ได้ไปใช้เป็นข้อมูลภายในระบบจัดการฐานข้อมูลที่ถูก ้นำมาใช้เป็นฮันนี่พอตโดยมีจุดประสงค์หลักเพื่อทำให้ผู้โจมตีฐานข้อมูลไม่สามารถตระหนักได้ว่า ้ข้อมูลที่ตนเองกำลังมีปฏิสัมพันธ์อยู่ด้วยนั้นไม่ใช่ข้อมูลจริง ส่งผลให้ข้อมูลต้นฉบับขององค์กรได้รับ การปกป้ องไว้และสามารถรวบรวมข้อมูลเกี่ยวกับการโจมตีเพื่อนํามาสร้ างระบบป้ องกันให้กับ ทรัพยากรต่างๆ ให้กับองค์กรอีกด้วย

จากวัตถุประสงค์ของงานวิจัย ข้อมูลที่ผ่านการปรับเปลี่ยนแล้วต้องมีคุณสมบัติ 3 ข้อ ได้แก่ 1) ข้อมูลต้องมีความแนบเนียน 2) ข้อมูลต้องสามารถปกปิดข้อมูลต้นฉบับได้ และ 3) ข้อมูลต้องมีความแตกต่างเชิงสถิติกับข้อมูลต้นฉบับ โดยงานวิจัยนี้มุ่งเน้นเฉพาะการจัดการข้อมูล ้ตัวเลขเพียงเท่านั้นและเพื่อให้เกิดความหลากหลายของข้อมูลที่สร้างขึ้นมา งานวิจัยนี้จึงได้อาศัย การสุ่มค่าข้อมูลเป็ นวิธีการหลักในการสร้ างข้อมูลโดยควบคุมข้อมูลให้ที่สุ่มขึ ้นมาให้อยู่ภายในค่า ้ ขอบเขตของข้อมูลที่นำค่ามากที่สุดและน้อยที่สุดจากข้อมูลต้นฉบับมาเป็นขอบเขต รวมไปถึงมี การควบคุมลักษณะการกระจายของข้อมูลเพื่อให้ข้อมูลที่ได้มีความใกล้เคียงกับข้อมูลต้นฉบับด้วย ้นอกจากนี้ได้นำเสนอวิธีการปรับเปลี่ยนค่าขอบเขต ค่าผลรวมของชุดข้อมูล การจัดการรูปแบบ ของข้อมูลด้วยการจัดการจํานวนค่าว่างในชุดข้อมูล การจัดการจํานวนตัวเลขที่แสดงหลังจุด ทศนิยม และการจัดการข้อมูลที่มีรูปแบบตรงกัน จากผลการทดสอบในบทที่ 4 พบว่า

> - การสุ่มค่าข้อมูลโดยการควบคุมขอบเขตสามารถสร้ างข้อมูลที่ตรงตาม ้วัตถุประสงค์ทั้ง 3 ข้อ โดยที่ข้อมูลมีความแนบเนียนเพราะข้อมูลทุกตัวอยู่ ภายในขอบเขตของข้อมูลที่เป็นไปได้ ข้อมูลต้นฉบับมีความปลอดภัยเพราะ มีค่าความผิดพลาดเป็น 0 และเมื่อพิจารณาจากค่าสัมประสิทธิ์สหสัมพันธ์

ของเพียร์สัน ความสัมพันธ์ระหว่างข้อมูลต้นฉบับและข้อมูลหลังการ ปรับเปลี่ยนมีความสัมพันธ์กันตํ่าถึงไม่มีความสัมพันธ์เลย

- การสุ่มค่าข้อมูลโดยการควบคุมขอบเขตและการกระจายข้อมูลให้ข้อมูลที่มี ความแนบเนียนและปลอดภัยเช่นเดียวกับการสุ่มค่าข้อมูลโดยการควบคุม ขอบเขต แต่ความสัมพันธ์ ระหว่างข้ อมูลต้ นฉบับและข้ อมูลที่ได้ มี ความสัมพันธ์กันค่อนข้างสูง เนื่องจากวิธีนี ้ต้องการให้การกระจายของข้อมูล
- มีค่าใกล้เคียงกัน ความสัมพันธ์ของข้อมูลทั้งสองจึงมีความสัมพันธ์กันด้วย - การสลับที่ของข้ อมูลให้ ข้ อมูลที่มีความแนบเนียนและปลอดภัย แต่ ความสัมพันธ์ระหว่างข้อมูลมีการเปลี่ยนแปลงไปตามลักษณะของข้อมูล และการสลับที่ในแต่ละครั ้ง แต่สิ่งที่ได้คือการกระจายของข้อมูลมีลักษณะ เหมือนกับข้อมูลต้นฉบับ
- การปรับเปลี่ยนค่ามากที่สุดและน้ อยที่สุด พบว่า ข้ อมูลที่ได้ มีการ เปลี่ยนแปลงของค่ามากที่สุดและน้อยที่สุด ค่าความผิดพลาดในการปิ ดบัง เป็ น 0 ข้อมูลมีความแนบเนียนเพราะข้อมูลทุกตัวอยู่ภายในขอบเขตของ ข้อมูลที่เป็นไปได้ และค่าสัมประสิทธิ์สหสัมพันธ์ของเพียร์สันและลักษณะ ของกราฟเส้นเป็นไปตามลักษณะของข้อมูลที่ได้จากการสุ่มค่าข้อมูลแต่ละ วิธี
- การปรับเปลี่ยนค่าผลรวมสามารถปกปิ ดข้อมูลต้นฉบับได้เช่นกัน แต่อาจ ส่งผลให้ข้อมูลมีการออกนอกขอบเขตของข้อมูลที่เป็นไปได้มากหรือน้อย แตกต่างกันไปในแต่ละครั้งที่ทำการสุ่มค่าข้อมูล แต่สำหรับความสัมพันธ์ ระหว่างข้อมูลต้นฉบับและข้อมูลที่ได้หลังการปรับเปลี่ยนพบว่ากรณีรักษาค่า ขอบเขตเดิมไว้ข้อมูลทั้งสองมีความสัมพันธ์ต่ำ แต่กรณีไม่รักษาค่าขอบเขต เดิมไว้ข้อมูลทั ้งสองมีความสัมพันธ์กันเชิงบวก เนื่องจากถ้ารักษาค่าขอบเขต เดิมไว้ยังคงมีข้อมูลบางค่าที่อยู่ในขอบเขตของข้อมูลต้นฉบับ แต่ถ้าไม่รักษา ค่าขอบเขตเดิมไว้เมื่อพิจารณาจากกราฟเส้นพบว่าข้อมูลทุกค่าจะมีลักษณะ

เยื ้องขึ ้นหรือเยื ้องลงในกรณีค่าผลรวมค่าใหม่มากกว่าค่าเดิมและค่าผลรวม ค่าใหม่น้อยกว่าค่าเดิมตามลําดับ

- การจัดการจํานวนค่าว่าง จํานวนตัวเลขที่แสดงหลังจุดทศนิยม และข้อมูลที่ มีรูปแบบเหมือนกัน สามารถกำหนดและปรับเปลี่ยนชุดข้อมูลให้เป็นไป ตามที่ผู้ทําการปรับเปลี่ยนต้องการ

้ทั้งนี้ลักษณะข้อมูลที่สร้างขึ้นมาในแต่ละครั้ง ผู้ทำการปรับเปลี่ยนข้อมูลถือเป็นผู้ ตัดสินว่าอยากให้ข้อมูลที่ได้ออกมาในลักษณะใดเพราะแต่ละวิธีที่นำเสนอในงานวิจัยนี้ต่างให้ ข้อมูลที่แตกต่างกันไป ดังนั้นก่อนที่จะทำการปรับเปลี่ยนข้อมูลควรมีการวางแผนและออกแบบ ลักษณะข้อมูลที่เหมาะสมกับองค์กร เพราะแต่ละองค์กรล้วนมีความต้องการที่แตกต่างกันออกไป รวมไปถึงข้อมูลที่ได้ในแต่ละวิธีอาจจะมีความเหมาะสมกับองค์กรหนึ่งแต่ไม่เหมาะสมกับอีก องค์กรหนึ่งขึ ้นอยู่กับการตัดสินใจของแต่ละองค์กร

### **5.2 ข้อเสนอแนะ**

- − ในงานวิจัยนี้เป็นเพียงการปรับเปลี่ยนข้อมูลเพื่อนำไปใช้ในฐานข้อมูลที่จะ นำไปใช้เป็นฮันนี่พอต มีการทดสอบเพียงคุณภาพของข้อมูลที่ได้เพียงเท่านั้น ขาดการทดสอบในเรื่องของการนำไปใช้งานจริง ในสถานการณ์จริง ดังนั้งใน ส่วนนี ้จึงสามารถทดสอบได้ เพื่อช่วยให้ ทราบได้ ว่าข้ อมูลดังกล่าวมี ประสิทธิภาพในการดึงดูดผู้โจมตีมากน้อยเพียงใด
- − นอกจากวิธีการที่ได้นําเสนอในงานวิทยานิพนธ์เล่มนี ้ การใช้วิธีการตรวจจับ ข้อมูลที่ผ่านการปลอมแปลง แล้วนําข้อบกพร่องของข้อมูลที่ตรวจพบเจอหรือ ตัวชี้วัดที่บ่งบอกว่าข้อมูลนั้นคือข้อมูลปลอมมาช่วยพัฒนาวิธีการปรับเปลี่ยน ข้อมูลให้มีความแนบเนียนและปลอดภัยมากยิ่งขึ้น
- − นอกจากนี้ข้อมูลประเภทตัวอักษรที่งานวิจัยนี้ไม่ได้นำเสนอนั้น ผู้ที่สนใจ สามารถที่จะพัฒนาโดยการใช้หลักการของการประมวลผลภาษาธรรมชาติ (Natural Language Processing) [29]
- − ในการสลับที่ของข้อมูล การกระจายของข้อมูลที่ได้นั้นมีลักษณะเหมือนกับ ต้นฉบับทั้งรูปร่างและค่าช่วงของข้อมูลในแต่ละแท่งของกราฟ การเลื่อน กราฟจึงเป็ นอีกวิธีหนึ่งที่ช่วยเพิ่มความปลอดภัยให้กับข้อมูลต้นฉบับและยัง คงไว้ซึ่งลักษณะการกระจายของข้อมูลที่ในวิทยานิพนธ์เล่มนี้ไม่ได้นำเสนอ
- − ในเรื่องของการจัดการข้อมูลที่มีรูปแบบ ในวิทยานิพนธ์เล่มนี ้สนใจเพียงแต่ เลข 0 และไม่ใช่เลข 0 เท่านั้น ผู้สนใจสามารถปรับปรุงโดยการจัดการรูปแบบ กรณีที่เป็นเลขอื่นๆ ได้ เช่น กรณีที่เป็น "XX9" นั่นคือ ทุกค่าในชุดข้อมูลมีหลัก หน่วยเป็นเลข 9 เป็นต้น

#### **รายการอ้างอิง**

- [1] Joho, D. Active Honeypots [Online]. 2004. Available from: http://www.ifi.uzh.ch/ archive/mastertheses/DA\_Arbeiten\_2004/Joho\_Dieter.pdf [2009, November 19].
- [2] Mokube, I. and Adams, M., Honeypots: concepts, approaches, and challenges. Proceedings of the 45th annual southeast regional conference (ACM-SE'45), 2007.
- [3] Spitzner, L. Honeypots: Definitions and Value of Honeypots [Online]. 2001. Available from: http://www.securityfocus.com/infocus/1492 [2009, November 13].
- [4] Spitzner, L. Honeypots: Tracking Hackers. USA: Addison-Wesley, 2003.
- [5] Provos, N. Developments of the Honeyd Virtual Honeypot [Online]. Available from: http://www.honeyd.org [2009, November 20].
- [6] NETSEC. Specter: Intrusion Detection System [Online]. Available from: http://www.specter.com/ [2009, November 25].
- [7] Honeynet Project & Research Alliance. Know Your Enemy: Honeywall CDROM Roo [Online]. 2005. Available from: http://old.honeynet.org/papers/ cdrom/roo/index.html [2009, November 8].
- [8] The Honeynet Project. Honeywall CDROM [Online]. Available from: https://projects.honeynet.org/honeywall/ [2009, November 6].
- [9] mwcollect Alliance. Collaborative Malware Collection and Sensing [Online]. Available from: http://code.mwcollect.org/ [2009, November 26].
- [10] The Honeynet Project. Know Your Enemy: Defining Virtual Honeynets [Online]. 2003. Available from: http://old.honeynet.org/papers/virtual/ [2009, November 18].
- [11] The Honeynet Project. Know Your Enemy: Honeynets [Online]. 2006. Available from: http://old.honeynet.org/papers/honeynet/ [2009, November 12].
- [12] The Honeynet Project. Know Your Enemy: Learning about Security Threats. 2<sup>nd</sup> ed. USA: Addison-Wesley, 2004.
- [13] Chickowski, E. Why Your Database Are Vulnerable To Attack And What You Can Do About It [Online]. Available From: http://www.darkreading.com/ tech-center/2/Database\_Security.html [2011, August 5].
- [14] Oltsik, J. Database at Risk. [Online] 2009. Available from: www.enterprisestrategygroup.com/2009/09/esg-research-briefdatabases-at-risk/ [2011, August 5].
- [15] Rong, C. and Yang, G. Honeypots in Blackhat Mode and its Implications. Proceedings of the Fourth International Conference on Parallel and Distributed Computing, Applications and Technologies (PDCAT 2003), 2003.
- [16] Abie, H. An Overview of Firewall Technologies [Online]. 2000. Available from: http://www.nr.no/publications/FirewallTechnologies.pdf [2009, November 11].
- [17] Cheswick, W., R., Bellovin, S., M. and Rubin, A., D. Firewalls and Internet Security, Repelling the Wily Hacker. 2<sup>nd</sup> ed. USA: Addison-Wesley, 2003.
- [18] Axelsson, S. Research in intrusion-detection systems: A survey [Online]. 1999. Available from: http://www.cs.uiuc.edu/class/fa05/cs591han/papers/ axelssonSurvey99.pdf [2011, August 19].
- [19] Agrawal, R., and Srikant, R. Privacy-Preserving Data Mining. Proceedings of the 2000 ACM SIGMOD international conference on Management of data, 2000.
- [20] Denning, D.E., Cryptography and Data Security. Newyork: Addison-Wesley, 1982.
- [21] Lin, J., Liu and J. Privacy Preserving Itemset Mining Through Fake Transactions. Proceedings of the 2007 ACM symposium on Applied computing, 2007.
- [22] Muralidhar, K., and Sarathy, R. Security of Random Data Perturbation Methods. ACM Trans. Database Syst, 1999.
- [23] Yao, Y., Huang, L., Yang, W., Luo, Y., Jing, W., and Xu, W. Privacy-preserving Technology and Its Applications in Statistics Measurements. Proceedings of the 2nd international conference on Scalable information systems, 2007.
- [24] Yuill, J., Zappe, M., Denning, D., and Feer, F. Honeyfiles: Deceptive Files for Intrusion Detection. Proceedings from the Fifth Annual IEEE SMC, 2004.
- [25] Rowe, N., C. Measuring the Effectiveness of Honeypot Counter-Counterdeception. Proceedings of the 39th Annual Hawaii International Conference on System Sciences, 2006.
- [26] Gupta, S., K., Damor, R., Gupta, A., and Goyal, V. OCHD: Preserving Obliviousness Characteristic of Honeypot Database. Proceedings of 13th International Conference on Management of Data, 2006.
- [27] Bertino, E., Lin, D., and Jiang, W. A Survey of Quantification of Privacy Preserving Data Mining Algorithms. [Online] Available from: http://citeseerx.ist.psu.edu/viewdoc/download?doi=10.1.1.125.4396&rep =rep1&type=pdf [2011, August 5].
- [28] Oliveira, S.R.M., Zaiane, O.R.. Privacy preserving frequent itemset mining. Proceedings of IEEE icdm Workshop on Privacy, Security and Data Mining, 2002.
- [29] Wikipedia. Natural language processing [Online]. Available from: http://en.wikipedia.org/wiki/Natural\_language\_processing [2012, April 24].

**ภาคผนวก**

#### **ภาคผนวก ก**

# **โปรแกรมที่ใช้ในการปรับเปลี่ยนข้อมูลที่นําเสนอในงานวิจัย**

ในงานวิจัยนี ้ ผู้วิจัยได้ทําการเขียนโปรแกรมเพื่ออํานวยความสะดวกในการ ปรับเปลี่ยนข้อมูลตามวิธีที่ได้นําในบทที่3 ในส่วนของภาคผนวก ก อธิบายถึงลักษณะหน้าตาของ โปรแกรมและการใช้งานในแต่ละส่วน ประกอบด้วย

### **1. ลักษณะโปรแกรมและการใช้งาน**

1.1 หน้าต่างการเชื่อมต่อฐานข้อมูล รายละเอียดเกี่ยวกับข้อมูลต้นฉบับ และ

วิธีการใช้งานโปรแกรม Systematic Falsification of Database for Using As Honeypot

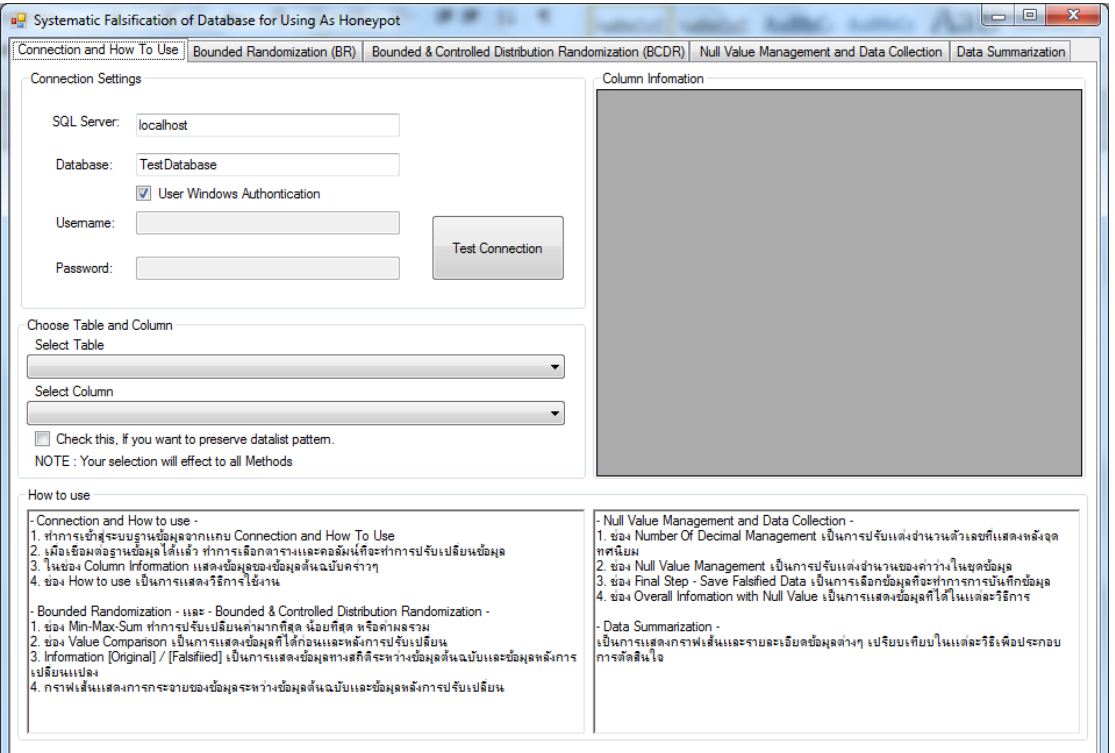

รูปที่ ก.1 รายละเอียดของแถบ Connection and How To Use

<u>ในหน้าต่างนี้ประกอบด้วย</u>

- Connection Settings เป็ นส่วนที่ใช้ในการติดต่อกับฐานข้อมูล โดยที่ผู้ใช้งาน ต้องทำการกรอกรายละเอียดที่โปรแกรมต้องการ จากนั้นกดปุ่ม Test Connection เพื่อทําการทดสอบว่าสามารถเชื่อมต่อกับฐานข้อมูลได้หรือไม่

ถ้าสามารถเชื่อมต่อได้จะมีหน้าต่างขึ้นมาพร้อมข้อความ "Connection Succeeded" แต่ถ้าไม่สามารถเชื่อมต่อได้จะมีข้อความความผิดพลาดแจ้ง ให้ผู้ใช้ทราบ

- Choose Table and Column เป็ นส่วนที่ใช้สําหรับเลือกตารางและคอลัมน์ที่ ต้องการทําการปรับเปลี่ยนข้อมูล รายการตารางและคอลัมน์สามารถเลือกได้ เมื่อทําการเชื่อมต่อกับฐานข้อมูลเรียบร้อยแล้ว
- Column Information เป็ นส่วนที่แสดงรายละเอียดเกี่ยวกับข้อมูลในตาราง และคอลัมน์ที่ถูกเลือก ซึ่งรายละเอียดประกอบด้วยจํานวนแถว ค่ามากที่สุด ค่าน้อยที่สุด ค่าผลรวม ข้อมูลทางสถิติ เป็นต้น
- How to use เป็นส่วนอธิบายการใช้งานว่าแต่ละส่วนทำหน้าที่คะไรได้บ้าง

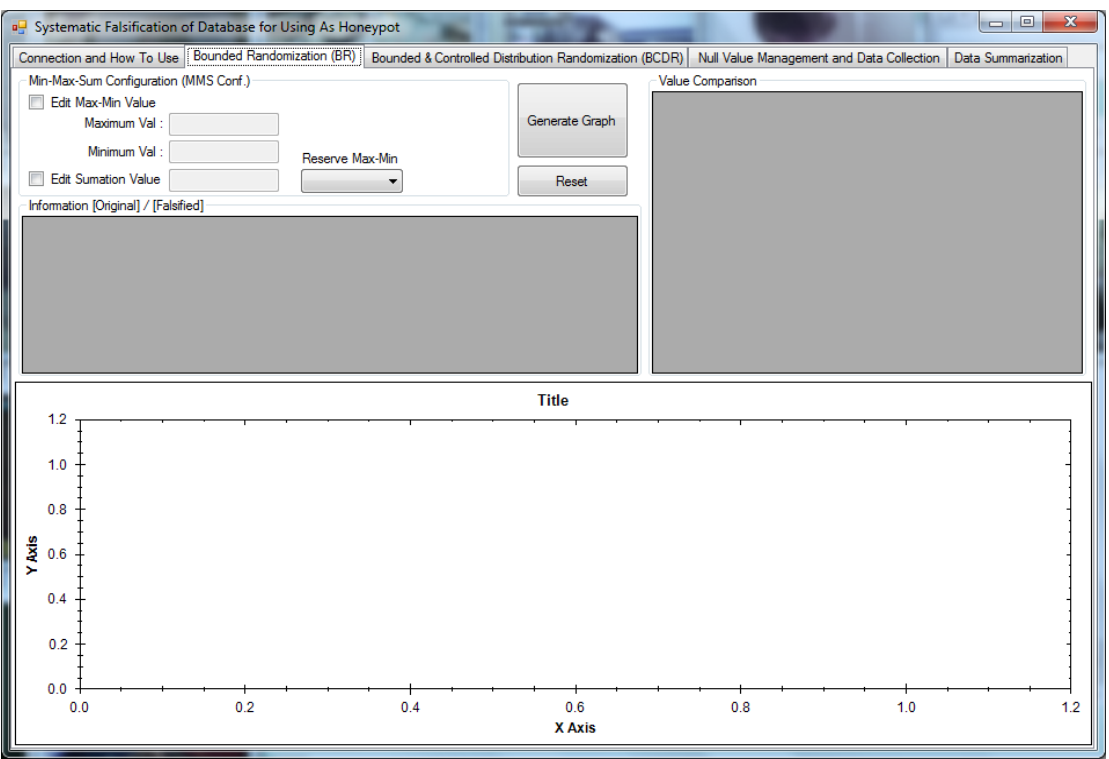

1.2 หน้าต่างการสุ่มค่าข้อมูลโดยการควบคุมขอบเขต

รูปที่ ก.2 รายละเอียดของแถบ Bounded Randomization (BR)

ในหน้าต่างนี้บระกอบด้วย

- Min-Max-Sum Configuration (MMS Conf.) เป็ นส่วนที่ใช้สําหรับปรับแต่ง ค่ามากที่สุด ค่าน้อยที่สุด และค่าผลรวมตามที่ผู้ทําการปรับแต่งต้องการ

- ปุ่ ม Generate Graph เป็ นปุ่ มที่ใช้ในการสุ่มค่าข้อมูลโดยควบคุมขอบเขต เมื่อกดปุ่ มแล้ว ระบบจะทําการสุ่มค่าข้อมูลและสร้างกราฟให้เห็นในส่วนของ การแสดงกราฟ (พื้นที่สีขาว) โดยกราฟที่ได้เป็นกราฟเส้นประกอบไปด้วย กราฟเส้นของข้อมูลต้นฉบับและข้อมูลที่ผ่านการปรับเปลี่ยน
- เป็น Reset เป็นปุ่มที่ใช้ล้างข้อมูลที่ได้จากการสุ่มครั้งก่อน
- Value Comparison เป็นส่วนที่แสดงข้อมูลที่ได้โดยเปรียบเทียบกันระหว่าง ข้อมูลต้นฉบับและข้อมูลที่ผ่านการปรับเปลี่ยน

1.3 หน้าต่างการสุ่มค่าข้อมูลโดยการควบคุมขอบเขตและการกระจายของข้อมูล

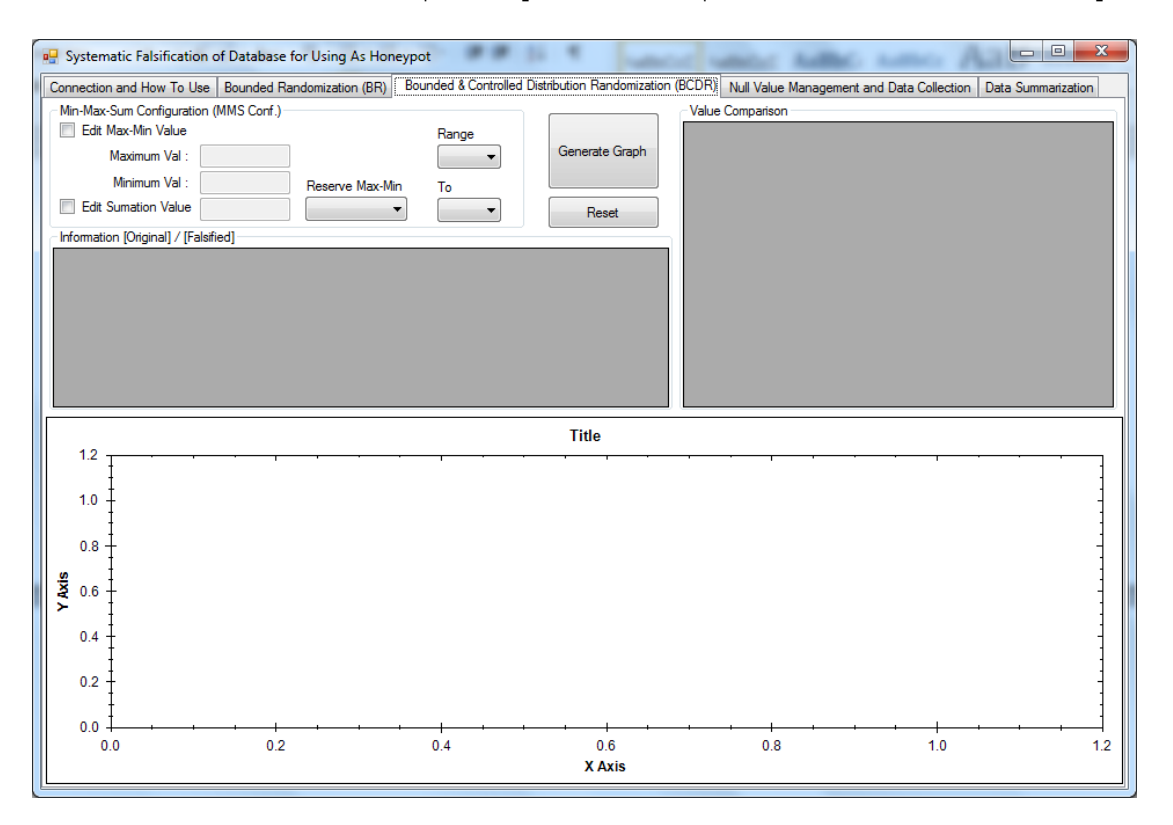

รูปที่ ก.3 รายละเอียดของแถบ Bounded & Controlled Distribution Randomization (BCDR)

ในหน้าต่างนี้บ่ระกอบด้วย

- Min-Max-Sum Configuration (MMS Conf.) เป็ นส่วนที่ใช้สําหรับปรับแต่ง ค่ามากที่สุด ค่าน้อยที่สุด และค่าผลรวมตามที่ผู้ทําการปรับแต่งต้องการ
- Range … to … เป็ นส่วนที่ใช้ในการกําหนดช่วงค่า [x, y] ตามวิธีที่ได้ นําเสนอในบทที่ 3 โดยที่ค่า x กําหนดให้มีค่า {-1, -2, -3, -4, -5} และ ค่า y กําหนดให้มีค่า {1, 2, 3, 4, 5}
- ปุ่ม Generate Graph เป็นปุ่มที่ใช้ในการสุ่มค่าข้อมูลโดยควบคุมขอบเขต เมื่อกดปุ่ มแล้ว ระบบจะทําการสุ่มค่าข้อมูลและสร้างกราฟให้เห็นในส่วนของ การแสดงกราฟ (พื้นที่สีขาว) โดยกราฟที่ได้เป็นกราฟเส้นประกอบไปด้วย กราฟเส้นของข้อมูลต้นฉบับและข้อมูลที่ผ่านการปรับเปลี่ยน
- เป็น Reset เป็นปุ่มที่ใช้ล้างข้อมูลที่ได้จากการสุ่มครั้งก่อน
- Value Comparison เป็ นส่วนที่แสดงข้อมูลที่ได้โดยเปรียบเทียบกันระหว่าง ข้อมูลต้นฉบับและข้อมูลที่ผ่านการปรับเปลี่ยน
- 1.4 หน้าต่างการปรับแต่งค่าจํานวนของค่าว่าง จํานวนตัวเลขที่แสดงหลังจุด

ทศนิยม และการบันทึกข้อมูล

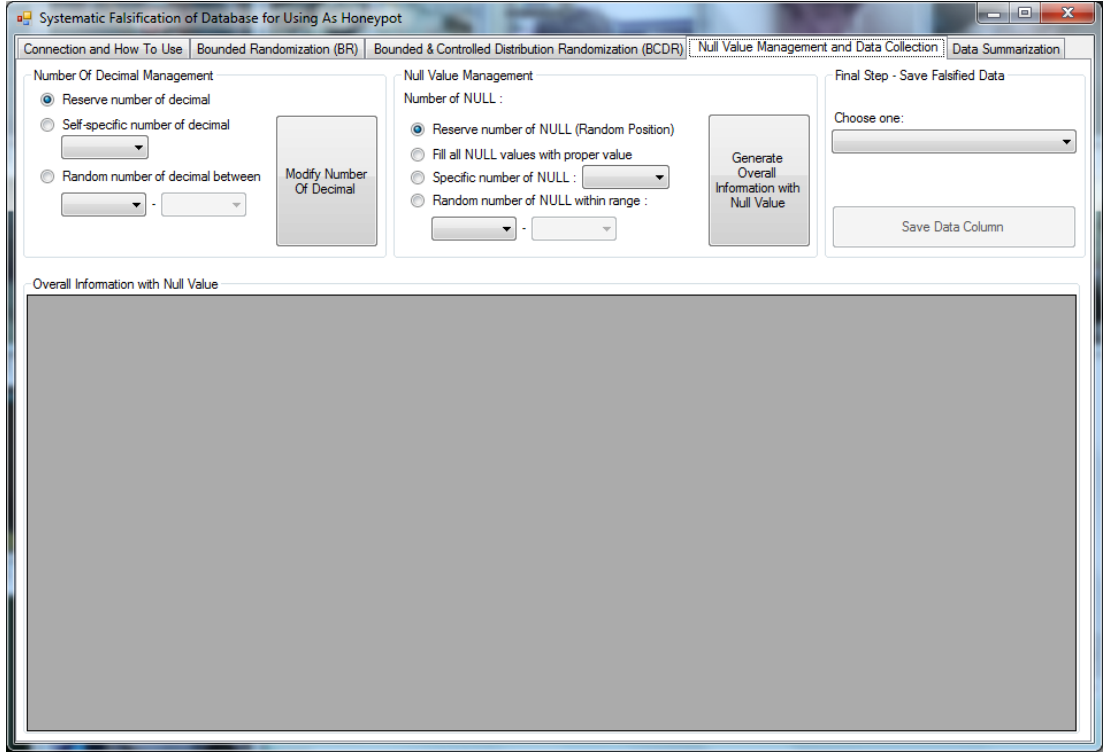

รูปที่ ก.4 รายละเอียดแถบ Null Value Management and Data Collection

ในหน้าต่างนี้บ่ระกอบด้วย

- Number Of Decimal Management เป็ นส่วนของการปรับแต่งจํานวนตัว เลขที่แสดงหลังจุดทศนิยมตามที่ผู้ทําการปรับเปลี่ยนข้อมูลต้องการ โดยมี ์ ตัวเลือกดังนี้
	- o Reserve Number of decimal ทําการปรับจํานวนตัวเลขที่แสดงหลังจุด ทศนิยมให้เป็ นไปตามข้อมูลต้นฉบับ
- o Self-specific number of decimal ทําการปรับจํานวนตัวเลขที่แสดง หลังจุดทศนิยมให้เป็นไปตามที่ผู้ทำการปรับเปลี่ยนระบุเข้ามา โดยส่งผล ต่อข้อมูลทุกค่า
- o Random number of decimal between ทําการปรับจํานวนตัวเลขที่ แสดงหลังจุดทศนิยมให้เป็นไปตามช่วงที่ผู้ทำการปรับเปลี่ยนระบุเข้ามา โดยส่งผลต่อข้อมูลทุกค่า
- Null Value Management เป็ นส่วนของการปรับแต่งจํานวนค่าว่างตามที่ ผู้ทำการปรับเปลี่ยนข้อมูลต้องการ โดยมีตัวเลือกดังนี้
	- o Reserve number of NULL (Random Position) ทําการกําหนดให้ จํานวนของค่าว่างมีค่าเหมือนกับข้อมูลต้นฉบับ แต่ทําการสลับตําแหน่ง ของค่าว่าง
	- o Fill all NULL values with proper value ทําการกําจัดค่าว่างโดยการ เติมค่าที่เป็นไปได้เข้าไป
	- o Specific number of NULL ทําการกําหนดจํานวนของค่าว่างตามที่ผู้ทํา การปรับเปลี่ยนกำหนด
	- o Random number of NULL within range ทําการกําหนดช่วงจํานวน ของค่าว่างตามที่ผู้ทําการปรับเปลี่ยนกําหนด โดยจํานวนของค่าว่าง ระบบจะทําการสุ่มภายในช่วงดังกล่าว
- Final Step Save Falsified Data เป็นส่วนที่ใช้เลือกข้อมูลที่ผู้ทำการ ปรับเปลี่ยนต้องการเพื่อทําการบันทึกข้อมูลดังกล่าวกลับไปยังฐานข้อมูล
- Overall Information with Null Value เป็ นส่วนที่แสดงข้อมูลเปรียบเทียบ ของแต่ละวิธีการเพื่อให้เห็นถึงข้อมูลที่เกิดขึ้นจริง ใช้ในการประกอบการ ตัดสินใจ
- 1.5 แสดงข้อมูลเปรียบเทียบในแต่ละวิธีของการสุ่มค่าข้อมูล

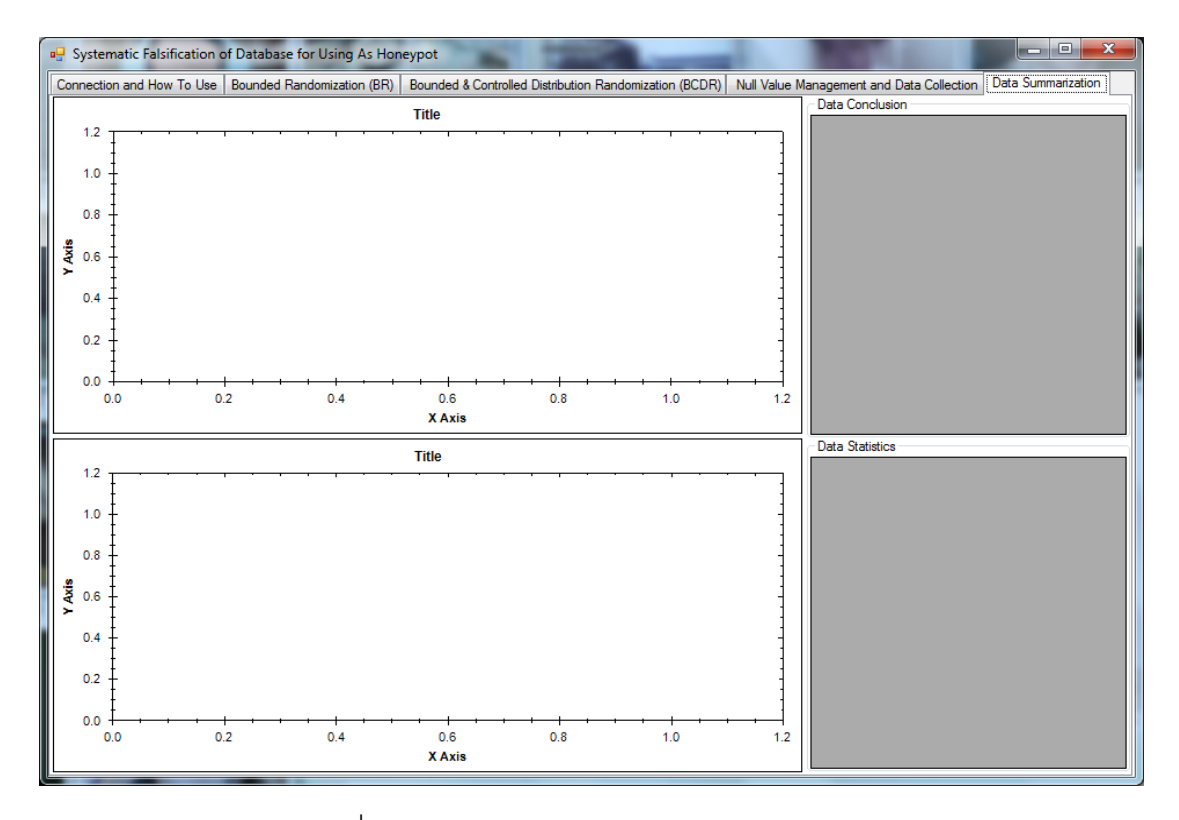

รูปที่ ก.5 รายละเอียดแถบ Data Summarization

<u>ในหน้าต่างนี้ประกอบด้วย</u>

- ส่วนของการแสดงกราฟเส้นโดยที่กรอบด้านบนแสดงกราฟเส้นของการสุ่มค่า ข้อมูลโดยควบคุมขอบเขต และกรอบด้านล่างแสดงกราฟเส้นของการสุ่มค่า ข้อมูลโดยควบคุมขอบเขตและการกระจายของข้อมูล
- Data Conclusion เป็ นส่วนที่ใช้แสดงข้อมูลต้นฉบับ ข้อมูลที่ได้จากการสุ่ม ค่าข้อมูลโดยควบคุมขอบเขตและข้อมูลที่ได้จากการสุ่มค่าข้อมูลโดยควบคุม ขอบเขตและการกระจายของข้อมูล
- Data Statistic เป็ นส่วนที่ใช้แสดงข้อมูลทางสถิติของข้อมูลต้นฉบับ ข้อมูลที่ ได้จากการสุ่มค่าข้อมูลโดยควบคุมขอบเขตและข้อมูลที่ได้จากการสุ่มค่า ข้อมูลโดยควบคุมขอบเขตและการกระจายของข้อมูล

### **2. ตัวอย่างการใช้งานโปรแกรม**

ในส่วนนี้เป็นการแสดงตัวอย่างของการสุ่มค่าข้อมูลในวิธีต่างๆ พร้อมทั้งตัวอย่าง ข้อมูล ดังแสดงในรูปที่ ก.6 ก.7 ก.8 ก.9 ก.10 และ ก.11 ตามลําดับ

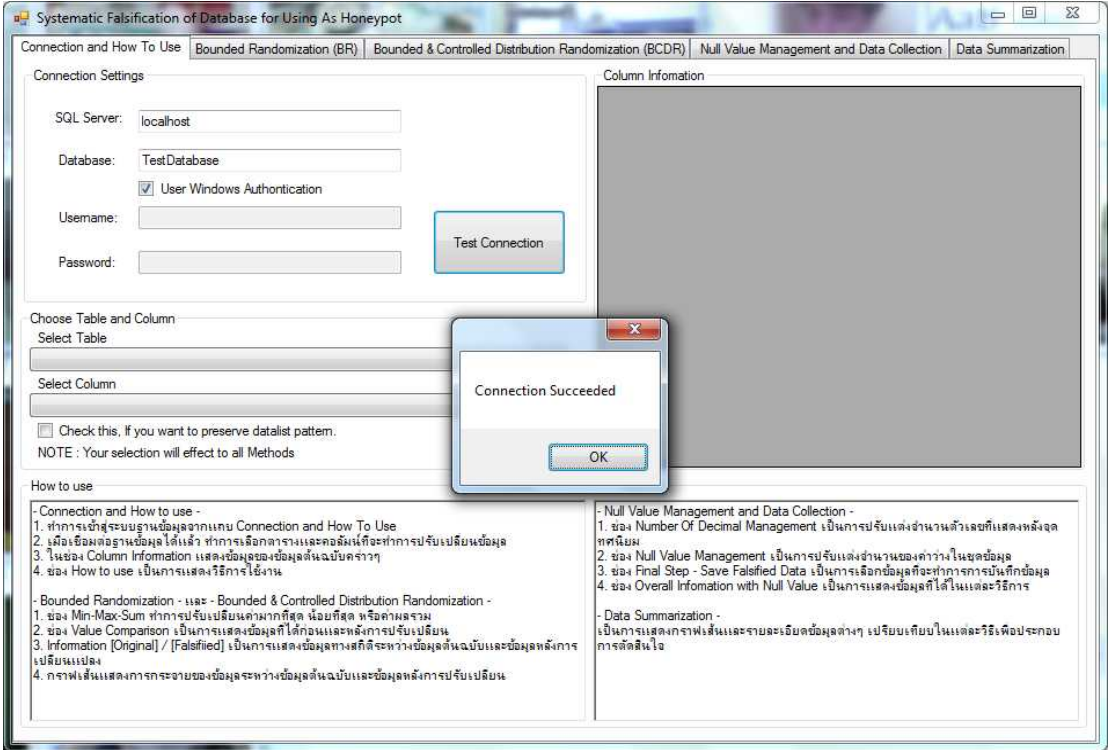

รูปที่ ก.6 ตัวอย่างการเชื่อมต่อฐานข้อมูลสําเร็จ

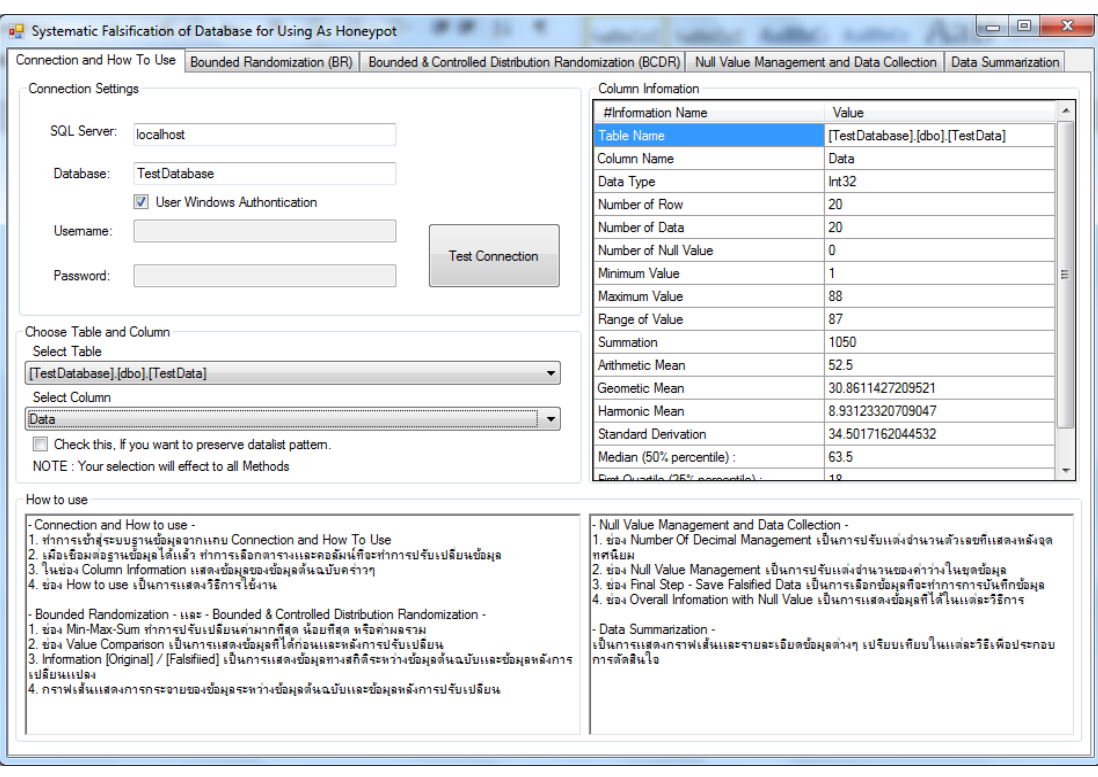

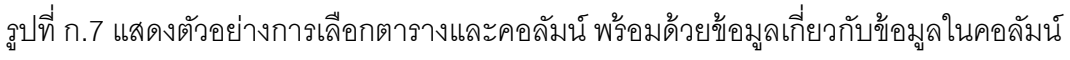

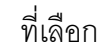

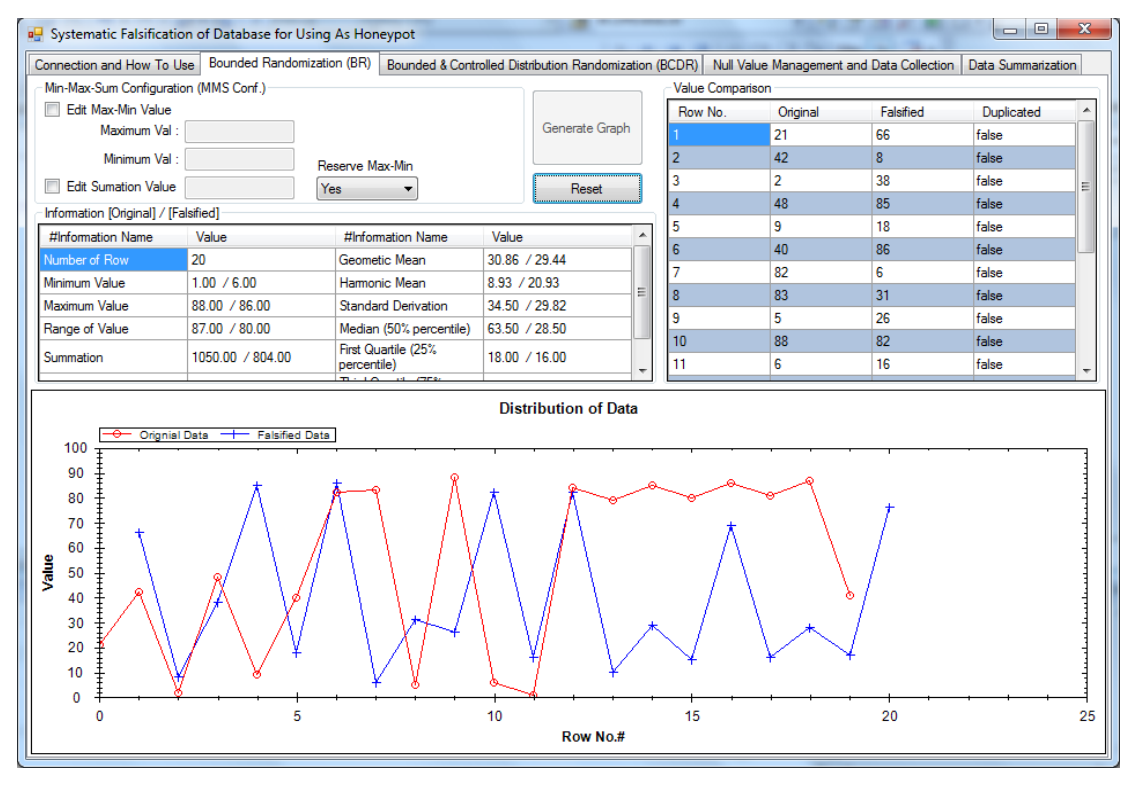

รูปที่ ก.8แสดงตัวอย่างของข้อมูลที่ได้จากการสุ่มค่าข้อมูลโดยควบคุมขอบเขต

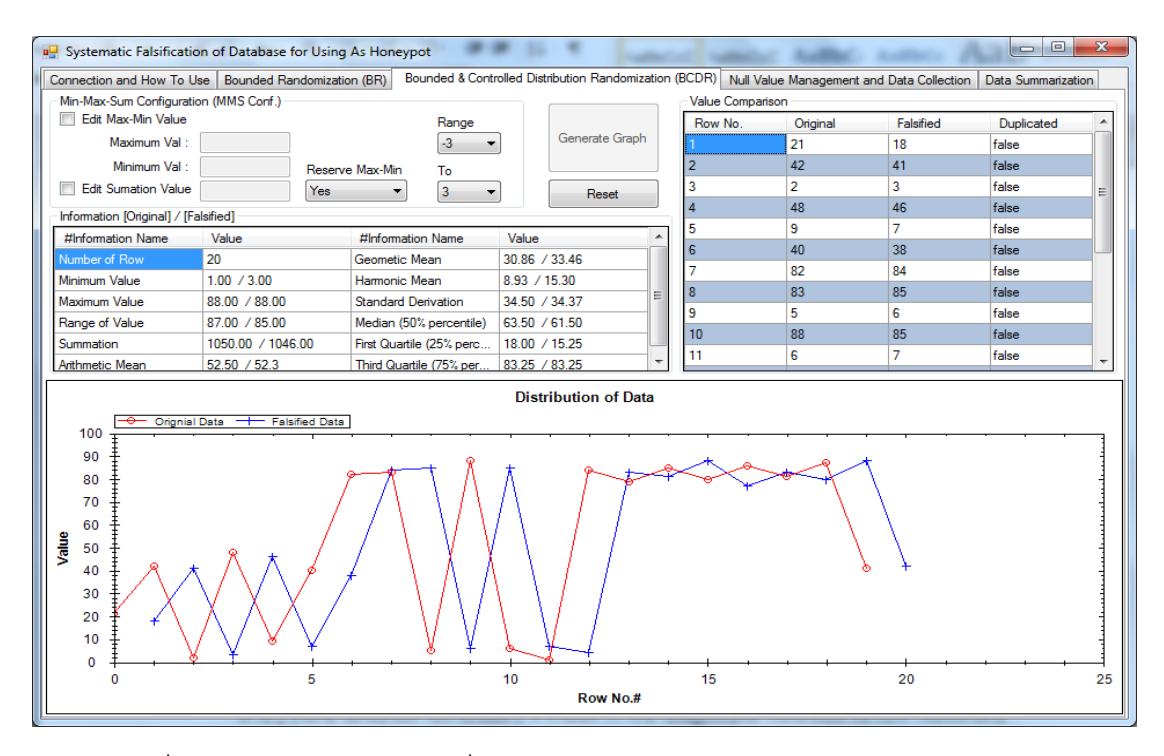

รูปที่ ก.9แสดงตัวอย่างข้อมูลที่ได้จากการสุ่มค่าข้อมูลโดยการควบคุมขอบเขตและการ กระจายของข้อมูล

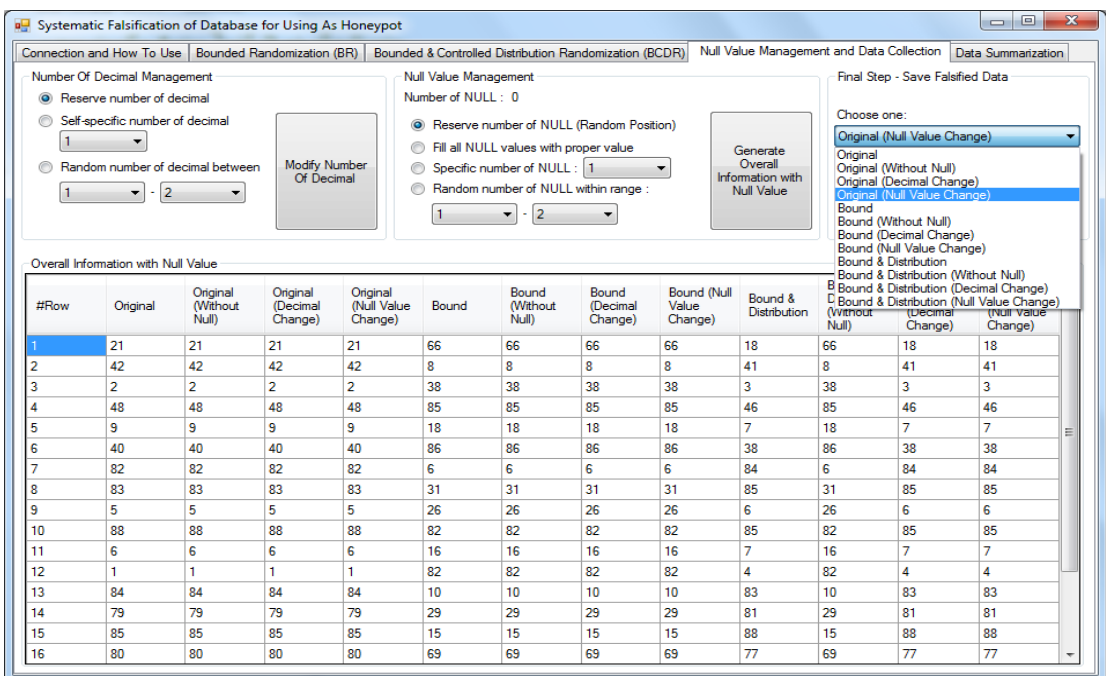

รูปที่ ก.10แสดงตัวอย่างของข้อมูลที่ได้หลังจากการปรับแต่งจํานวนตัวเลขที่แสดงหลังจุด ทศนิยม จํานวนค่าว่าง และการเลือกข้อมูลเพื่อบันทึก

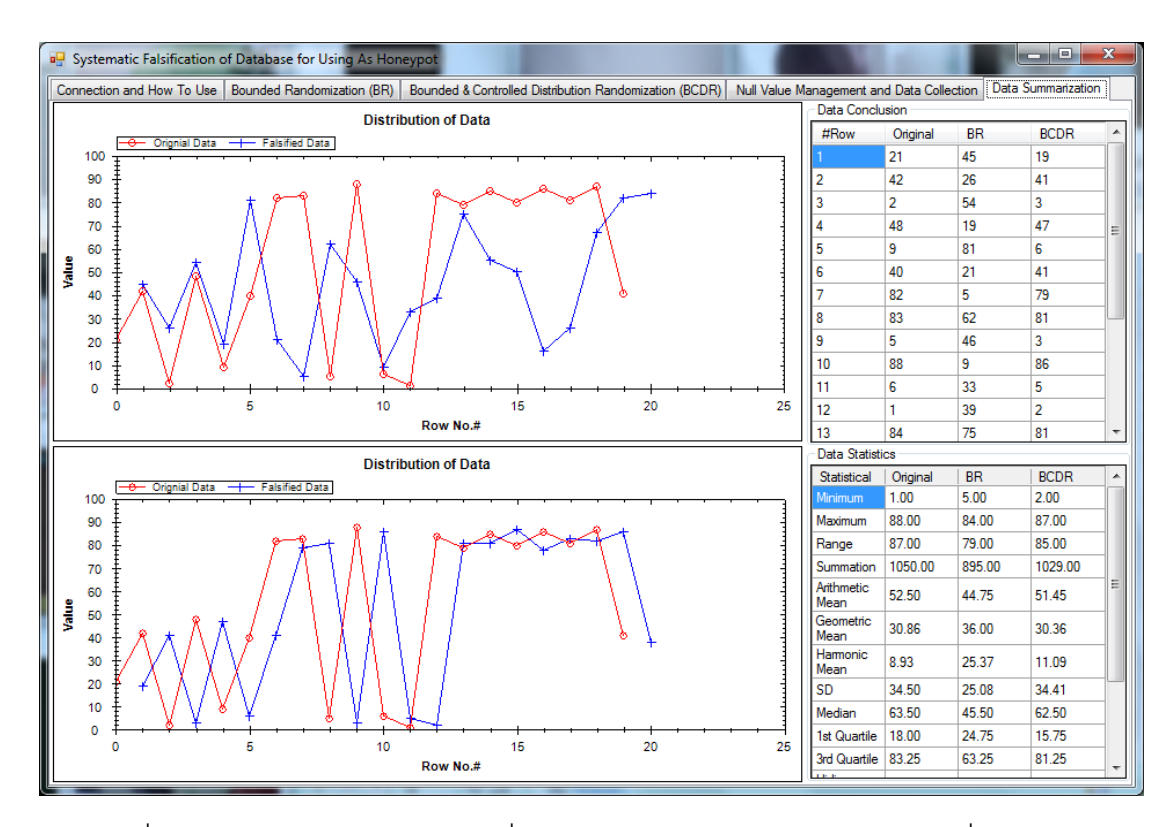

รูปที่ ก.11 แสดงตัวอย่างของข้อมูลที่ได้โดยเปรียบเทียบข้อมูลระหว่างข้อมูลที่ได้จากการสุ่ม ค่าข้อมูลโดยควบคุมขอบเขตและการสุ่มค่าข้อมูลโดยควบคุมขอบเขตและการกระจาย

# **ประวัติผ้เขียนวิทยานิพนธ์ ู**

นายสิทธิเดช ท้วมพิบูลย์ เกิดเมื่อวันที่ 22 มกราคม พ.ศ. 2529 ที่จังหวัดสงขลา สําเร็จการศึกษาปริญญาวิทยาศาสตรบัณฑิต สาขาวิทยาการคอมพิวเตอร์ จากภาควิชาวิทยาการ คอมพิวเตอร์ คณะวิทยาศาสตร์ มหาวิทยาลัยสงขลานครินทร์ วิทยาเขตหาดใหญ่ ในปี การศึกษา 2550 และเข้าศึกษาในหลักสูตรวิทยาศาสตรมหาบัณฑิต สาขาวิทยาศาสตร์คอมพิวเตอร์ ที่ ภาควิชาวิศวกรรมคอมพิวเตอร์ คณะวิศวกรรมศาสตร์ จุฬาลงกรณ์มหาวิทยาลัย ปี การศึกษา 2551งานวิจัยที่สนใจ ได้แก่ ความปลอดภัยของระบบคอมพิวเตอร์ การประมวลผลข้อมูล การทํา เหมืองข้อมูล
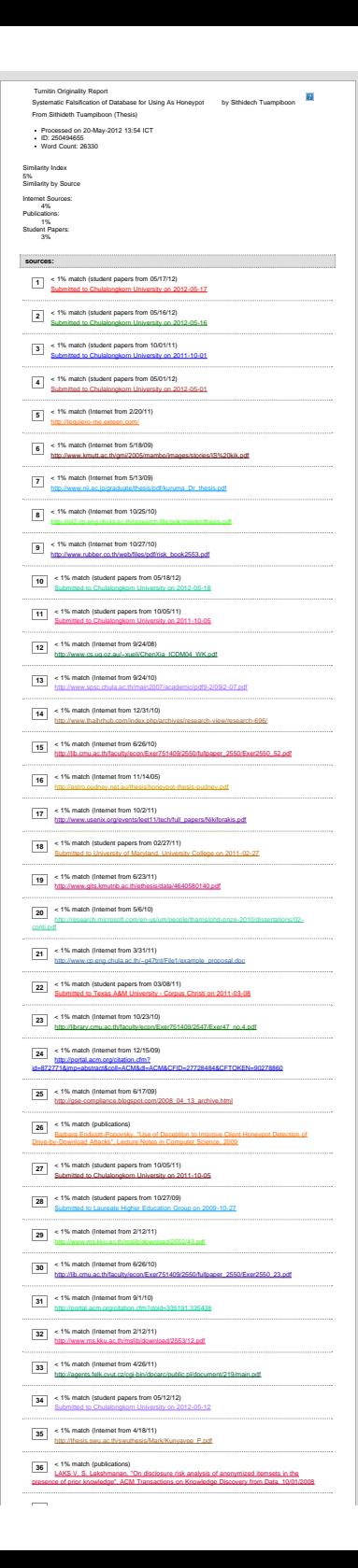

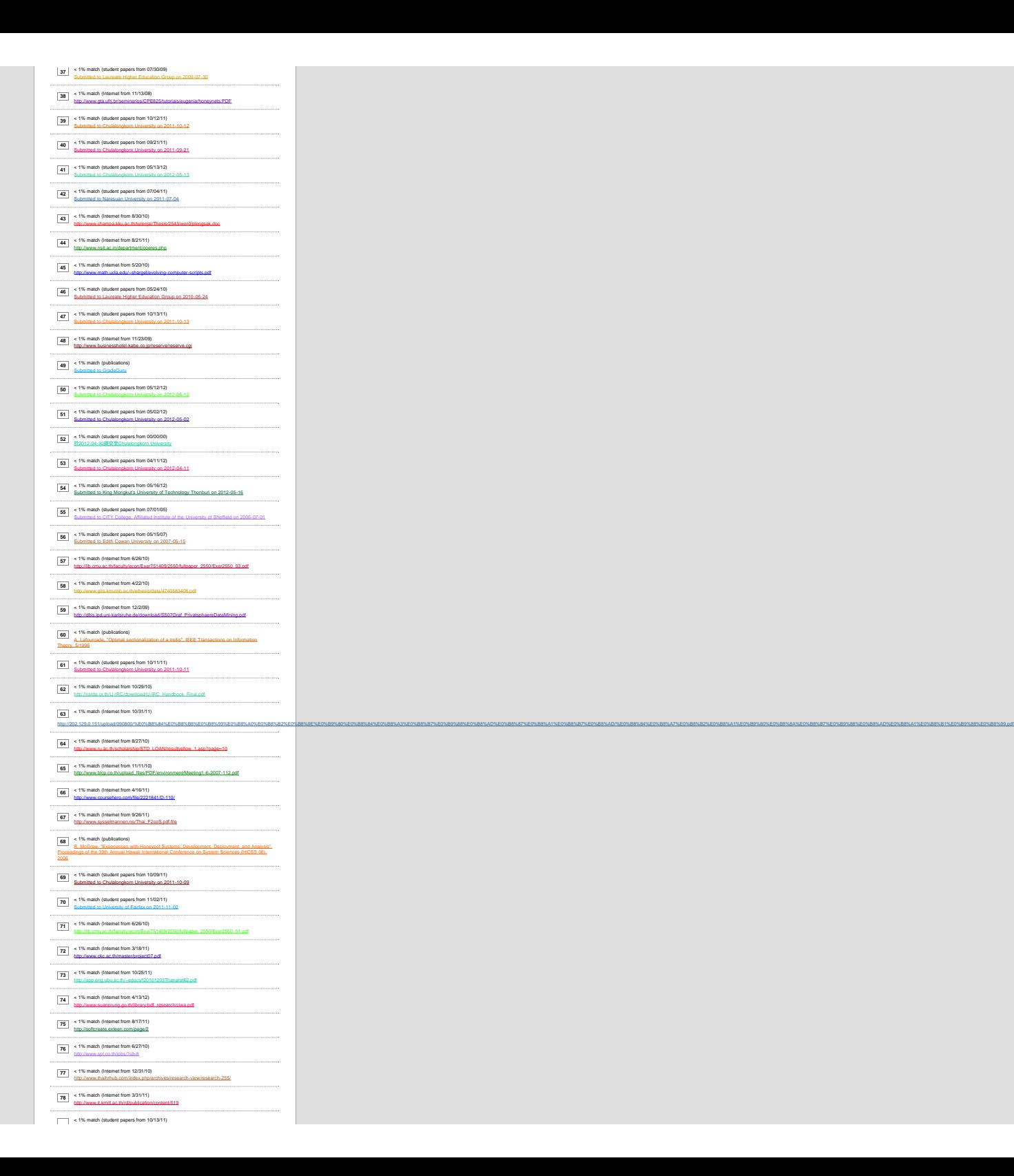

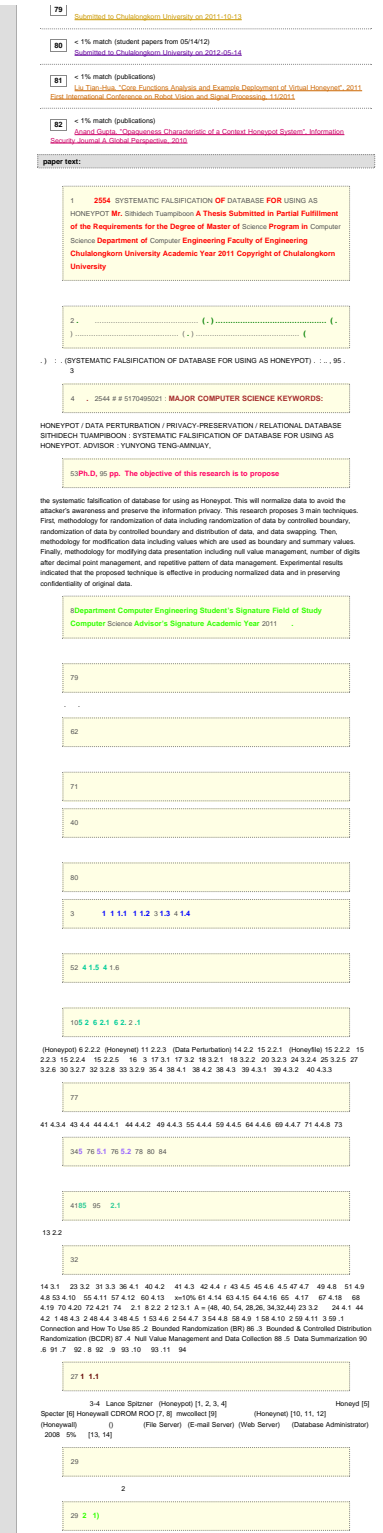

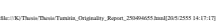

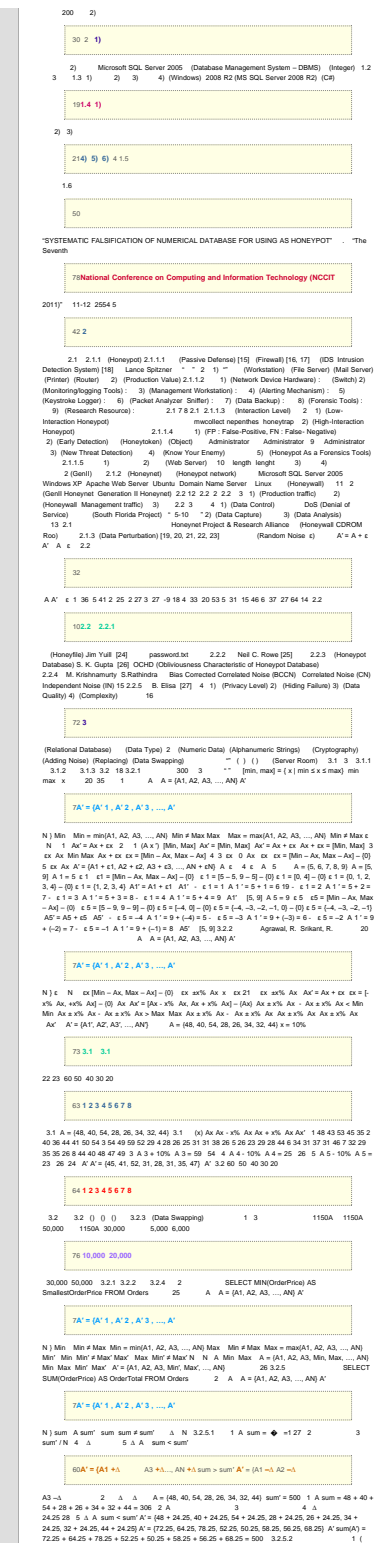

Sum '< Sum) (Sum '> Sum) (6, 7, 8, 9, 10) Sum '= 60. Sum '> Sum (7, 8, 9, 10) 2 Sum (7, 8, 9,<br>10) = 34 3 Sum (6) = 629 4 3 |60 – 6| = 54 5 2 2 34(4 = 8.5 6 4 4 54(4 = 13.5 7 5 6<br>|8.5 – 13.5 = 5 8 7 (Sum '> Sum) (Sum '< Su [65](javascript:openDSC(1197144883, 772, )  $\begin{array}{r@{\quad}l} 1 & 4 & 30.244 & 12.64 & 31.64 & 31.64 & 31.64 & 31.64 & 31.64 & 31.64 & 31.64 & 31.64 & 31.64 & 31.64 & 31.64 & 31.64 & 31.64 & 31.64 & 31.64 & 31.64 & 31.64 & 31.64 & 31.64 & 31.64 & 31.64 & 31.64 & 31.64 & 31.64 & 31.64 & 31.64 & 31.6$  $67$ "x" "x" (52000, 45000, 60000) "xX"000" "x" "x" 2 3 (52, 45, 60) "000" 4 5<br>3 4 3 (52, 45, 60) 4 (50, 59, 47) "000" (50000, 59000, 47000) 6 "0" "x" "x0000" "0"<br>(10300, 20400, 50600) "x00X00" 3 (103, 204, 506) (425, 321, 221) [61 3](javascript:openDSC(207154095, 1, ) **[.3](javascript:openDSC(207154095, 1, )** [35 3](javascript:openDSC(207154095, 1, ) **[.3](javascript:openDSC(207154095, 1, )** 36 37 4 3 4.1  $74$ 2 4.1.1 4.1.1.1 4.1.1.2 4.1.1.3 2.4.1.2 4.2 2 39.4.2.1 (Handware) 1)<br>(Windows 77.2) (Intel Cone 2. Duo 2.105thz) 3) 4 4.2.2 (Software) 4.2.2.1 (Programming Language) 1)<br>2) 4.2.2.2 (Database Application) 1) MS SQL Server 20  $75$  $\mathsf{HF} = \#\;(\;')\,\#\;()\;\;\mathsf{Rp}\;\mathsf{RestistedPattern}\;\mathsf{D}'\;\;\mathsf{D}'\;\;\mathsf{a}\mathsf{R}\;p\;(\mathsf{D}')\quad \ \ \mathsf{a}\mathsf{R}\;p\;(\mathsf{D})\quad \ \ \mathsf{a}\mathsf{R}\;p\;(\mathsf{D}')\quad \ \mathsf{a}\mathsf{R}\;p\;(\mathsf{D}')$ [15](javascript:openDSC(2813494628, 304, ) **[4.1 4.1](javascript:openDSC(2813494628, 304, )** Rp(D′) 1 5 5 1 2 10 6 0 3 1 1 4 0 4 8 7 0 5 7 7 1 #R p (D′) = 2 HF = 2/5 = 0.4 4.1 HF HF = 0.4 HF<br>HF HF = 0 4.3.2 = # X 100 40 #inbound N [43](javascript:openDSC(2533903573, 43, ) **[4.2 4.2](javascript:openDSC(2533903573, 43, )** #Inbound (D') 1 5 4 0 2 6 8 1 3 7 9 1 4 8 15 0 5 9 6 1 = 9 = 5 #Inbound (D') = 3 = (2 \* 100)/5 = 60% 4.3.3 (Pearson Correlation Coefficient) 2 (Simple Correlation) r [35](javascript:openDSC(3031546437, 772, ) **[r = n∑ XY − ∑ X∑Y 2 2](javascript:openDSC(3031546437, 772, )** [2 \[](javascript:openDSC(3031546437, 772, ) **[n∑ X − \( ∑ X \) \]. n∑Y − \( ∑Y \) 2](javascript:openDSC(3031546437, 772, )**  $[ ] X, Y \cdot 1 2n 41$ [23](javascript:openDSC(775923229, 772, ) **[4.3 4.3](javascript:openDSC(775923229, 772, )** r r = .50 1.00 r = -.50 -1.00 r = .30 .49 r = -.30 -.49 r = .10 .29 r = -.10 -.29 r = .00 (Scatter Diagram) 3 1. (Positive Correlations) 2. (Negative Correlations) 3. (Zero Correlations) [23](javascript:openDSC(775923229, 772, ) **[4.4](javascript:openDSC(775923229, 772, )** [42 43](javascript:openDSC(775923229, 772, ) **[4.4](javascript:openDSC(775923229, 772, )** r r r = -1 [11](javascript:openDSC(206101560, 1, ) **[\(\) \(](javascript:openDSC(206101560, 1, )**[\)](javascript:openDSC(206101560, 1, ) **[r](javascript:openDSC(206101560, 1, )**  $= 0$  r = 1 [11](javascript:openDSC(206101560, 1, ) **[\(\) \(\)](javascript:openDSC(206101560, 1, )**  4.3.4 (Histogram) 4.1 44 4.4 4.1 1) 20 = 34 = 20 = 517 2) 10,000 = 18 = 36 = 250417 3) 10,000 = 4.00 = 0.58 = 27813.91 4.4.1 3 3 **[6](javascript:openDSC(86577389, 304, )12 3** [47](javascript:openDSC(207681210, 1, ) **[4.5 4.5](javascript:openDSC(207681210, 1, )** 1 2 3 1 24 21 34 30 2 29 26 30 32 3 26 30 25 25 4 20 33 23 28 5 26 25 22 34 6 24 31 23 30 7 25<br>21 31 32 8 26 30 28 28 9 21 23 34 34 10 31 28 28 26 11 30 27 29 21 12 26 32 22 22 13 28 29 33 21 14<br>23 29 21 25 15 27 29 30 [6](javascript:openDSC(86577389, 304, ) **[4.6](javascript:openDSC(86577389, 304, )** [46 47](javascript:openDSC(86577389, 304, ) **[4.6](javascript:openDSC(86577389, 304, )** 4.5 1 2 3 4.6 48 4.2 1 4.3 2 4.4 3 4.2 4.3 4.4 3 1 2 3 [15](javascript:openDSC(2813494628, 304, ) **[4.7 4.7](javascript:openDSC(2813494628, 304, )** 49 1 0 100 -0.0397 2 0 100 -0.0265 3 0 100 -0.0407 1 0 100 -0.0068 2 0 100 -0.0121 3 0 100 -0.2304 4.7 0 100 4.4.2 3 3  $91 x = 10%$ 2 x = 50% 3 x = 90% [57](javascript:openDSC(2813173512, 304, ) **[4.8](javascript:openDSC(2813173512, 304, )** [50](javascript:openDSC(2813173512, 304, ) **[4.8](javascript:openDSC(2813173512, 304, )**  $12.31.422.22.22.22.22.22.22.23.27.23.25.25.25.27.22.23.27.5.26.27.27.5.24.22.23.27.25.27.26.22.27.28.28.27.27.29.26.27.27.28.28.27.29.29.28.29.20.20.21.22.22.22.23.24.22.25.26.27.27.29.28.29.29.29.20.20.20.21.21.22.22.23$ [58](javascript:openDSC(2533680990, 304, ) **[4.9](javascript:openDSC(2533680990, 304, )** [52](javascript:openDSC(2533680990, 304, ) **[4.9](javascript:openDSC(2533680990, 304, )** 4.8 1 53 2 3 4.5 1 54 4.6 2 4.7 3 [54](javascript:openDSC(249835288, 1, ) **[4.5 4.6 4.7](javascript:openDSC(249835288, 1, )**  1 2 4.5 4.6 3 4.7 3  $9 - 1 x = 10\%$ 

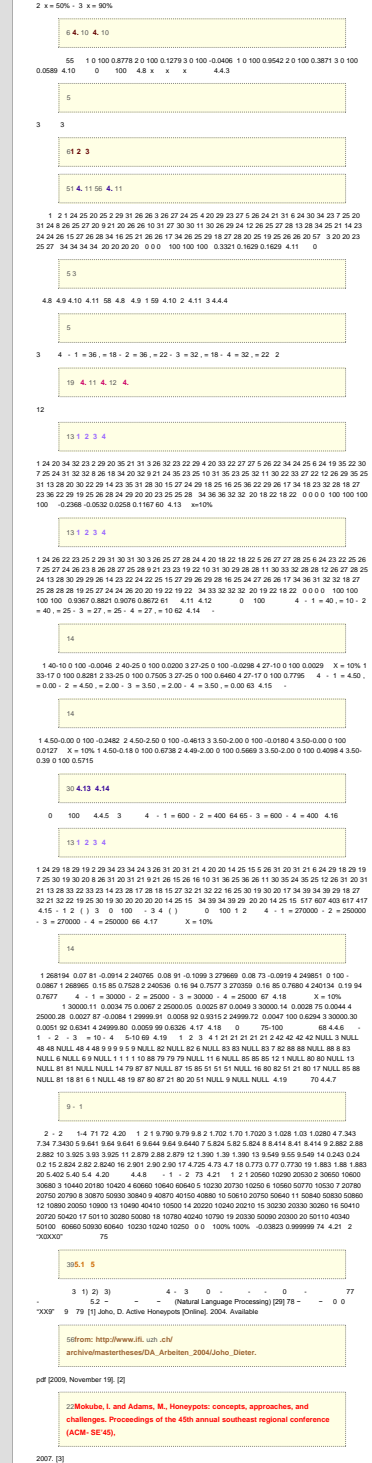

file://K|Thesis/Thesis/Turnitin\_Originality\_Report\_250494655.html

[55](javascript:openDSC(18536848, 1, )**[Spitzner, L. Honeypots: Definitions and Value of Honeypots \[Online\].](javascript:openDSC(18536848, 1, )** [2001.](javascript:openDSC(18536848, 1, ) [Available from:](javascript:openDSC(18536848, 1, ) **[http://www.](javascript:openDSC(18536848, 1, )** [securityfocus](javascript:openDSC(18536848, 1, ) **[.com/](javascript:openDSC(18536848, 1, )**

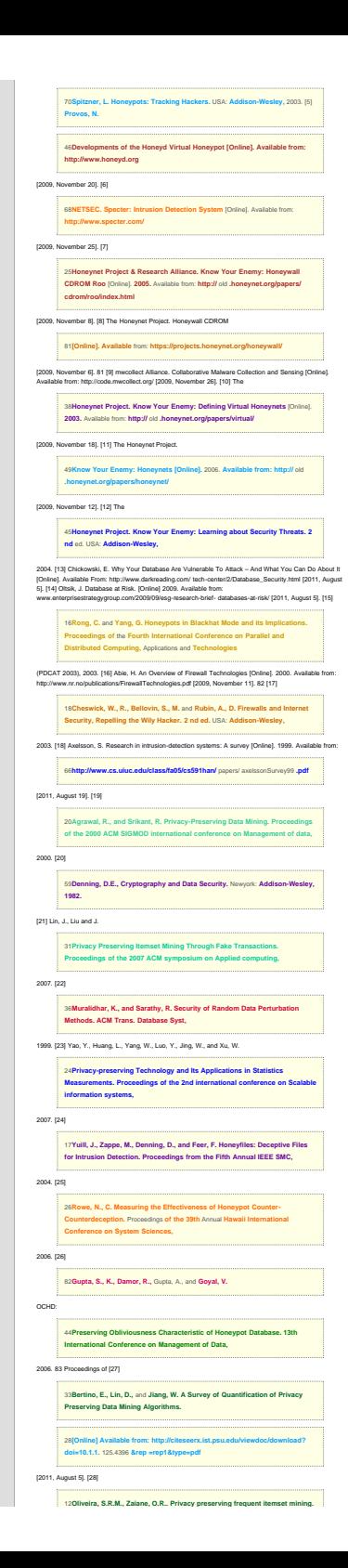

file:///K|/Thesis/Thesis/Turnitin\_Originality\_Report\_250494655.html[20/5/2555 14:17:17]

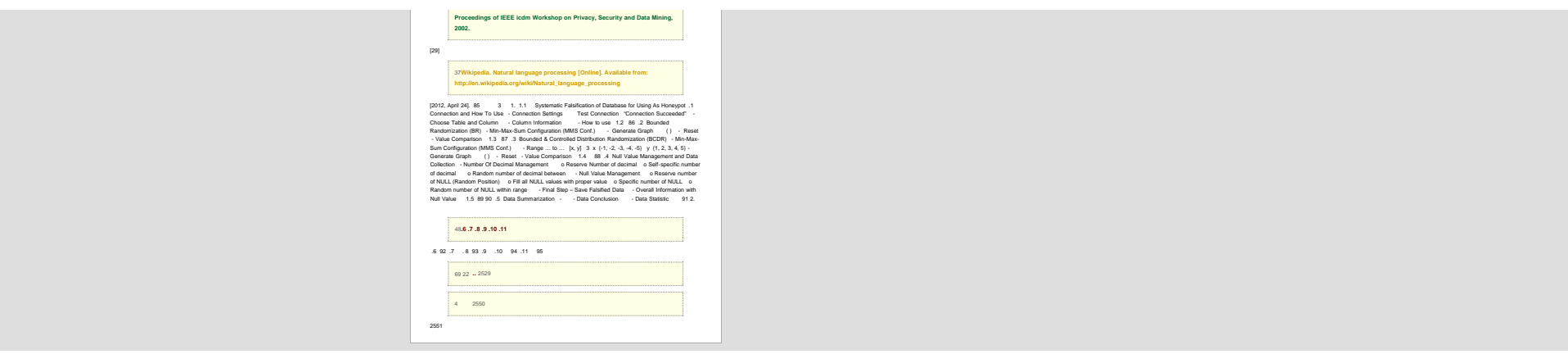